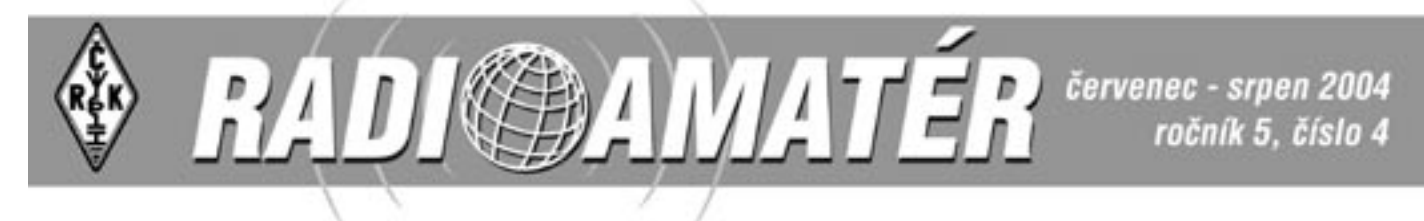

### **Obsah**

#### **Klubové zprávy**

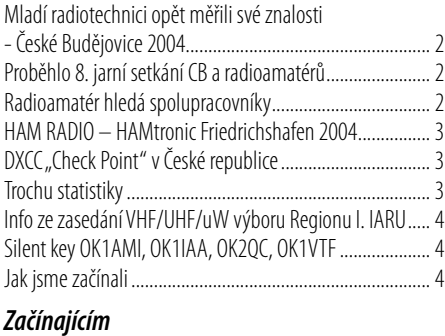

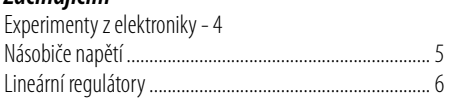

#### **Radioamatérské sovuislosti**

Program pro trénink "morseovky" TREMORS 2004b........... 8 Co Vy na to? ..........................................................................8

#### **Provoz**

WPX CW 2004 - 5B4 aneb návštěva u C4M .......................7 OK DX TOPLIST

#### **Technika**

**EU HF Championship lahůdka letní sezóny viz kalendář závodů** 

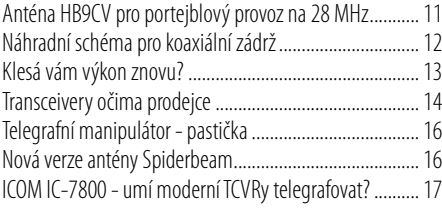

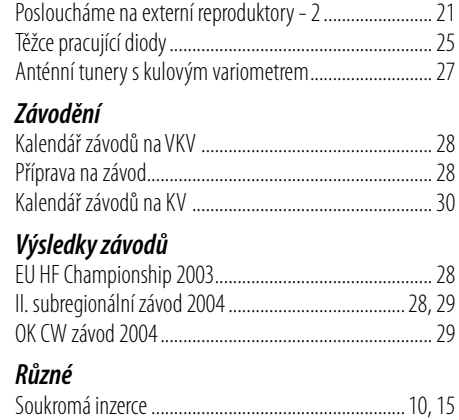

#### **RADIOAMATÉR**

#### **Časopis Českého radioklubu pro radioamatérský provoz, techniku a sport**

**Vydává**: Český radioklub prostřednictvím společnosti Cassiopeia Consulting, a. s. **ISSN**:1212-9100.

**Tisk**: Tiskárna Printo, s. r. o., Dům Járy da Cimrmana II, Gen. Sochora 1379, 708 00 Ostrava. **Distributor**: Send Předplatné s. r. o.; SR: Magnet-Press Slovakia, s.r.o.

**Redakce**: Radioamatér, Vlastina 23, 161 01 Praha 6, tel.: 241 481 028, fax: 241 482 028 **WEB**: www.radioamater.cz, e-mail: redakce@radioamater.cz, PR: OK1CRA.

Na adresu redakce posílejte veškerou korespondenci související s obsahem časopisu (příspěvky, výsledky závodů, inzeráty, ...) - vše nejlépe v elektronické podobě e-mailem nebo na disketě (na požádání zašleme diskety zpět).

**Šéfredaktor**: Ing. Miloš Prostecký, OK1MP. **Výkonný redaktor**: Martin Huml, OK1FUA. **Stálý spolupracovník**: Jiří Škácha, OK1DMU. **Redakční rada**: předseda: Radmil Zouhar, OK2ON, členové: Petr Voda, OK1IPV, Martin Korda, OK1FLM. **Sazba**: Alena Dresslerová, OK1ADA.

**WWW stránky**: Zdeněk Šebek, OK1DSZ.

Vychází periodicky, 6 čísel ročně. Toto číslo bylo předáno do distribuce 18. 7. 2003.

#### **Uzávěrka příštího čísla je 18. 8., distribuce 15. 9. 2004**

**Předplatné**: Pro členy Českého radioklubu je časopis bezplatnou členskou službou. Další zájemci jej mohou objednat na adrese redakce. Roční předplatné pro r. 2004 v ČR činí 288,-Kč (48,- Kč za číslo), v SR 342,- Sk (57,- Sk za číslo). Předplatné pro ČR zabezpečuje redakce. Predplatné pre Slovenskú republiku zabezpečuje: Magnet - Press Slovakia, s.r.o., Teslova 12, P. O. Box 169, 830 00 Bratislava 3, tel. / fax 00421 2 44 45 45 59 (predplatné), 00421 2 44 45 45 28 (administratíva), fax: 44 45 46 97, e-mail: magnet@press.sk.

**Český radioklub** (zkratkou ČRK) je sdružením občanů, které sdružuje zájemce o radioamatérské vysílání, techniku a sport v ČR. Je členem Mezinárodní radioamatérské unie (IARU).

Předchozí předsedové: Ing. Karel Karmasin, OK2FD (1990 jako předseda přípravného výboru), Ing. Josef Plzák, OK1PD (1990-1991).

Předseda ČRK: Ing. Miloš Prostecký\*, OK1MP (1991-dosud), zástupce ČRK v IARU a diplomový manažer.

**Členové Rady ČRK**: místopředseda: Jan Litomiský\*, OK1XU, zástupce předsedy: Ing. Jaromír Voleš\*, OK1VJV, hospodář: Stanislav Hladký\*, OK1AGE, manažer PR: Svetozar Majce\*, OK1VEY, VKV kontest manažer: Ondřej Koloničný, OK1CDJ, VKV manažer: Mgr. Karel Odehnal, OK2ZI, předseda redakční rady časopisu: Radmil Zouhar, OK2ON, KV manažer: Martin Huml, OK1FUA, manažer pro mladé a začínající amatéry: Vladislav Zubr, OK1IVZ, členové: Petr Voda, OK1IPV, Ing. Jiří Suchý, OK2SJI, Martin Korda, OK1FLM, Antonín Kříž, OK1MG, Ing. Milan Gregor, OK2TSE. Poznámka: \* ... člen výkon. výboru ČRK.

**Další koordinátoři a vedoucí pracovních skupin**: koordinátor FM převaděčů: Ing. Miloslav Hakr, OK1VUM, koordinátor majáků: Ing. František Janda, OK1HH,vedoucí pracovní skupiny pro HST:

Martin Kumpošt, OK1MCW, vedoucím reprezentačního družstva HST: Alek Myslík, OK1AMY, koordinátor AMSAT: Ing. Miroslav Kasal, OK2AQK, koordinátor ARDF: Ing. Jiří Mareček, OK2BWN, radioamatérský záchranný systém: Viktor Machek, OK1UQS.

Poznámka: ČRK jako člen IARU spolupracuje s dalšími radioamatérskými organizacemi v ČR; ne všichni koordinátoři jsou členy ČRK.

**Revizní komise ČRK**:předseda: Ing. Milan Mazanec, OK1UDN, členové: Jiří Štícha, OK1JST, Silvestr Hašek, OK1AYA

**Sekretariát ČRK**: tajemník a tiskový mluvčí: Petr Čepelák, OK1CMU, ekonomka: Libuše Ermlová. **QSL služba ČRK - manažeři**: Dr. Vojtěch Krob, OK1DVK, Lýdia Procházková, OK1VAY, Lenka Zabavíková.

**Kontakty**: Český radioklub, U Pergamenky 3, 170 00 Praha 7, IČO: 00551201, telefon: 266 722 240, fax: 266 722 242, e-mail: crk@crk.cz, QSL služba: 266 722 253, e-mail: qsl@crk.cz, PR: OK1CRA@OK0PRG.#BOH.CZE.EU, WEB: http://www.crk.cz. Zásilky pro QSL službu a diplomové oddělení: Český radioklub, pošt. schr. 69, 113 27 Praha 1.

#### **Krajští manažeři ČRK**

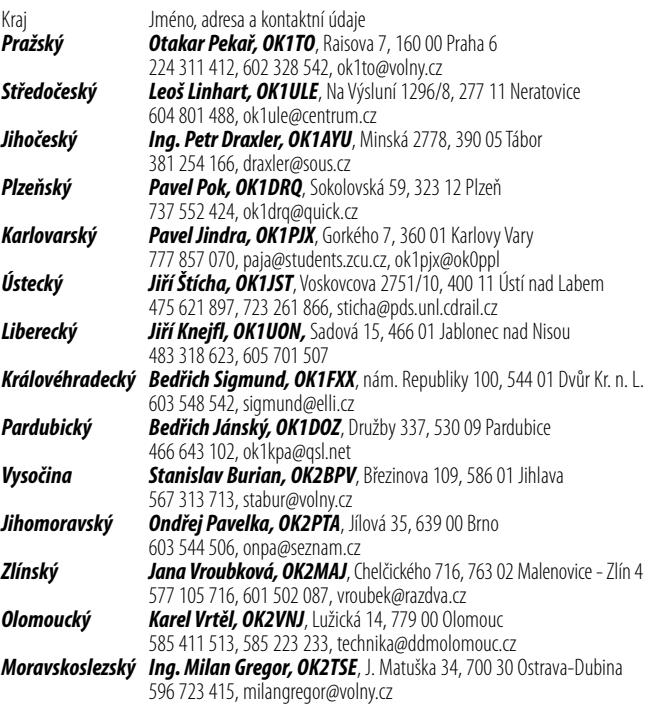

Na obálce: Evropské setkání radioamatérů HAM RADIO – HAMtronic Friedrichshafen 2004 (viz článek na str. 3). Mladí radiotechnici opět měřili své znalosti – tentokrát v Českých Budějovicích (viz článek na str. 2). Anténní tunery s kulovým variometrem (viz článek na str. 27). ICOM IC-7800 (viz článek na str. 17).

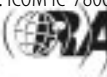

*Obsah*

## *Klubové zprávy*

## **Mladí radiotechnici opět měřili své znalosti - České Budějovice 2004**

František Lupač, OK2LF, flupac@quick.cz

**Čas je neúprosný. Tentokrát se měření znalostí a dovedností budoucích elektroniků, radiotechniků a samozřejmě i radioamatérů vrátilo tam, kde kdysi v minulosti svou cestu započalo (historici tvrdí, že za rok to bude již 30 let!!!). Ano, právě Dům dětí a mládeže a kolektivní stanice OK2KWV v Českých Budějovicích položili základy této - nyní již populární - Soutěže dětí a mládeže v radioelektronice. Však právě v úvodní řeči ředitel Domu dětí a předseda poroty poděkoval prvnímu iniciátorovi těchto klání - Ing. Jaroslavu Winklerovi, OK1AOU, a vzpomněl další zakladatele: Jendu Bocka, OKBNG, Jirku Borovičku, OK1BI, Ing. Jirku Štěpána, OK1ACO a další, kteří se kolem výchovy mladého radioamatér**ského potěru "motají" již právě těch skoro 30 let.

Především však pořadatelé přivítali v historické budově zakladatele a druhdy majitele firmy HARDMUTH - světoznámé tužkárny, nyní Domě dětí a mládeže, mladé závodníky skoro všech krajů naší republiky.

Po slavnostním zahájení již mnoho volného času plán soutěže závodníkům neposkytl. V učebnách Domu dětí rozděleni podle věkových kategorií realizovali první část soutěže – odborný test. 60 minut – obvyklý čas - byl pro mnohé moc, pro některé málo. A jak je v této soutěži běžné, naznačil již zde rozdíly v budoucím celkovém umístění.

Po soutěži kručelo v bříškách a proto výborná večeře byla odměnou za zápolení. Ubytování vyřešili pořadatelé odvozem busem na druhý konec města do Internátu odborného učiliště.

Následující den plný slunečné pohody byl však pro závodníky málo využit. Opět se uchýlili do učeben a zde se pustili do práce na zadaném výrobku. Zde bylo nutno zhotovit výrobek funkční a samozřejmě co nejlepší pokud jde o rozmístění součástek a kvalitu pájení, včetně následného ošetření plošného spoje. A věřte, že porota měla zejména v kategorii mládežníků opravdu svízelnou práci. Pájení a ošetření takřka u všech jako z továrny.

Objektivní hodnocení zhotovených soutěžních výrobků a hlavně dovezených výrobků dalo porotě tolik práce, že zmeškala autobus, který odvezl všechny ostatní na návštěvu Jaderné elektrárny Temelín. Návštěva byť jen informačního centra a blízkost tak velkého moderního zdroje energie byla pro všechny – konzumenty elektrické energie - velkým zážitkem a ponaučením. Řečeno slovy jednoho malého: budu mít co klukům vyprávět a ukazovat - tiskoviny, které všichni obdrželi.

A po dobré večeři nastala ta nejdůležitější část soutěže – vyhlášení výsledků. Porota ve složení František Lupač, OK2LF, Ing. Petr Michalík, Jirka Balhounek, OK2P-BL, Ing. Jaroslav Meduna, OK1DUO, Ing. Svaťa Bednář,

OK1TAM, Lukáš Dlab, OK1PLF, Ing. Vladimír Pravda, OK1DDV, Mgr. Vladislav Zubr, OK1IVZ, a František Macháček, OK1UYM, celé zápolení poctivě posuzovala a sdělila tyto výsledky:

Kategorie do 12 let: 1. Jan Hrach, Praha 4 - PHA, 2. Lukáš Vykydal, Olomouc - StM, 3. Martin Knížek, Lázně Bohdaneč - PA

Kategorie do 16 let: 1. Martin Kohler, Olomouc - StM, 2. Richard Vacula, Hradec u Opavy - MSK, 3. Aleš Kurečka, Opava - MSK

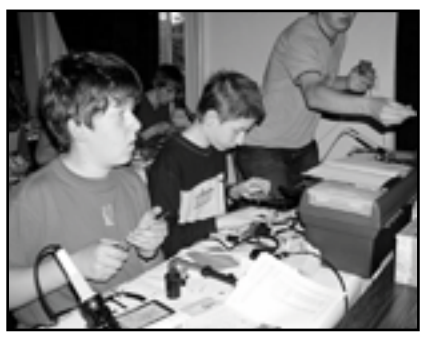

Kategorie do 19 let: 1. Jan Dvořáček, Pardubice - PA, 2. Martin Hopjan, Olomouc - StM, 3. Martin Kaczur, Opava - MSK.

Vítězové převzali též hodnotné ceny, diplomy a dárky pořadatelů.

S jistou dávkou lítosti konstatovali závodníci absenci velkého dortu s radioamatérskou tématikou. Tentokrát by se o něj poprali závodníci z Moravy - Olomoucký a Moravskoslezský kraj. Smůla – soutěž družstev nebyla tentokrát vyhlášena. Příště snad určitě bude.

Ke kladům, chybám a možnostem zlepšení v jednotlivých kategoriích, jak v dovezených doma zhotovených výrobcích, tak v soutěžních výrobcích a testech, byly závodníkům sděleny připomínky.

Závěrem ředitel Domu dětí v Českých Budějovicích i vedoucí poroty konstatovali, že účel této soutěže - porovnání dovedností a znalostí - byl splněn. Navíc však přibyla přátelství, výměna zkušeností a radost všech nad dobře připravenou soutěží.

Nu a komu poděkovat? Českému radioklubu, který tuto soutěž pravidelně z velké části financuje, Vladislavu Zubrovi, manažerovi pro mladé a začínající amatéry ČRK, Domu dětí v Č. Budějovicích a jeho řediteli, vedoucímu odd. techniky DDM mgr. Zdeňkovi Šrámkovi, členům OK1KWV Ing. Jardovi Winklerovi, Ing. Vladimírovi Pravdovi a vůbec všem za dokonalou přípravu.

A Vy čtenáři Radioamatéra, kteří jste dočetli až sem - myslíte, že ve Vašem okolí nejsou mladí, kteří o elektroniku mají zájem, ale potřebují trochu popostrčit? Nemyslíte, že nevyšetříte trochu času? Jak na to?

Je to jednoduchá nápověda - ČRK a jeho stránky na internetu, včetně pravidel a metodických pokynů těchto soutěží. Máme na to rok. Pořadatelé příštího jubilejního 30. ročníku této soutěže v DDM Hradec Králové se již nyní těší na účast zástupců všech krajů. Takže na shledanou za rok!

Další obrázky k článku najdete na 2. straně obálky.  $<\frac{441}{>}$ 

## **Proběhlo 8. jarní setkání CB a radioamatérů**

#### **Radioklub OK1KHL Holice uspořádal 7.-8. května 2004 již 8. setkání uživatelů stanic pásma CB a radioamatérů.**

Letošní setkání jsme uspořádali v překrásném prostředí rekreačního zařízení Radost v Horním Jelení, kde jsme našli jak dostatek místa pro uspořádání tohoto podniku, tak také skvělé zázemí, o které se postaral místní personál.

V páteční podvečer byl zapálen táborák, u něhož se sešlo téměř padesát příznivců dobrého piva, pečené vepřové kýty a živé hudby. Zábava končila až pozdě po půlnoci, kdy se všichni rozešli trochu prospat, vždyť je čekal perný den, sobota – den setkání.

V sobotu ráno v šest hodin a tři minuty přijel první prodejce na bleší trh a jen se pořadatelé rozešli na svá místa, začal do areálu setkání proudit had automobilů s návštěvníky, prodejci i těmi, kteří se chtěli pouze pozdravit se svými přáteli. Kolotoč, který se pro pořadatele roztočil hned zrána, se zastavil až v 18 hodin odjezdem posledního návštěvníka. Po sbalení věcí a úklidu areálu proběhla ještě členská schůze radioklubu, kde byli účastníci informováni také o přípravách na 15. setkání radioamatérů v Holicích v srpnu a o přípravách letošní expedice IOTA na jeden z chorvatských ostrovů. Po projednání ostatních klubových záležitostí se ve 20 hodin unavení pořadatelé rozjeli do svých domovů.

Samotné setkání, na které se sjelo 520 platících návštěvníků (z toho 46 prodávalo své domácí elektronické přebytky na bleším trhu), proběhlo podle známého scénáře. Nová zařízení a příslušenství si účastníci mohli zakoupit u čtyř renomovaných firem. V areálu bylo navíc bez poplatků přítomno víc než 20 invalidů důchodců a asi tři desítky dětí. O přípravu a organizaci setkání se staralo přes dvě desítky členů holického radioklubu. Nečekaně byl velký zájem o praktickou ukázku amatérského příjmu meteorologických snímků z družice Meteosat a o informace, jak si jednoduše pořídit vlastní zařízení pro příjem. Na setkání byly zastoupeny i velké firmy, zabývající se prodejem radiokomunikační techniky - Allamat, YAESU, Elix a Prezident.

Při hodnocení setkání jsme se s návštěvníky a pořadateli shodli na tom, že v okolí Holic není žádný podobný areál, který by se mohl prostředím a kvalitou služeb s "Radostí" měřit.

Chci poděkovat všem pořadatelům za dobře odvedenou práci, všem z "Radosti", hlavně paní vedoucí Barešové, za perfektní prostředí, sponzorům za jejich přízeň, a také počasí za to, že bylo zcela jiné, než mu nařizovala předpověď.

> David Šmejdíř, OK1DOG, předseda radioklubu  $<\!\!4408\!\!>\!\!$

## **Radioamatér hledá spolupracovníky!**

**Redakce časopisu Radioamatér hledá na částečný pracovní úvazek specialisty (nadšence) pro různé obory radioamatérské činnosti:**

VKV provoz, technika (radioelektronika, antény, ...), Packet Radio, digitální druhy provozu, výchova mladých radioamatérů, případně další oblasti.

V případě zájmu napište něco o sobě (klasické CV vítáno) na redakce@radioamater.cz.

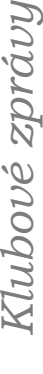

*Klubové zprávy*

## **HAM RADIO – HAMtronic Friedrichshafen 2004**

**Nejznámější a největší evropská výstavní akce pro radioamatéry s rozsáhlým doprovodným programem se již po devětadvacáté konala 25.-27. června 2004.** 

Probíhala pod patronací DARC a letos byla umístěna do nového veletržního areálu v těsné blízkosti letiště Friedrichshafen. Vlastní výstava byla soustředěna do haly A1, kde bylo instalováno cca 161 stánků firem, prodejců, národních amatérských organizací apod. Při příležitosti setkání ve vyhrazených konferenčních prostorách proběhlo kolem devadesáti přednášek,

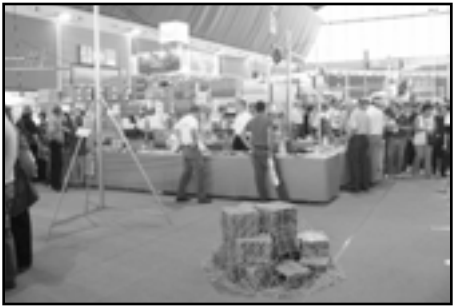

## **DXCC "Check Point" v České republice**

Ing. Miloš Prostecký, OK1MP, ok1mp@volny.cz

Po zhruba dvouletém vyjednávání s ARRL získal jsem pověření pro kontrolu QSL lístků žádostí o DXCC. V této informaci vás chci seznámit, jak postupovat při podávání žádostí.

Žádost musí být podána na formuláři ARRL, který si je možno stáhnout na adrese http://www.arrl.org/awards/ dxcc/. Tam nalezneme i přesné podmínky DXCC. Příslušné formuláře jsou umístěny i na webu ČRK. Vlastní seznam předkládaných QSL může být vytvořen v počítači, ale musí obsahovat všechny údaje, které jsou obsaženy ve formuláři ARRL.

V žádostech zasílaných přes "check pointy" mohou být uvedeny pouze současně platné země a potvrzená spojení nesmějí být starší než 10 let. Též nemohou být uváděna spojení z pásma 160 m. QSL za spojení, která nelze potvrdit tímto způsobem, musí žadatel jako zvláštní žádost zaslat přímo ARRL.

V přehledu je nutno řadit QSL nejprve podle pásem, pak podle druhu provozu (phone, cw, rtty). QSL, na kterých je uvedeno více spojení, zařadíme nakonec.

V rámci programu DXCC jsou stanoveny následující poplatky: Prvé aktivování DXCC 10,- USD

1. žádost v kalendářním roce pro členy ARRL (doplňky) 10,- USD

Další žádost(i) v kalendářním roce pro členy ARRL (doplňky) 20,- USD

1. žádost v kalendářním roce pro nečleny ARRL (doplňky) 20,- USD

Další žádost(i) v kalendářním roce pro nečleny ARRL (doplňky) 30,- USD

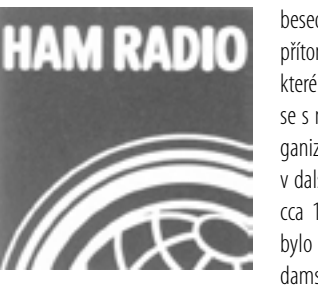

besed a dalších akcí. Na setkání byla přítomna i řada amatérských osobností, které bylo možno vidět zblízka a třeba se s nimi i pobavit. Jako obvykle byl organizován i rozsáhlý bleší trh, zabírající v dalších dvou výstavních halách plochu cca 10 000 m<sup>2</sup>. S výstavou Ham Radio bylo spojeno i 55. setkáni DARC na Bodamském jezeře.

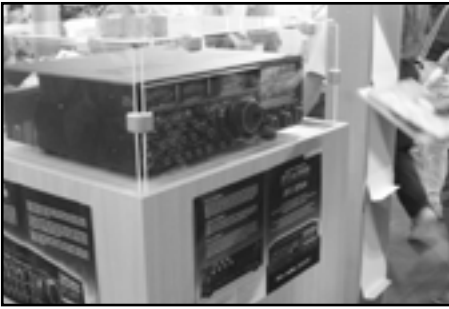

Atmosféra v hale A1 *Pečlivě "znepřístupněný" YAESU FT DX 7800* 

\*\*doplňková spojení\*\* 0,15 USD Žádost o další diplom DXCC (včetně odznaku) 10,- USD

\*\* U prvé aktivační žádosti nad 120 spojení, u dalších žádostí nad 100 spojení.

Dále je nutno zaplatit poštovné, v současné době cca 5,- USD za zaslání doplňovacích známek a přehledu o uznaných zemích.

Poplatek je možno zaplatit dvojím způsobem. Pokud máte platební karty VISA nebo MC, je možno přímo platit pomocí těchto karet a na žádosti uvést jejich číslo a dobu platnosti. V opačném případě je nutno poukázat přepočtený poplatek 28,- Kč za 1,- USD na konto Českého radioklubu, číslo účtu 204368309/0800, variabilní symbol 77777, a to buď bankovním převodem, nebo poukázkou A, a k žádosti přiložit kopii příslušného potvrzení o platbě. Podle vývoje směnného kurzu může být tento přepočet upraven. Zásadně na ARRL nebudou zasílány bankovky. Při osobním předání žádosti je možno poplatky přímo zaplatit. Pokud již DXCC máte, nezapomeňte k žádosti přiložit tzv. "DXCC Award Credit Slip", aby bylo možno zkontrolovat váš kredit nebo dluh u ARRL. V případě kreditu je možno o příslušnou sumu snížit poplatek, při dluhu je nutno tento dluh vyrovnat! Tento dokument vám bude s QSL vrácen.

Za odeslání žádosti na ARRL je nutno současně uhradit poplatek 60,- Kč při žádosti do 120 spojení nebo 85,- Kč do 500 spojení. Je na žadateli, aby doručil QSL ke kontrole a též si je vyzvedl. Pokud si přeje, mohou mu být lístky vráceny jako doporučená zásilka. V tom případě musí být současně poukázán dostatečný poplatek na zpáteční poštovné (cca 25,- Kč při 120 QSL a 35,- Kč při 500 QSL).

Žádosti je možno zasílat výhradně doporučeně na jednu z následujících adres:

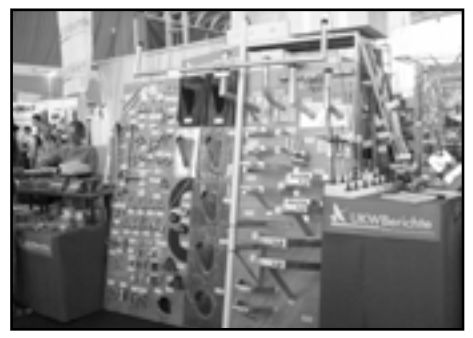

Ukázka jedné z nabídek anténního příslušenství

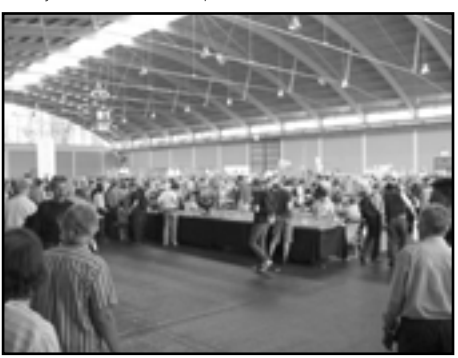

Provoz v jedné z hal pro "bleší trh

 $<\!\!4403\!\!>\!\!$ 

Ing. Miloš Prostecký, OK1MP, Za Lázeňkou 503, 107 00 PRA-HA 10 – Dubeč

nebo Český radioklub, DXCC, U pergamenky 3, 170 00 PRAHA 7

Nepoužíveite P. O. BOX!

Otázky ohledně DXCC je možno položit na e-mailové adrese ok1mp@volny.cz. V záhlaví uveďte DXCC.

Nakonec pak informace: Během setkání v Holicích bude možno podat žádosti o DXCC na stánku ČRK. Tam budou též uvedeny přesné časy kontrol. Během setkání bude účtován jednotný poplatek na odeslání žádostí do USA 40,- Kč.

 $<\frac{440}{>}$ 

## **Trochu statistiky**

Vojtěch Krob, QSL manažer, OK1DVK

V roce 2003 odeslala QSL služba nejvíce lístků do USA (191 kg), dále 145 kg lístků do Německa a na třetím místě 104 kg lístků do Ruska. Následující pořadí: G a JA po 71 kg, OM 48 kg, F 47 kg. QSL lístky jsme obdrželi z 71 registrovaných služeb IARU (loni z 68). Naše QSL buro zaslalo lístky do 169 zemí ze 185 registrovaných služeb. Obdrželi jsme též QSLs od manažerů z A6, BA, FR, G, HS, RA, TA, TY, W, YL, YO a ZD7. Rovněž my jsme odeslali zásilky s větším počtem lístků manažerům do 13 zemí, zvláště do těch, kde neexistuje aktivní QSL služba. Pro naše členy a předplatitele QSL služby odesíláme pravidelně 4x ročně lístky podle rozdělovníku. Mimo tyto zásilky si mohou kolegové radioamatéři vyzvedávat svou poštu osobně 4 dny v týdnu.

 $<\!\!4409\!\!>\!\!$ 

## *Klubové zprávy*

### **Informace ze zasedání VHF/UHF/uW výboru Regionu I. IARU**

Karel Odehnal, OK2ZI, OK VKV manažer, ok2zi@seznam.cz

Ve dnech 28.-29. 2. 2004 se ve Vídni konalo zasedání VHF/ UHF/uW výboru Regionu I. IARU. Zasedání řídil předseda tohoto výboru Arie, PA0EZ. Na zasedání se prezentovali účastníci z těchto zemí DXCC: OK, DL, OZ, 9A, HA, LA, OE, G, OM, OH, SM, ON, F, HB9, PA a S5. Po úvodním představení delegátů podal předseda PA0EZ zprávu o činnosti v období od poslední konference IARU. Jednotliví koordinátoři pak přednesli reporty ze svých oblastí. Z hlediska OK je nejzajímavější informace o problémech s přeladěním majáků v pásmu 432 MHz, jež bylo odsouhlaseno na poslední konferenci IARU. Některé státy již toto přeladění kompletně provedly, zatímco některé (například DL nebo G) mají problémy jak s provozovateli těchto majáků, tak s povolovacím orgánem. Důsledkem těchto problémů bude to, že ne všechny majáky budou do definovaného segmentu přeladěny. V další sekci zasedání byly projednávány jednotlivé návrhy členských zemí. Jak bývá na těchto zasedáních obvyklé, řada návrhů byla před vlastním projednáváním navrhovateli stažena, snad pro jejich malou připravenost nebo proto, že navrhovatelé pochopili, že jejich návrh nemá šanci na úspěch. Nicméně několik návrhů bylo přijato nadpoloviční většinou účastníků. Za nejdůležitější doporučení, jež byla akceptována a stojí za zveřejnění, považuji tyto:

- 1. Kde je považováno za potřebné ustanovit vyhrazený kmitočet pro provoz APRS v pásmu 432 MHz, měl by se použít kmitočet 432,800 MHz.
- 2. Došlo k přesunutí digitálního segmentu z 432,700– 432,725–432,750-432,775 MHz na 432,500-432,525– 432,550–432,575 MHz. Tímto se uvolnil segment pro převaděče s odskokem 2 MHz, takže výstupní kmitočty těchto převaděčů budou ležet nad částí pásma s rušením od SRD/LPD zařízení. Zároveň bylo potvrzeno, že v bandplánu pásma 432 MHz budou v Evropě i nadále existovat specifika jednotlivých států, která nebudou plně respektovat doporučení IARU.
- 3. Pro digitální ATV provoz v pásmu 23 cm byl doporučen segment 1272–1291 MHz.
- 4. V pásmu 47 GHz byl pro úzkopásmový provoz doporučen segment 47088-47090 MHz, přičemž jako centrum aktivity byl stanoven kmitočet 47088,2 MHz.
- 5. Byly upraveny podmínky VKV závodů organizovaných IARU takto: "Veškeré vybavení stanice (vysílače, přijímače, an-

tény atd.) musí být umístěny uvnitř pomyslného kruhu o poloměru maximálně 500 metrů".

6. IARU R1 doporučuje všem členským zemím podporovat přístup držitelů začátečnických tříd na pásma 144 a 432 MHz z důvodu zvýšení aktivity na těchto pásmech.

Další zajímavou částí zasedání byla prezentace zástupců z OM, jež se týkala elektronického vyhodnocování závodů, zejména pak posledního IARU VHF Contestu, jenž byl vyhodnocován právě na Slovensku. Všichni účastníci se shodli, že systém elektronického vyhodnocení je velice efektivní a pomáhá zejména vyhodnocovali. Nicméně v otázce jeho co nejrychlejšího zavedení v IARU závodech již nebyli zcela jednotní. Největší výhrady zazněly z úst zástupců DL a G. Systém nejvíce podporovali zástupci z OK, OM, S5, HA a překvapivě i z PA a F. Na závěr této diskuse byla vytvořena "ad hoc" pracovní skupina ze zástupců OK, OM, S5 a OE, která se dohodla, že se do příští konference IARU R1 v roce 2005 pokusí připravit nový návrh podmínek pro organizaci VKV závodů IARU, který bude postaven tak, aby elektronické vyhodnocení podporoval, a bude respektovat poslední trendy z oblasti závodů na VKV.

Kompletní zápis ze zasedání ve Vídni (v anglickém jazyce) najdete na adrese http://home.hccnet.nl/a.dogterom/Vienna04/VIE04\_02.rtf .

 $<\!\!4406\!\!>\!\!$ 

## **Silent key**

#### **Václav Dittrich, OK1AMI**

Václav OK1AMI zemřel 25.3.2004 v nedožitých 65 letech. Byl dlouholetým vedoucím operátorem OK1KCI. Kdo jste jej znali, vzpomeňte s námi.

OK1MHZ a OK1JAF

#### **František Pavlas, OK1IAA**

Dne 4. 6. 2004 náhle zemřel pan František Pavlas, OK1IAA, ve věku 71 let. Rádio ho zajímalo již v mládí, kdy získal posluchačské číslo OK1-1201. Povolení k vysílání, vystavené pod číslem D0001/68, obdržel 4. 3. 1968 jako první v tehdejším Západočeském kraji, když se začaly

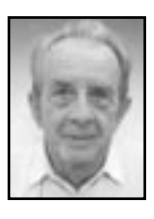

provádět zkoušky v krajích. Byl dobrým technikem a věnoval se hlavně provozu na KV pásmech, ale jeho typický hlas byl často slyšet také na převáděčích OK0L a E. Zajímala ho i počítačová technika. Byl zakládajícím členem radioklubu OK1KCY a dlouholetým vedoucím operátorem jeho klubové stanice. Své bohaté zkušenosti rád předával ostatním radioamatérům, kteří v něm ztratili dobrého přítele a kamaráda.

Radioklub OK1KCY, Klatovy.

#### **Karel Mojžíš, OK2QC**

Na Karla Mojžíše, OK2QC, se hned tak nezapomíná. Znal jsem ho mnoho let - bydlel jsem ve Zlíně blízko něho. V zaměstnání jsme spolu pracovali ve stejné budově – v 21. mrakodrapu. Karel pocházel z malé valašské vesnice Jasená u Vizovic. Před válkou se vyučil radiomechanikem u fy Radio Rotrekl ve Zlíně. Pak přešel k firmě Baťa, kde se stává brzy vedoucím závodního rozhlasu. Po válce je jedním ze zakladatelů ČAV ve Zlíně. V padesátých letech se podílí na přípravě polních dnů (Lopeník, Devět skal, Praděd, …). Při začínajícím rozmachu TV udržuje v nepřetržitém provozu TV převaděč pro město Zlín. Také se podílí na přípravě cesty J. Hanzelky a M. Zikmunda kolem světa - ve spolupráci s dalšími amatéry je učil morse, techniku a provoz radiostanice KWM-1.

Karel nebyl typ DX-mana, ale oplýval velkým množstvím technické literatury, stále studoval a vždy byl ochoten všem poradit. Při spojení také rád navazoval na osobní setkání. Při návštěvě na Slovensku u OM5AM Laca jsme byli při zpáteční cestě v ohrožení života: v odpoledních hodinách se strhla sněhová bouře, u Seredě o půlnoci vojsko protahovalo cestu a Karlova oktávie byla jako pojízdný sněhulák. Návrat do Zlína se podařil až v pondělí ve 21.30. Na takové zážitky se nezapomíná.

S modernizací obuvnického průmyslu ve Zlíně byl zakoupen velký počítač typu NCR, který zabíral celou desátou etáž budovy. Karel přechází do podniku Inkoma a po zaškolení v Anglii udržuje tento kolos v provozu až do svého důchodu.

K šedesátinám dostal Karel jezevčíka Darka, s kterým si užíval chvíle odpočinku na své chatě. V sedmdesátých letech nastávají zdravotní potíže. Jeho manželka jej opatrovala přes tři roky, během kterých jej zhoubná nemoc připravila o pohyblivost i paměť.

Poslední rozloučení se konalo 3. dubna 2004 ve zlínském krematoriu za velké účasti radioamatérů a kamarádů z okolí.

Václav Molák, OK2PMV

#### **František Trapl, OK1VTF**

Na konci května nás opustil František Trapl, OK1VTF, zakládající člen OK1KSF. Celý aktivní život věnoval konstrukci a stavbě zařízení na VKV až do nejvyšších pásem. Radost mu dělala i rozsáhlá sbírka historických radiopříjmačů a zařízení vojenské techniky, vždy pečlivě renovovaných. Odešel náš dlohodobý kamarád a učitel, věnujte mu vzpomínku.

Za OK1KSF OK1APG

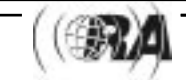

## **Jak jsme začínali**

si připomeneme na tradiční výstavce pořádané v rámci Mezinárodního setkání radioamatérů v Holicích. Minulé ročníky byly věnovány postupně krystalovým přijímačům, cívkám, měřící technice a anténám. Loni jsme zahájili téma oscilátory. Jejich historicky významnou součástí se staly elektronky. Ale od Edisonem pozorovaného jevu - emise elektronů - ke konstrukci skutečně použitelné elektronky proběhla řada experimentů a dílčích objevů. Tehdejší fyzikální laboratoře se plnily nejrůznějšími skleněnými trubicemi vakuovanými i s náplní inertních plynů. Bylo nutno vyřešit problematiku vakuotěsných zátavů vývodů elektrod, odstraňování zbytkových molekul plynů a to stále nebylo všechno. První elektronky měly značnou spotřebu žhavícího proudu - více svítily než zesilovaly. Průlom učinily úsporné lampy MARS inž. Bíska. Dalším významným pokrokem byly tzv. dvoumřížkové lampy a nepřímo žhavené katody pro použití ve střídavé napájecí síti.

Těmto a podobným problémům bude věnována letošní výstavka. Opět bude v provozu pracovní dílna pro děti návštěvníků, kde si budou moci vyrobit Coca-Cola rádio podle návodu uveřejněném v časopise ABC. Jako exponáty letošní výstavy uvítám také provozuschopné přijímače, které byly na tomto "specializovaném pracovišti na výrobu krystalových přijímačů" vyrobeny (nebo počaty). Atmosféru opět dokreslí přístroje z období roků 1920-1938. Případné zájemce o aktivní účast na rozšíření expozice prosím o zanechání vzkazu na ČRK u Petra, OK1CMU.

Miroslav Pohořelý, OK1DII, milan.pohorely@kavalier.cz

 $<\!\!4407\!\!>\!\!$ 

Klubové zprávy *Klubové zprávy*

### **Experimenty z elektroniky - 4**

H. W. Silver, N0AX, upraveno podle QST 8 a 9/2003

### **Násobiče napětí**

#### **Úvod**

**Kapitola je jednou ze tří, které se týkají obvodů používaných v napájecích zdrojích. Tentokrát postoupíme od jednoduchých usměrňovačů k zapojením, které umožní získat napětí větší, než je napětí vlastního zdroje – a to i napětí opačné polarity!**

#### **K zapamatování:**

- **Komutace** periodické přepínání, které je synchronizováno s hodinovým referenčním signálem
- **Plovoucí** zdroj napětí nazýváme plovoucím, pokud není žádný z jeho výstupních vývodů spojen se zemí
- **Zvlnění** pravidelné kolísání změny výstupního napětí usměrňovače s kmitočtem, který odpovídá kmitočtu nabíjení výstupní (filtrační) kapacity
- **Nabíjecí proud** velký proudový impuls, způsobený nabíjením vybitých kondenzátorů při prvním připojení napětí
- **Regulace napětí** změny výstupního napětí se změnou proudu odebíraného zátěží (obvykle bývá vyjadřováno jako procentuální změna napětí pro danou změnu výstupního proudu).

#### **Násobič napětí**

V mnoha případech se setkáváme se situací, kdy máme k dispozici zdroj střídavého napětí, ale zařízení vyžaduje stejnosměrné napětí takové velikosti, kterou nezískáme pouze jednoduchým usměrněním. Obvod někdy potřebuje pouze impuls vyššího napětí, z hlediska nákladů není účelné použít transformátor poskytující vyšší napětí nebo na něm přidávat další vinutí apod. V jiných případech, např. u vysokonapěťového zdroje pro zesilovače nebo obvody s elektronkami může být transformátor pro plné napětí příliš drahý (nebo může být složité dosáhnout dobré izolace z hlediska velikosti potřebného vysokého napětí). Násobiče napětí nabízejí řešení pro obě uvedené situace.

U dvoucestného usměrňovače, jehož funkce byla probírána v předchozí části tohoto seriálu, jsme viděli, jak diody "distribuují" do filtračního kondenzátoru nabíjecí proud. Kmitočet, kterým je kondenzátor nabíjen, je dvojnásobný oproti kmitočtu původního střídavého napětí. Dvakrát větší kmitočet nabíjecího proudu má za následek dvojnásobné zvětšení náboje, který poskytuje usměrňovač pro dané kolísání napětí – zvlnění.

Jak to udělat, aby stejné diody byly místo pro zdvojnásobení výstupního proudu využity pro zdvojnásobení výstupního napětí? Vhodným zapojení diod a kondenzátorů můžeme vytvořit zapojení fungující podobně jako předávání kbelíků v řadě lidí, snažících se dopravit co nejvíce vody do místa požáru – tady je výsledkem to, že napětí na kondenzátorech můžeme navzájem sečítat.

Nejjednodušší zapojení napěťového násobiče – jednoduchý (půlvlnný, jednocestný) zdvojovač – vidíte na obr. 1 A. Zdvojovač je napájen ze zdroje střídavého napětí o efektivní hodnotě V<sub>c</sub>a špičková hodnota napětí, kterou takto získáme, je rovna 1,4V .. Při výkladu funkce začneme v situaci, kdy jsou oba kondenzátory úplně vybité. Zápornou půlvlnou ze zdroje

napětí se přes diodu D1 nabije C1 na napětí 1,4 V<sub>ef</sub> (obr. 1 B). V následující půlvlně (obr. 1 C) je výstupní kondenzátor C2 nabíjen přes diodu D2, ale podobně jako při akrobatickém skoku na ramena jiného cvičícího se napětí kondenzátoru C1 přičítá k napětí zdroje a C2 se tedy nabíjí na hodnotu 2,8 V. Protože v cestě, kterou protéká proud, je vždy zařazena jedna dioda, bude skutečné výstupní napětí menší o spád napětí  $V_f$  na diodě, polarizované v propustném směru, tedy o cca 0,7 V.

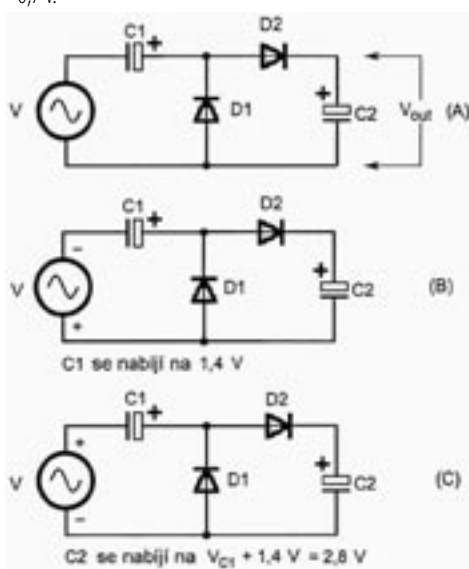

Obr. 1. Půlvlnný zdvojovač napětí. Obr. 1 B a 1 C ukazují, jak se jednotlivé kondenzátory nabíjejí během následujících půlvln. Napětí na kondenzátorech C1 a C2 se sečítají.

Jednoduchý zdvojovač nabíjí výstupní kondenzátor jenom jednou za každou polovinu cyklu a parametry použitých součástek omezuje proud, který lze výsledně odebírat ze zdroje. Každá dioda a kondenzátor zde musejí být dimenzovány tak, aby snesly plné výstupní napětí. Při velkých výstupních napětích může tato podmínka představovat problém.

Abychom dosáhli větší hodnoty proudu, který bychom mohli odebírat z výstupu, a abychom zmenšili namáhání jednotlivých součástek, je možné změnit uspořádání diod a kondenzátorů tak, jak ukazuje schéma dvojčinného zdvojovače na obr. 2. U půlvlnného zdvojovače může být jeden vývod zdroje vstupního napětí uzemněný, u dvoucestného zdvojovače ale musí být zdroj "plovoucí".

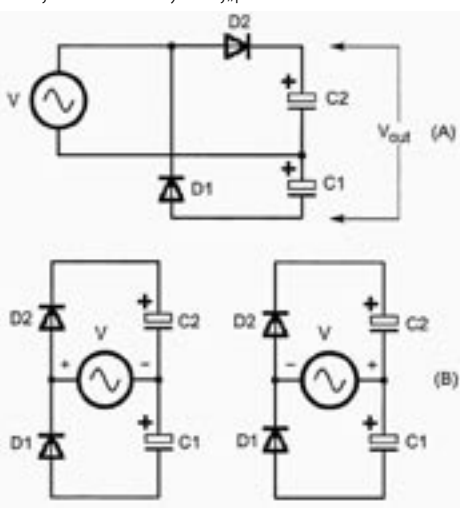

Obr. 2. Celovlnný, dvojčinný zdvojovač napětí. Schéma nakreslené běžným způsobem je na obr. 2 A, názorněji překreslené schéma, které také ilustruje, jak jsou během jednotlivých půlvln nabíjeny kondenzátory, je na obr. 2 B.

## *Začínajícím*

Obvyklý způsob kreslení schématu dvoucestného zdvojovače je na obr. 2 A. Zdrojem vstupního napětí je nejčastěji sekundární vinutí transformátoru. Činnosti obvodu lze ale porozumět snadněji, překreslíme-li schéma tak, jak je uvedeno na obr. 2 B. Během jednotlivých půlvln nabíjí zdroj každý kondenzátor na špičkové napětí 1,4V . Výstupní napětí je pak k dispozici na kondenzátorech C1 a C2, zapojených v sérii. To ale také znamená, že hodnota výstupní kapacity, která poskytuje proud do zátěže, je menší než kapacita C1 nebo C2, a to

 $C_{\text{tot}} = (C1 \times C2) / (C1 + C2)$ .

Od napětí, na které se nabíjí každý kondenzátor, se ještě odečítá spád napětí na jedné diodě, takže skutečné výstupní napětí bude rovno 2,8 x  $V_{\text{eff}}$  – 2 x 0,7 V.

Uvědomte si, že při použití takových násobičů napětí k napájení reálných zařízení odebírajících větší výkon je nezbytné nějak omezit nabíjecí proud tekoucí do kondenzátorů v okamžiku, kdy je obvod připojen na vstupní napětí. Vybité kondenzátory působí v takovém okamžiku prakticky jako zkrat sekundárního vinutí transformátoru a diod, což může způsobit přerušení pojistek nebo během prvních několika cyklů nabíjení poškodit některé součástky. Kvůli tomu se v popisech násobičů napětí často vyskytují omezovací odpory. V našich pokusech má ale nárazový nabíjecí proud malou hodnotu a lze ho ignorovat.

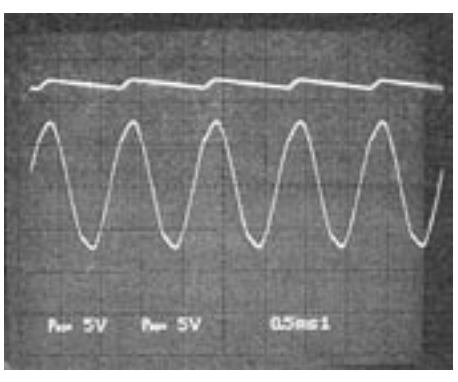

Obr. 3. Obrázek ukazuje průběh sinusového vstupního napětí a výstupní napětí na kondenzátoru C2 u půlvlnného zdvojovače. Všimněte si, že kondenzátor C2 se nabíjí vždy jednou během každé druhé půlvlny. Nulová hodnota potenciálu je pro oba průběhy umístěna ve středu (v ose) sinusové vlny.

#### **Testování dvou násobičů napětí**

Nejprve začněme s jednoduchým zdvojovačem napětí. Podobně jako v předcházejících pokusech použijme jako zdroj vstupního napětí generátor funkcí. Sestavme obvod podle obr. 1, nezapomeňte přitom dodržet polaritu kondenzátorů podle schématu.

- Nastavte generátor tak, aby poskytoval sinusový signál o kmitočtu 1 kHz o velikosti 5 V . Voltmetrem měřte napětí na kondenzátorech C1 a C2. Pokud nebudete odebírat žádný proud, měli byste naměřit na obou kondenzátorech stejnosměrné napětí přibližně 2,8 x 5 V = 14 V.
- Ke kondenzátoru C2 připojte zatěžovací odpor C2 a napětí na kondenzátorech změřte znovu. Uvidíte, že napětí na C1 klesne na hodnotu 1,4 x 5 V = 7 V, kdežto napětí na C2 bude oproti původní hodnotě menší jen o spád napětí na diodě polarizované v propustném směru, tj. bude cca (14 - 0,7) V. Máte-li možnost použít osciloskop, měli byste pozorovat průběhy odpovídající obr. 3.
- Na zdvojovači můžete experimentovat třeba se změnami zatěžovacího odporu nebo hodnot kondenzátorů. Menší zatěžovací odpor (větší zatížení zdvojovače) nebo menší

## *Začínajícím*

kapacita bude mít za následek dramatické zmenšení výstupního napětí podle toho, jak je kondenzátor C2 během každé půlvlny více vybíjen. Měňte kmitočet vstupního napětí. Zvyšování kmitočtu bude znamenat, že kondenzátory budou nabíjeny častěji, takže pro daný zatěžovací odpor výstupní napětí poroste.

- Zapojte napěťový invertor tak, že změníte polaritu diod i kondenzátorů.
- Podle obr. 2 zapojte celovlnný zdvojovač, použijte stejné diody i kondenzátory jako v předchozím pokusu. Pokud výstup generátoru funkcí není "plovoucí" (tedy je-li jedna jeho svorka uzemněna), nebudete moci použít osciloskop, ale pouze voltmetr.
- Bez zátěže připojené na výstup bude výstupní napětí rovno dosti přesně 14 V, připojíme-li ale zátěž 10 kW, bude výstupní napětí menší, než v obdobné situaci u půlvlnného zdvojovače, protože efektivní výstupní kapacita je nyní menší – C1 a C2 zapojené sériově; vzniká rovněž napěťový spád na druhé diodě. Napěťová regulace u celovlnného zdvojovače je ale lepší než u půlvlnného, protože výstupní kondenzátor je nabíjen s dvakrát větším kmitočtem, dvakrát větší kmitočet má tedy i zvlnění.
- Když paralelně ke kondenzátorům C1 i C2 připojíte kondenzátor 1 mF, musí výstupní napětí vzrůst.

Z našich experimentů by mělo být zřejmé, že napěťová regulace těchto obvodů není nijak vynikající. Neměly by proto být používány v případech, kdy lze očekávat velké kolísání odebíraného proudu. Přesto jsou to ale užitečné obvody a lze je účinně využít v případech, kdy jsou odebírané proudy malé a když není podstatná dokonalá napěťová regulace.

#### **Jaké součástky budeme potřebovat?**

- dvě diody 1N4148, KY130/80 nebo jiné podobné univerzální křemíkové diody

- odpor 10 kW, 1/4 W

- 4 ks kondenzátorů 1 mF a 2 ks 10 mF na napětí 25 V nebo vyšší

## **Lineární regulátory**

#### **Úvod**

**Napěťové regulátory jsou určeny k tomu, aby poskytovaly stabilní napájení pro citlivé elektronické obvody. V této části seriálu využijeme dosud získaných poznatků o tranzistorových zesilovačích, operačních zesilovačích a Zenerových diodách a dojdeme k lineárním napěťovým regulátorům.**

#### **K zapamatování:**

- **Lineární** obvod, ve kterém proud a napětí mohou nabývat hodnot ležících uvnitř spojitého rozsahu
- **Regulovat** řídit, ovlivňovat napětí nebo proud tak, aby odpovídaly stanoveným hodnotám
- **Regulační, sériový tranzistor**  tranzistor vřazený do regulačního obvodu, kterým protéká proud na výstup regulátoru

#### **Lineární regulátor**

*Začínajícím* Obr. 1 ukazuje blokový diagram zapojení sériového napěťového regulátoru. Řídící prvek je obvod, který rozhoduje o činnosti regulátoru; porovnává výstupní napětí regulátoru s danou nastavenou referenční hodnotou a mění řídící signál pro vlastní ovládací prvek tak, aby výstup byl roven nastavené hodnotě. Názornou analogií je např. situace, kdy prstem regulujeme proud vody stříkající z hadice. Požadovaná hodnota odpovídá předpokládanému místu dopadu proudu vody. Váš palec představuje ovládací prvek a váš zrak a mozek mají funkci řídícího prvku, průběžně monitorujícího místo, kam právě dopadá voda.

Řídícím prvkem v lineárním regulátoru je zesilovač s velkým zesílením, jehož jeden vstup je připojen k referenčnímu zdroji a druhý k výstupu regulátoru. Jakýkoli rozdíl mezi hodnotami přiváděnými na tyto vstupy vyvolá silnou odezvu, projevující se ve výstupním signáleu operačního zesilovače, který způsobí, že regulační prvek obnoví návrat výstupního napětí regulátoru na předpokládanou hodnotou. V našem experimentu je řídícím prvkem operační zesilovač, pro který je referenční napětí poskytováno Zenerovou diodou. Kompletní obvod je znázorněn na obr. 1 B.

Podle katalogového listu tranzistoru 2N4401 je jeho minimální ss proudový zesilovací činitel ( $b$  nebo  $h_{cr}$ ) roven 80 při emitorovém proudu 10 mA. To znamená, že l<sub>b</sub> musí být 125 mA nebo více, aby byl tranzistor otevřen natolik, aby emitorový proud l<sub>e</sub> mohl dosáhnout hodnoty 10 mA. Takový proud může náš operační zesilovač do báze tranzistoru dodat bez problémů.

- Věnujte pečlivou pozornost správnému připojení invertujícího (-) a neinvertujícího (+) vstupu operačního zesilovače.
- Na vstup regulačního obvodu připojte stejnosměrné napětí 12 V – napětí na Zenerově diodě a regulované napětí na výstupu regulátoru by měly být prakticky shodné a měly by být rovny cca 5,1 V. Výstupní napětí operačního zesilovače by mělo být o cca 0,7 V větší něž napětí na zátěži. Jak velký výkon musí regulační tranzistor rozptýlit?

$$
P = I_{e} \times (V_{in} - V_{load}) \text{ a } I_{e} = V_{load} / 470 \text{ W}
$$

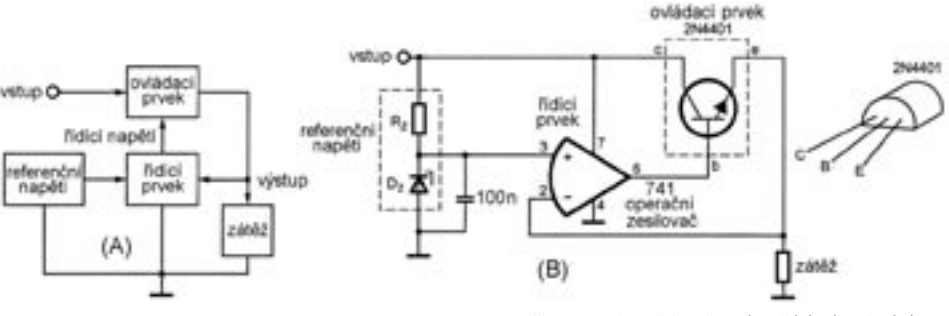

Obr. 1 A. Blokový diagram sériového regulátoru. B. Sériový regulátor sestavený ze skutečných součástek.

Vraťme se znovu k tomuto obvodu a jeho rozdělení na tři známé části – referenční zdroj se Zenerovou diodou, zesilovač a operační zesilovač. Zenerova dioda jako referenční zdroj se chová zcela tak, jak jsme popisovali v jedné z předchozích částí tohoto seriálu, zde je navíc připojen kondenzátor 0,1 mF k odfiltrování vysokofrekvenčního šumu. Sériový tranzistor je zapojen v obvodu emitorového sledovače, který jsme rozebírali rovněž v jedné z předcházejících částí; schéma je pouze pootočeno. Vstupem emitorového sledovače je řídící signál a jeho výstupem je proud tekoucí do zátěže. Úkolem operačního zesilovače je to, aby poskytoval dostatečně velký proud báze l<sub>b</sub> sériového regulačního tranzistoru tak, aby jeho emitorový proud l<sub>e</sub> mohl napájet zátěž potřebným napětím, které odpovídá rovnováze – shodnosti referenčního napětí a výstupního napětí (tato dvě napětí jsou přiváděna na vstupy operačního zesilovače).

#### **Testování lineárního regulátoru**

- Sestavme regulátor konstantního napětí, který bude do zátěže 470 W poskytovat proud 10 mA při napětí 5,1 V.
- Použijeme obvod se Zenerovou diodou, který jsme analyzovali v jedné z předchozích částí a předpokládejme, že proud tekoucí od Zenerovy diody do operačního zesilovače je velmi malý. Jako sériový odpor, nastavující velikost proudu protékajícího Zenerovou diodou pak můžeme použít odpor 330 W; napětí na diodě pak bude 5,1 V.
- Jak velký proud musí téci do báze regulačního sériového tranzistoru, aby výstup poskytoval potřebný proud pro zátěž?

I  $\mathbf{e}_e = \mathbf{I}_b (\mathbf{b} + 1)$ , takže  $\mathbf{I}_b = \mathbf{I}_e / (\mathbf{b} + 1)$  - Měňte vstupní napětí, snižujte ho až k hodnotám kolem 3 V. Jaký to má vliv na napětí na zátěži? Jak nízké může být vstupní napětí, aby se to začalo projevovat poklesem napětí na zátěži?

#### **Regulátory s nastavitelným napětím**

V mnoha případech potřebujeme výstupní napětí, jehož velikost by bylo možno nastavit. Obr. 2 ukazuje dva typy proměnných regulátorů, které jako zdroj referenčního napětí využívají opět jednu Zenerovu diodu. Kondenzátor 0,1 mF má za úkol odstranit z řídícího napětí vysokofrekvenční šum.

Abychom mohli účinně regulovat na zátěži napětí, které bude větší než napětí použité Zenerovy diody, použijeme odporový dělič, kterým zmenšíme výstupní napětí; na invertující (-) vstup operačního zesilovače tak bude přicházet pouze jeho část (obr. 2 A).

$$
V(-) = V_{\text{load}}(RB / (RA + RB)).
$$

Aby došlo k vyrovnání signálů na obou vstupech operačního zesilovače, musí operační zesilovač řídit tranzistor takovým způsobem, aby napětí na zátěži bylo oproti referenčnímu napětí větší v poměru

 $V_{\text{load}} = V_{\text{z}}$  ((RA + RB) / RB) ( $V_{\text{z}}$  je napětí na Zenerově diodě).

Abychom naopak dostali na zátěži napětí menší než referenční napětí Zenerovy diody, použijeme obvod podle obr. 2 B. Napěťovým děličem snižíme referenční napětí oproti napětí na Zenerově diodě, takže výstupní napětí bude rovno

 $V_{\text{load}} = V_{\text{Z}}$  (RB / (RA + RB)).

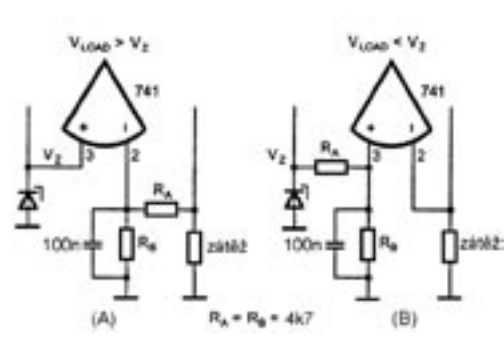

Obr. 2 A. Napěťový dělič z odporů RA a RB způsobí, že operační zesilovač bude řídit sériový regulační tranzistor tak, že napětí na zátěži bude větší, než napětí na Zenerově diodě. B. Stejný nápad použijeme pro napětí na zátěži menší, než napětí Zenerovy diody.

#### **Testování regulátoru s nastavitelným napětím**

- Původní obvod doplňte podle obr. 2 A o dva odpory RA a RB s hodnotou 4,7 kW. Výstupní napětí by se mělo změnit na cca 10,2 V a napětí na výstupu operačního zesilovače by mělo být kolem 10,9 V.
- Zapojte odpor 4,7 kW podle obr. 2 B tak, aby vznikl dělič napětí na Zenerově diodě. Výstupní napětí by nyní mělo být kolem 2,5 V a napětí na výstupu operačního zesilovače kolem 3,2 V.
- Vytvořte zapojení nastavitelného regulátoru tak, že dva odpory 4,7 kW nahradíte potenciometrem 10 kW. Kondenzátor 0,1 mF ponechejte zapojený ve středu děliče.

#### **Třisvorkový regulátor**

Pro regulaci pevných nebo proměnných kladných nebo záporných napětí existuje mnoho regulátorů dostupných jako integrované obvody. Obecně mají vždy tři svorky – vstup, výstup a zem – odtud název "třísvorkové regulátory".

### **WPX CW 2004 - 5B4 aneb návštěva u C4M**

#### Petr Spáčil, OK1FCJ, OL8R, pspacil@hotmail.com

5B4 se stalo destinací pro CW část WPX. Při pohledu na mapu a hornatý povrch ostrova bylo nutné vybrat oblast na V, ideálně SV, kde je otevřený směr na EU/NA. Tak se nakonec i stalo; i když jsem plánoval pobyt v oblasti Paphos, nakonec, jak jsem zjistil, bylo OTH v malé vesnici Agia Marina, asi 10 km od města Polis. Toto zjištění proběhlo neplánovaně až po přistání v Larnace v 03 ráno, kdy jediný způsob dopravy byl pronájem automobilu a ujetí následujících 200 km do QTH provozem po levé straně silnice. Naštěstí XYL neustále hlídala, abych byl v levém pruhu, a tak jsme šťastně dorazili do vesničky. Apartmán byl opravdu 40 m od moře, ale ne od pláže. "Pláž" sloužila jako skladiště odpadků a skalistý povrch nelákal k plavání. Majiteli apartmánu, který žil ve stejném domě, souhlasil bez problémů s umístěním antén na střeše. Nový vertikál R7000 od SP7AXP bohužel nechodil tak, jak jsem předpokládal, a tak bylo možné obstojně pracovat od 20 m po 10 m. Na dolní pásma byl LW a dipól na 40 m.

Dva dny před závodem mne RZ9UA/9 během QSO doporučil, ať si zajedu navštívit tým P3A, resp. C4M. Věděl jsem předtím, že tady někde jsou, ale na předchozí email nereagovali a tak jsem je nehledal. Ukázalo se, že jejich contest QTH je asi 15 km na SZ od mého, ve vesničce Pachyamos. Nebyl problém objevit rybárnu-restauraci s fixním QUADEM na EU/NA od 40 po 10 m a otočnou A4S anténou a Delta

Nejpopulárnější skupinou třisvorkových integrovaných regulátorů napětí je skupina obvodů označených 78xx - dvě číslice "xx" přitom vyjadřují výstupní napětí. Tak 7805 poskytuje výstupní stejnosměrné napětí 5 V, 7812 poskytuje 12 V atd. Obvody 79xx dávají záporná regulovaná napětí. Obvody 78Lxx a 79Lxx jsou regulátory s malým výkonem. Existuje rovněž mnoho integrovaných obvodů, určených k použití jako regulátory proměnného napětí, např. obvod LM317, znázorněný na obr. 3. Jedním z nejstarších integrovaných regulátorů byl obvod Fairchild mA723; tento obvod se používá dodnes. Integrovaným regulátorem je možno regulovat třeba proud až 10 A (typ LM396 v pouzdru TO-3).

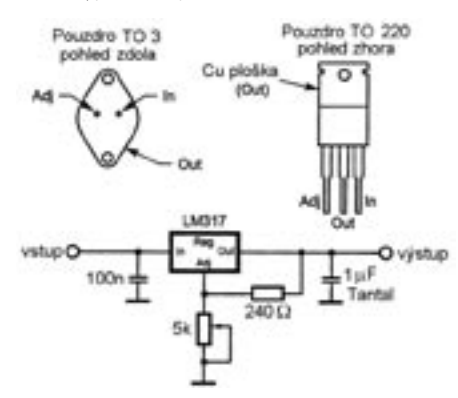

Obr. 3. Třísvorkový regulátor LM317 je velmi univerzální a odolný . Obvod je nutné doplnit vnějšími kondenzátory, aby vnitřní zesilovače regulátoru byly za všech podmínek stabilní. Odpor 240 W omezuje proud protékající potenciometrem 5 kW. Tento regulátor poskytuje nastavitelné výstupní napětí od cca 1,2 V až do maximální hodnoty, která je asi o 3 V menší, než je vstupní napětí.

Takové obvody mají mnoho užitečných vlastností. Spád napětí mezi vstupem a výstupem může být třeba až 40 V.

Loop na 80 m. Jak jsem později zjistil, bylo to jejich RUN a násobičové pracoviště - druhé násobičové pracoviště bylo o 1 km dál. Druhé QTH teprve budují a během mé návštěvy postavili 28 m vysoký vertikál na 80 m. Na 15 m stožáru otočná vícepásmová YAGI a 2x40 m Delta Loop na EU/NA. Obě QTH mají uchvacující výhled na moře – jsou na svahu vzdáleném do moře asi 100 m.

Skupina operátorů z Ruska z Moskvy a Voroněže jezdí už sedmým rokem do stejné oblasti. Během setkání jsem osobně poznal RA9JX Vadima, RW3QC\* Jacka (Jevgenije), RA3AUU\* Harryho (Igora), RW4WR\* Sandyho (Alexandra), UA4FQY Alexandra a 5B4AGM Bena (Valentina). Operátoři označení hvězdičkou jsou členové ruských dvojic na posledním WRTC 2002 ve Finsku - o jejich schopnostech a možnostech jsem měl možnost se osobně přesvědčit později.

Jejich bývalá značka P3A se již nebude na pásmu ozývat, protože licence jim skončila a v současné době používají contest licenci 5B4AGM, nicméně usilují o svoji vlastní. Kyperská administrativa ale požaduje trvalý pobyt a zkoušky na Kypru a tak jednání není u konce.

Na 5B4 přiletěli už v pondělí a od té doby intenzívně připravovali pracoviště nejen na tento závod, ale zároveň i na budoucí. V závodě použili 1x RUN a až 3 MULT pracoviště podle potřeby. Všechny pozice osazené YAESU FT1000MP a dále PA ACOM2000 na RUN a PA Alpha na MULT.

Protože to nejsou troškaři, tak si sebou přivezli 3 stožáry – dva 21 m a jeden 30 m. Celkem 700 kg, nicméně objemová váha 2000 kg. Cenu za dopravu nechtěli prozradit, ale dokážu si ji představit v pěticiferném čísle. Na stožárech plánují po-

## *Začínajícím*

Obvody mohou monitorovat svou teplotu a při přehřátí mohou automaticky omezit odběr a zatížení. Jsou vybaveny ochranou proti poškození zkratem. Jsou schopny výtečné regulace. Je už asi zřejmé, proč takové integrované obvody jsou tak populární.

Při používáním těchto obvodů je ale třeba dávat pozor na dvě věci:

- V regulátorech jsou integrovány i zesilovače s velkým zesílením. Ty mohou za určitých podmínek kmitat a někdy je třeba použít na vstupu a výstupu kondenzátory, jak je ukázáno na obr. 3.
- Pokud jsou tyto regulátory přetíženy, okamžitě se vypnou a obnoví svou funkci, až když opět vychladnou. Pokud přetížení přetrvává, může se tento cyklus opakovat, a to až desetkrát za sekundu. Na osciloskopu to pak lze pozorovat jako vysokofrekvenční "šum" podle toho, jak čip zesilovače přepíná mezi stavy přetížení a vypnutí.

Zkuste zapojit regulátor s obvodem 7805 nebo LM317 a vyzkoušejte si vliv různých hodnot součástek. Proud omezte na 500 mA nebo méně, abyste se vyhnuli přehřátí vývodů desky.

#### **Jaké součástky budeme potřebovat?**

- NPN tranzistor 2N4401 nebo podobný typ
- odpory 470 W, 2 ks 4,7 kW, 1 kW, 2,2 kW, všechny na zatížení 1/4 W
- potenciometr 10 kW
- 2 ks keramické kondenzátory 0,1 mF 50 V a 1 ks tantalový elektrolytický kondenzátor 1 mF 35 V
- operační zesilovač 741
- napěťový regulátor LM317

 $<\!\!4410\!\!>\!\!$ 

stavit stack antény pro pásma 10/15/20. Stack bude fixně na EU/NA (cca 300 stupňů) a horní anténa bude otočná podle potřeby. Do konce roku budou mít jen jedno pracoviště, a to v druhém QTH, a rybárnu natrvalo opustí.

V sobotu v 0300 místního času začal závod. Po sedmi hodinách jsem měl upocených 300 QSO a o volání na výzvu jsem si mohl spíše zdát - značka 5B4/OL8R není ideální pro CW provoz se 100 W a vertikálem. Velké nadšení opadlo a rozhodl jsem se opět navštívit C4M. Potřebovali operátora na násobičové pracoviště a tak jsem dalších 5 hodin pilně vyzobával násobiče. Navečer jsem je opět navštívil, situace se opakovala s tím, že jsem později seděl vedle Harryho RA3AUU (druhý WRTC 2002, člen K1B atd.) a sledoval jeho perfektní provoz a schopnost zpracovat neustálé pile-ups s rate od 150 nahoru. Večer jsem si také sedl na chvilku za RUN. Pro mne bylo zajímavé zjištění, že při RATE pod 150 přemýšlejí o přeladění na jiné pásmo, které bude v dané chvíli výživnější. Na 80 m večer to bylo "jen" kolem 120 a nebyli nijak spokojeni. Inu jejich celkový výsledek mluví za vše. V neděli dopoledne měli kolem 3800 QSO a více jak čtvrtinu závodu ještě před sebou.

Já jsem se vrátil ke své small pistol stanici a do pozdních večerních hodin jsem vyzobal dalších 250 stanic. Celkový výsledek za 15 hod práce byl 560 QSO a 700 000 bodů. Slabá útěcha, ale na druhé straně velmi potěšujícím faktem byla možnost být při BIG GUN stanici, skvělém provozu a světovém výsledku.

Obrázky k článku najdete na 2. straně obálky.  $<$ 4417> $\circ$ 

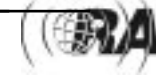

## *Radioamatérské souvislosti*

### **Program pro trénink "morseovky" TREMORS 2004b**

Josef Novák, OK2BK, josef.novak@centrum.cz

V rámci aktivit radioklubu OK2KQM při TU Ostrava - Vysoké škole báňské vznikl v roce 1994 program pro nácvik příjmu morseovy abecedy Tremors. Program byl určen pro prostředí DOS a ještě neumožňoval využití zvukové karty pro připojení sluchátek. Výstup značek byl směrován na systémový reproduktor v PC nebo na sériový port RS239. Přesto poskytoval veškeré možnosti potřebné k zahájení individuálního učení příjmu telegrafie. Dobře sloužil i majitelům starších (dokonce i starých) počítačů k získání potřebných dovedností. Jsou známy případy, kdy se začátečník dokázal během čtrnácti dnů připravit a vykonat úspěšně zkoušku z telegrafie na tř. C. Program byl také s úspěchem využíván při všech zkouškách komisí ČTÚ, prováděných na vysoké škole v Ostravě.

Nyní již existuje pod názvem TREMORS 2004b nová verze tohoto programu. Autorem je absolvent Fakulty elektrotechniky a informatiky, Ing. Lukáš Hynek. SW je určen - podobně jako původní program - k nácviku příjmu pro úplné začátečníky. Umožňuje nastavit rychlost počítačem vysílaných znaků v rozmezí 20-200 zn/min, tvar značek odpovídající rychlosti v rozmezí 60-200 zn/min, kmitočet výstupního audiosignálu 400-1000 Hz a prodloužení čárek od 3 do 4 el. délek. V přibalené metodice je popsán i způsob využití SW k nácviku vysílání. Program generuje cvičné texty jako náhodnou posloupnost znaků sestavených po pěticích, je možno definovat znaky, které mají být v textu použity a především regulovat četnost jednotlivých znaků. Texty mohou být písmenové

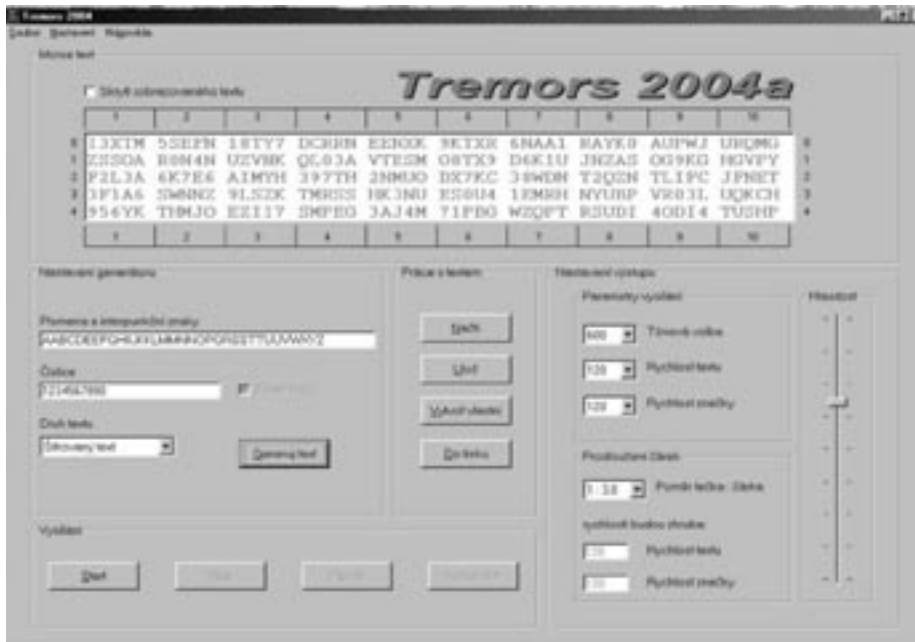

#### (vč. běžných rozdělovacích znaků), číslicové, smíšené (každá skupina buď jen písmenová nebo jen číselná) nebo tzv. šifrované, kdy se písmena a číslice libovolně střídají bez ohledu na členění textu na skupiny. Kromě toho může uživatel připravit vlastní text. Vysílání textu programem je možno přerušit pauzou, text je možné také přímo vytisknout. Jednou z inovací je zavedení možnosti volby telegrafního tvaru znaku nula (zkrácený nebo plný). I nyní bylo zachováno krokování v textu znak po znaku. Tím je umožněno neomezené snižování rychlosti vysílání.

Volbou z jednoduchého menu v horní části obrazovky lze zvolit i výstupní "kanál", tedy reproduktor počítače (bez možnosti regulace hlasitosti) nebo zvukovou kartu a opět i sériový port RS239. Je k dispozici i jednoduchý Help, uspořádaný podle běžných zvyklostí v programech pro Windows. Ovládání i Help jsou v češtině. TREMORS 2004b lze přepnout i do anglické verze.

SW je určen pro prostředí Windows. V komprimovaném stavu má jako soubor .zip velikost cca 268 kB, po rozpakování se jednoduše spouští soubor Tremors 2004.exe (bez instalování). Na obrazovce je vidět okno programu se všemi údaji a ovládacími prvky, nutnými pro nastavení a provozování.

S autory zpracování SW i projektu architektury programu TREMORS 2004b je dohoda o předání dispozičních práv vysokoškolskému radioklubu při VŠB – TU v Ostravě. Po projednání již bylo dosaženo dohody o tom, že program je dán k dispozici ČRK pro volné nekomerční šíření. Každý zájemce za dodržení uvedené podmínky si program může stáhnout z internetových stránek časopisu Radioamatér (http://www. radioamater.cz, sekce Download). Další společná práce R-klubu a VŠ formou diplomové práce pokračuje. Půjde opět o telegrafii.

Redakční komentář: Program představuje vynikající jednoduchou pomůcku pro cvičné účely a sluší se poděkovat všem, kteří takto vývojem a zajištěním možnosti program používat konkrétně napomáhají rozvoji radioamatérských aktivit.

 $<\frac{4414}{8}$ 

### **Co Vy na to? Připomenutí ankety pro čtenáře**

*Radioamatérské souvislosti*

Je zbytečné upozorňovat na platnost výroků typu "Někdo má rád vdolky, někdo holky". Na různorodost zájmů, schopností i možností všech, kteří se počítají mezi radioamatéry, nezřídka zapomínáme a díváme se na vše, co s naším koníčkem souvisí, filtrem vlastního pohledu, našich vlastních zkušeností, zážitků, určitě i vlastních životních osudů. Mnoho z toho se přitom odvozuje od informací, které máme k dispozici, které posuzujeme, z nichž vycházíme. A také - které si (často neuvědoměle, bez zlého úmyslu) modifikujeme, doplňujeme a dokreslujeme tak, aby odpovídaly našemu pohledu na věc. Je asi přirozené, že málokdy pochybujeme o svém stanovisku, přesvědčení, svých odhadech situace, o své "pravdě". A přirozené je určitě i to, že názory, nějaká "pravda" vnímaná jinými lidmi, se od té naší bude – někdy i dost podstatně - lišit.

Kde a jak se ale dobrat nějakých objektivních – nebo alespoň objektivnějších - informací? Jednou z cest jsou průzkumy. Setkáváme se s nimi často a i když jejich výsledky bývají v naprosté většině zcela anonymní, mohou při použití vhodné metody přinést překvapivě přesné statistické údaje. Není asi třeba zdůrazňovat, že třeba zkušenosti a situace nějaké konkrétní osoby se od výsledku takového průzkumu může diametrálně lišit a vše může být přitom v naprostém pořádku.

Všichni také víme, že zájmy patří mezi velmi silné motivy – určitému koníčku se lidé věnují velmi intenzívně celý život a jsou ochotni pro pocit uspokojení obětovat nesmírně mnoho. Informace týkající se takových aktivit často vyvolávají silný zájem, vzbuzují vzrušené reakce apod. Objektivizovat pohled na skutečnost by bylo proto docela užitečné.

Problémem je ale to, že kvalifikovaný průzkum, zajišťující dostatečnou reprezentativnost a objektivitu výsledných statistických informací není jednoduchý a levný. Je jasné, že získávat a zprostředkovávat např. radioamatérům hodnověrné a statisticky reprezentativní informace o všech aspektech naší činnosti není reálné. Mimochodem – spousta údajů, které by i anonymně mohly ledascos vypovědět, má charakter údajů osobních, které nějak jednoduše ani nelze sbírat (i když by nakonec byly zveřejněny jen v nějakém statistickém souhrnu).

Zbývá tedy cesta anonymních anket, pokoušejících se zjistit názory a odpovědi na některé konkrétní otázky, formulované třeba podle aktuální situace. Takový "svépomocný" průzkum může být uskutečněn poměrně jednoduše, při

vhodné metodě může být zajištěna v dostatečném rozsahu i anonymita. Odpovídat je ale záležitostí zcela dobrovolnou. Aby byly získány hodnověrné a dost reprezentativní výsledky, mělo by se vyjádřit maximum lidí – čím více, tím je výsledek objektivnější.

A jak na to jít prakticky? Dnes už lze počítat s tím, že velká část radioamatérů používá běžně nebo má alespoň občas možnost přístupu na internet, ten je také z hlediska sběru dat ideálním komunikačním prostředím, zajišťujícím rychlost, anonymitu i možnost automatického statistického vyhodnocení bez nějakých zásahů "lidského činitele".

Časopis Radioamatér takovou anketu, zaměřenou na témata zajímavá pro amatéry, už nějakou dobu pořádá. Anketní otázky i průběžný přehled automaticky vyhodnocené statistiky odpovědí se objevují na internetových stránkách časopisu. Pro ty, kteří anketu na stránkách časopisu neobjevili nebo kteří tyto stránky nenavštěvují přinášíme stručný souhrn výsledků sedmi anketních otázek z poslední doby.

Tyto informace je asi účelné doplnit ještě třemi poznámkami: Mějte na paměti (a nikdo netvrdí nic jiného), že počet respondentů (je uveden v přehledu u každé anketní otázky) je zatím malý. Upozorňovat halasně na tuto skutečnost nebo dokonce podsouvat organizátorům ankety úmysl prezentovat

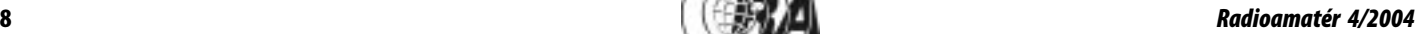

## *Radioamatérské souvislosti*

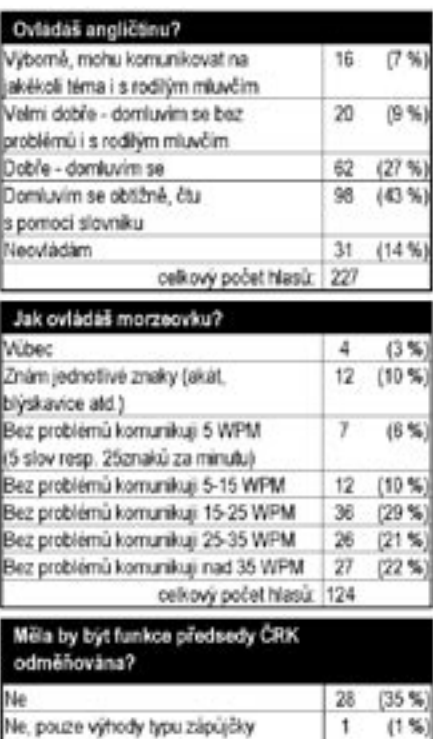

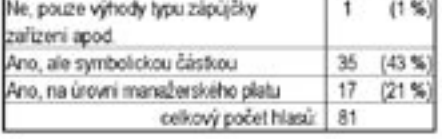

výsledky jako objektivní mínění většiny a průřez názory celé radioamatérské obce by bylo dětinské. Ani o jedno z toho se nejedná, některé informace stojí ale i přesto za zamyšlení.

Druhé konstatování vychází ze smutných zkušeností ukazujících, že při podobných příležitostech se často najde

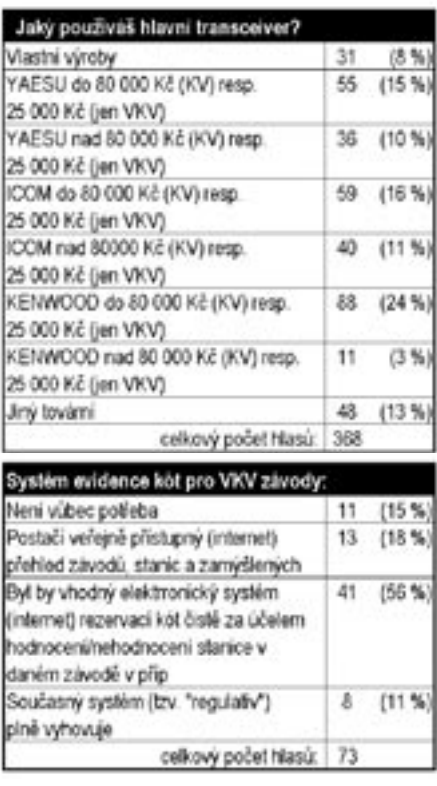

někdo, kdo urputně upozorňuje na možnosti účelového zkreslování výsledků, podvádění, hledání způsobů nečestného obcházení pravidel, vícenásobného hlasování apod. Snad alespoň u akcí podobného druhu, ve kterých rozhodně "nejde o život", dokážeme nezabřednout do podivných a pro mnoho lidí neproniknutelných hlubin lidské psychiky. Pro částečné uklidnění podezíravých povah možná stojí za zmínku, že

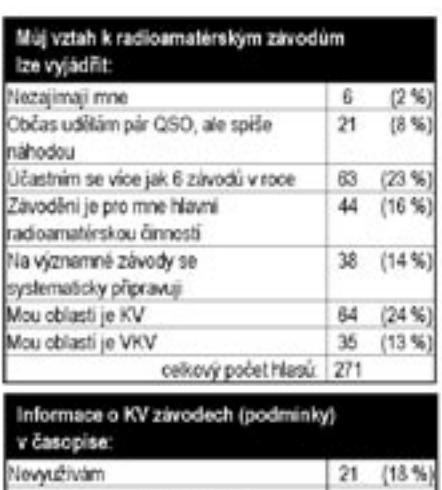

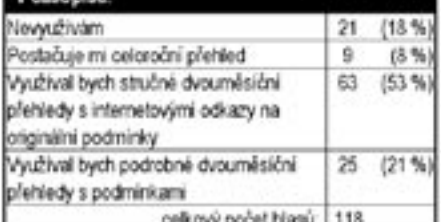

systém sběru dat by měl zamezit započítání více odpovědí, posílaných ze stejného počítače.

A nakonec je účelné zdůraznit, že anketa je zcela anonymní a odpověď respondenta reprezentuje pouhý jeden "ťuk" na klávesnici. Čím více lidí se účastní, tím budou statisticky zpracované závěry mít větší platnost a přinesou vám možnost reálné orientace.

Nepokusíte se také Vy přispět k větší reprezentativnosti názorů spojených s položenými otázkami? Viz http://www. radioamater.cz/index.php?anketa=starsi.

 $<\frac{4413}{8}$ 

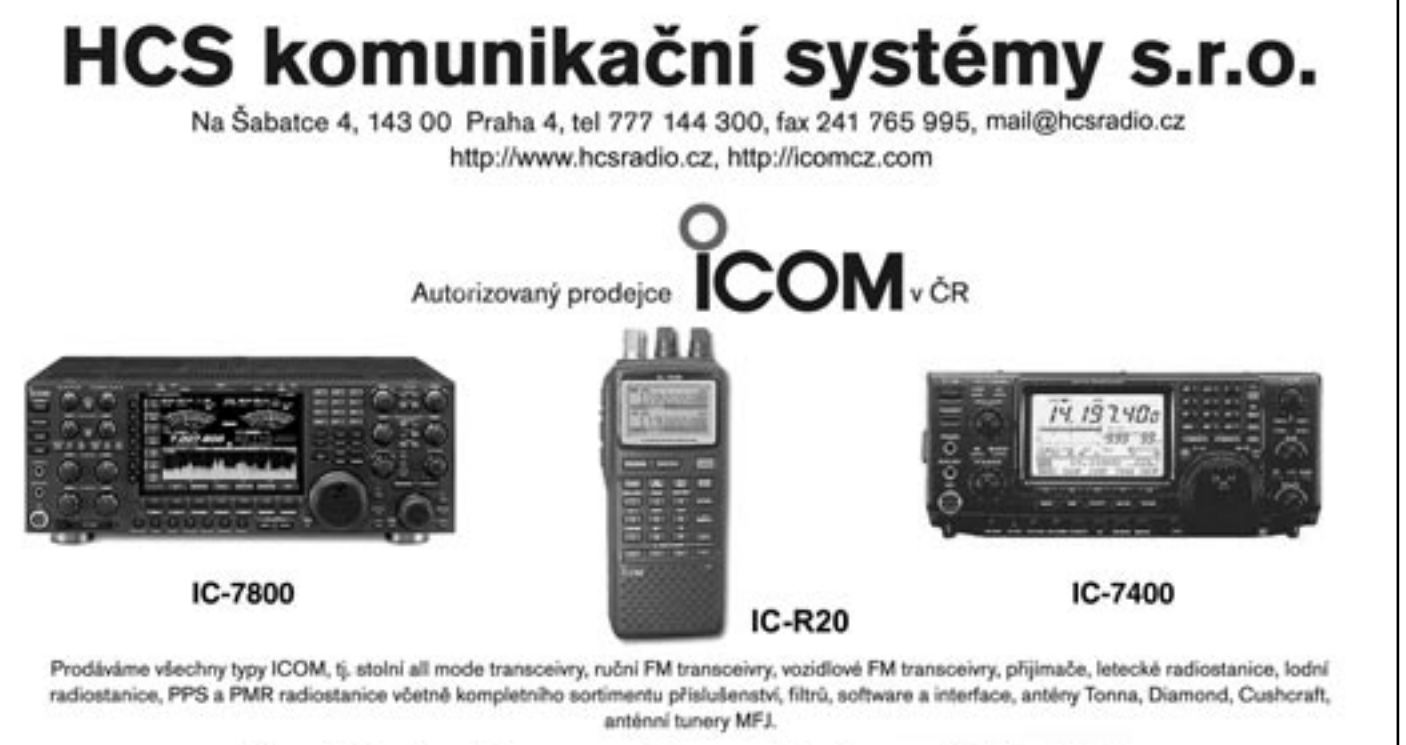

### Navštivte nás na našem stánku v Holicích!

Repasované vozidlové stanice ICOM za velmi zajímavé ceny (cca 4000 Kč)

Poskytujeme záruku 2 roky, k nákupu přes 50 000 Kč je automaticky zdarma dodávka do domu včetně předvedení, otevirací doba v sídle firmy kdykoli po tel. domluvě na čisle 777 144300

Naše firma přispívá na provoz packet rádio uzlu OK0NCC a sponzoruje klubovou stanici OK1KZE - http://ok1kze.nagano.cz

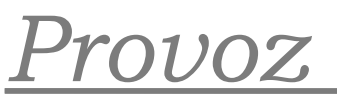

### **OK DX TOPLIST**

Stanislav Veit, OK1AU, ok1au@qsl.net

Do soutěže se započítávají potvrzená spojení pouze se zeměmi platnými do DXCC v době podání hlášení. Tato podmínka zaručuje rovné podmínky všem soutěžícím.

Své výsledky do soutěže může přihlásit každá OK/OL stanice vysílačů a posluchačů bez jakéhokoli omezení. Přihlášením do soutěže se stanice zavazuje pravdivě uvádět dosažené výsledky, dodržovat zásady DX provozu a ctít zásady Ham-Spiritu.

Soutěž má následující samostatné kategorie. Soutěžící se může přihlásit do kterékoli kategorie dle vlastní úvahy.

#### **ALL BAND DXCC**

Pořadí se sestavuje podle následujících kritérií:

1.1. Do soutěže si účastník započítává potvrzená spojení se zeměmi splňujícími kritéria diplomu DXCC, a to pouze spojení platná v době podávání hlášení. U nově zapsaných zemí do seznamu DXCC je rozhodující datum, od kterého se přijímají QSL lístky pro diplom DXCC.

1.2. Pro zařazení do tabulky musí soutěžící ohlásit součet zemí DXCC podle jednotlivých KV pásem (160 až 10 m), bez ohledu na druh provozu (CW, FONE).

Pro pásma 1,8, 3,5, 7, 14, 21, 28 MHz jsou platná potvrzení od 15. 11. 1945.

Pro pásmo 10,1 MHz jsou platná potvrzení od 1. 1. 1981. Pro pásma 18 a 24 MHz jsou platná potvrzení od 1. 1. 1987. 1.3. Počet zemí DXCC nebo jejich pásmový součet musí být minimálně 100. Připouští se hlášení i z jednoho pásma.

1.4. Pořadí v tabulce se sestaví podle součtu zemí z jednotlivých pásem, přičemž počty zemí v jednotlivých pásmech budou v tabulce uvedeny.

#### **DXCC LIST**

Pořadí se sestavuje podle následujících kritérií:

2.1. Do soutěže si účastník započítává potvrzená spojení se zeměmi splňujícími kritéria diplomu DXCC, a to pouze spojení platná v době podávání hlášení. U nově zapsaných zemí do seznamu DXCC je rozhodující datum, od kterého se přijímají QSL lístky pro diplom DXCC.

2.2. Soutěžící ohlásí součet platných zemí DXCC podle jednotlivých druhů provozu, a to CW, FONE, MIX, RTTY, SSTV, PSK, bez ohledu na pásma.

2.3. Tabulka bude sestavena podle jednotlivých druhů provozu.

#### **WPX LIST**

Pořadí se sestavuje podle následujících kritérií:

3.1. Soutěžící si započítává součet potvrzených prefixů podle kritérií diplomu WPX, bez ohledu na pásma, ale podle druhu provozu, a to CW, SSB, MIX.

3.2. Tabulka bude sestavena podle jednotlivých druhů provozu.

#### **USACA LIST**

Pořadí se sestavuje podle následujících kritérií:

4.1. Soutěžící si započítává součet potvrzených spojení s okresy (county) USA podle kritérií diplomu USA CA, bez ohledu na pásma a druh provozu.

4.2. Tabulka bude sestavena podle dosaženého počtu okre-

#### **VÝSLEDKY - ZVEŘEJNĚNÍ**

5.1. Výsledky se počítají vždy k 30. 6. a 31. 12. příslušného roku. Hlášení je nutné předat do posledního dne následujícího měsíce (do 31. 7. a do 31. 1.) poštou na adresu OK1AU:

- Stanislav Veit
- Sídliště 1454
- 289 22 Lysá nad Labem
- e-mail: okdxtoplist@crk.cz

Je preferováno hlášení v elektronické formě, pomocí programu TopList.exe od Jardy OK2GZ. Program naleznete na adrese http://www.okdxf.cz/hlaseni.html a v paketové síti v rubrice ZAVODY.

Výsledky budou zveřejněny dvakrát ročně v časopisu Radioamatér, v síti PR a na www stránkách OKDXC, OKDXF a ČRK.

5.2. Aktuální stav je nutné nahlásit nejméně jedenkrát ročně. Jinak bude stanice až do obnovení aktuálního stavu ze soutěže dočasně vyřazena. Stanice, které získají nejvyšší možný počet zemí DXCC (pouze soutěžící v kat. 2), svá hlášení nemusí opakovat do doby, než dojde ke změně.

#### **SWL - Posluchači**

Za stejných podmínek se mohou do soutěže přihlásit stanice posluchačů. V hodnocení budou uváděni společně se stanicemi vysílačů.

Dále přikládám návod od Jardy OK2GZ, okopírovaný z výše uvedené stránky pro ty, kteří nemají přístup k internetu:

#### **Hlášení do Top Listu**

Pro vygenerování hlášení do Top Listu použijte jednoduchý program pracující pod MS Windows TopList.exe. Program slouží k zapsání Vámi dosaženého počtu DXCC zemí či IOTA ostrovů do příslušných kolonek programu. Při prvním spuštění programu je kolonka značka vyplněna jménem naší nadace OKDXF, kterou přepíšete Vaší volací značkou. U kategorií, kterých se nechcete zúčastnit, necháte zadanou hodnotu 0.

### **Soukromá inzerce**

**Prodám** KV lineár vč. zdroje, 3,5-28 MHz vč. WARC, 600/1400 W, nové elky 3-500 Z, 2 ks náhr., náhr. žhav. trafo, dokument., nevvuž. 28 000 Kč. FM TRX R2FH 144-146 MHz a konc. zes. RMH2 18 W, mikro, dokum., 1 600 Kč. Elbug s dělenou pamětí, výr. USA typ LOGIKEY pro contesty, EME, vy QRQ atd., zatím pouze vybalen, dokum., 3 000 Kč. Starý labor. zdroj 0-12 V/1 A, 0-24 V/ 1 A, 0-6 V TESLA, 200 Kč. Orig. repro stolní k FT 227 (FT101, atd.), 622 Kč. TTR-1 s tov. 4x-tal filtrem 9 MHz, 800 Kč. Singl. past., 100 Kč. OK1XN, Luboš Vondráček, Vondroušova 1193, 163 00 Praha 6, tel. 235 318 413 a 603 523 789.

**Prodám** nepoužitý tovární SSB krystalový filtr KVG XF-9B s krystaly pro USB a LSB. Cena 800 Kč. Tel. 286 891 541.

**Prodám** 2 ks nepoužité elektromechanické SSB filtry EMF-9D-500-3B s krystaly pro SSB a CW. Cena 900 Kč. Tel. 286 891 541.

**Prodám** TRX R2CW v dobrém stavu. Jsou vyměněny aripoty a přidaná regulace výkonu vysílače. Mohu přidat napájecí zdroj 12,6 V/2 A. Cena 10 000 Kč. Dále prodám RX RSI typ 6M1 v původním stavu. Cena 1 000 Kč.

Případný kontakt: tel. 607 646 297, e-mail mprihoda@seznam.cz .

**Prodám** komunikační přijímač RFT EKD 300, 14 kHz-30 MHz, včetně dokumentace a náhradních dílů. Cena 9 900 Kč. Tel: 732 410 925.

**Prodám** přístrojové skříňky z ocelového plechu 30,5x14x24,5 cm. Transformátory 230/ 5x9 V (vinutí v sérii 45 V/3 A). Transfomátory různých velikostí a hodnot (vyhledám vhodný podle zadaných parametrů). Ladicí kondenzátor 3x500 pF, proměnnou cívku Palafer a 2 historické otočné kondenzátory 450 pF s pevným dielektrikem. Náušníky na sluchátka, keramická tělíska na cívky, různé knoflíky (též s planetovým převodem), keramické přepínače 12 poloh/2 sekce. Hledám spolupráci na bázi MARK VII - Paraset a podobných stanic, používaných ČS paraskupinami v bývalém Protektorátu. J. Cipra, U Zeleného ptáka 12, 148 00 Praha 4. Tel. 271 912 022.

**Prodám** ruční mikrofon Kenwood (700 Kč), US Handbook 1948 (150 Kč), automatický dávač tlg značek ET 205 U (300 Kč), AMA 1997-99 (a 100 Kč), Radioamatér 2000-01 (a 100 Kč). Telefon večer 241 728 321.

**Manuál** k DSP NIR10 v češtině - kdo zapůjčí za odměnu, příp. prodá? Koupím tranz.

Potom pomocí tlačítka Uložit uložíte data v textovém souboru na disk. V tomto okamžiku dojde rovněž k vypočítání součtu DXCC zemí pro kategorii All Band. Soubor bude pojmenován podle vaší volací značky s příponou txt (např. OK2GZ.txt). Tento soubor pošlete jednou za půl roku (uzávěrky jsou k 30. 7. za I. pololetí a 31. 1. za II. pololetí) pomocí elektronické pošty (email) vyhodnocovateli, kterým je Standa OK1AU. Program si rovněž ukládá data v binární formě do souboru TopList.dta. Pokud budete posílat hlášení za další období, zobrazí se při každém dalším spuštění programu TopList.exe Vaše předchozí údaje, které jednoduše přepíšete.

TopList se vyhodnocuje pomocí pro tento účel vytvořeného počítačového programu, který přečte všechna Vámi zaslaná hlášení a vygeneruje z nich příslušné tabulky s jednotlivými žebříčky. Máte-li tedy možnost zasílat hlášení prostřednictvím elektronické pošty, ušetříte vyhodnocovateli práci.

Ukázka programu pro vygenerování hlášení:

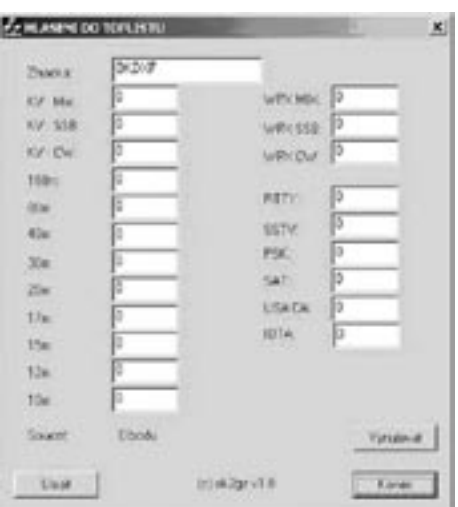

Těším se na Vaše hlášení. Standa, OK1AU

 $<\frac{4415}{5}$ 

ZTX327, J310, otoč. kond. 1x350 - 1x500 pF. nabídky na tel. 585 233 479 po 18. hod.

**Prodám** za pakatel elektronkový přijímač se stabilizátorem kmitočtu LM-1000 vč. řady elektronek a jiného příslušenství a dokumentace v ruštině a němčině. Přidám nepoužívané 2 stanice VR na stejném kmitočtu, se zdroji i s mikrofony, a nějaké drobnosti. Nutno odvést větším osobním vozem, nejlépe dodávkou. Přijímač je v pojízdném stojanu, celek váží cca 80 kg. Předběžná domluva nutná. Milan Řiháček, Polní 343, 664 64 Dolní Kounice, tel. 546 421 537, rihacek.kounice@volny.cz

**Koupím** elky EF42 nové, obrazovku B10S1 RFT, OR1/100/2 či variantu s plochým stínítkem pro Křižíka, ant. díl RM31, dvojité varikapy BB212, IO AMI3528, ev. 3529, USA elektrolyty 210 MFD, 450 VDC, Type CGS Mallory, radiální vývody-šrouby M5, 10 pin. sokl pro IO, vidikon KV-12B. Tel. 377 562 267 večer.

**Prodám** 4 ks výsuvných stožárů typu Magirus výšky 20 m (při zasunutí cca 5 m) včetně izolovaných upevňovacích držáků (Klecamid). Cena 8 000 Kč/kus, i jednotlivě. Osobní odběr nutný. Vhodné pro 4Square na 80/160 m. OK1RD, tel. 323 631 803, 602 661 551, E-mail ok1rd@sxg.cz .

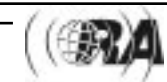

*Provoz*

### **Anténa HB9CV pro portejblový provoz na 28 MHz**

Oliver Böhm, DL3MCO, podle Funkamateur 2003/09 přeložil Jiří Malý, OK1ARN

**Dříve než ještě zcela spadnou DX-podmínky z posledního slunečního maxima, můžete možná ještě tuto anténu stihnout vyzkoušet na portejblu. Pak ji můžete uložit někam do sklepa nebo do garáže až do doby, než se sluníčko opět probudí, desetimetr ožije a bude možno se kouzelných DXů dovolat snáze, než kamaráda v sousedním městě telefonem. Anténu pak bude stačit jen oprášit.**

Protože jsem se musel přes dvacet let spokojit s drátovými a vertikálními anténami, nedalo mi to nepokusit se alespoň pro portejblový provoz postavit malou směrovku, kterou by bylo možno velmi rychle instalovat v přírodě. Rozhodl jsem se pro anténu HB9CV pro pásmo 28 MHz, a to z těchto důvodů:

- · má ještě přijatelné rozměry,
- · délka ráhna je pouze l/8, tedy méně než 1,5 m,
- obstojný zisk teoreticky 4,2 dBd,
- · dobrý předozadní poměr asi 20 dB,
- anténě nevadí příliš vlivy okolí,
- je velmi širokopásmová,
- stačí jí výška nad terénem 5 m ( $1/2$ ),
- · kromě fázovacího vedení není potřeba nic izolovat.

Smířil jsem se i s tím, že kromě přizpůsobovacího kondenzátoru je nutné použít i fázovací vedení a že na tomto pásmu je možno pracovat se vzdálenými stanicemi pouze několik let v období maxima sluneční aktivity.

Značnou výhodou je to, že anténu lze zhotovit jako skládací - vejde se do kufru každého auta a na místě se může sestavit za méně než 10 minut. Žádný z prvků není delší než 137 cm a spoje jednotlivých částí fázovacího vedení jsou řešeny jako zasouvací. Anténu jsem se snažil konstruovat hlavně pro portejblový provoz, myslím tedy, že určité ústupky od dokonalé mechanické stability jsou přijatelné.

#### **Ráhno**

Se zhotovením ráhna je spojeno asi osmdesát procent všech mechanických prací. Ráhno se skládá z Al profilu – čtyřhranné "trubky", dlouhé 137 cm. Ve vzdálenosti 22 mm od každého konce jsou vyvvrtány (nejlépe na stojanové vrtačce) otvory o průměru 10 mm. Těmito otvory budou

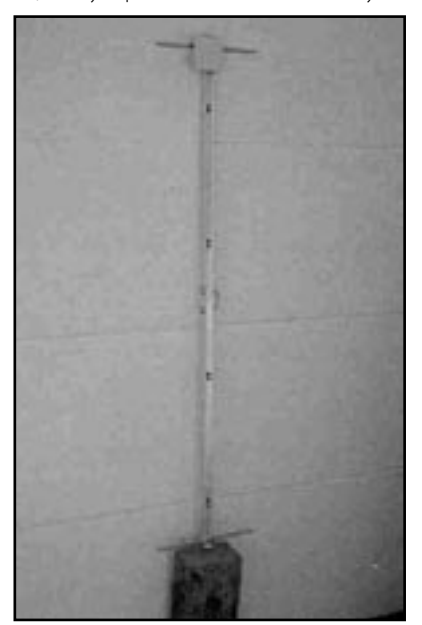

Obr. 1. Připravené ráhno s montážní krabicí, třmenem k upevnění ke stožáru a se závitovými tyčemi, které budou tvořit nosníky obou polovin zářiče i reflektoru.

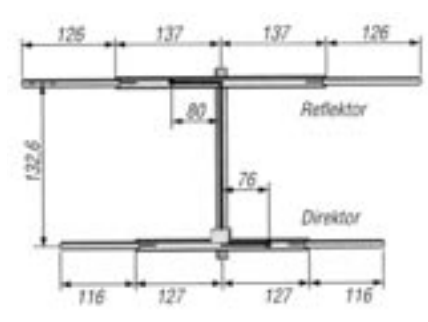

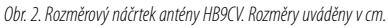

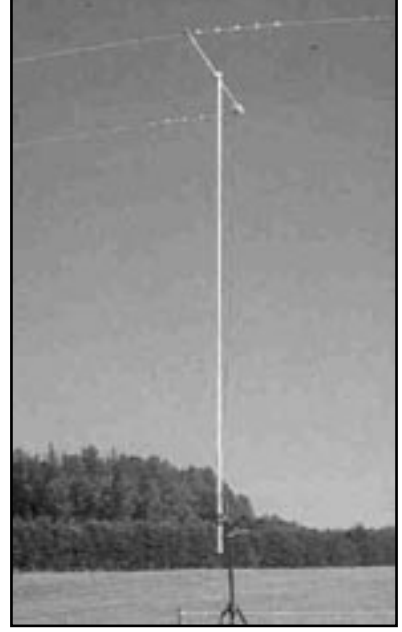

Obr. 3. Hotová anténa ve výšce asi 5 m, upevněná otočně na stojanu

provlečeny závitové tyče M10, na kterých budou upevněny prvky antény.

Uprostřed je ráhno třeba dále provrtat dvěma otvory pro třmen pro uchycení ke stožáru. Třmen 40 mm umožňuje montáž na stožár o maximálním průměru 22 mm. Zdá-li se to někomu málo (jako mně), lze použít další přídavný úhelník, na který je třmen připevněn.

Závitovou tyč dlouhou 1 m rozřízneme na polovinu a každý tento díl se prostrčí otvory na koncích ráhna tak, aby z každé strany vyčníval stejně dlouhý kus; z obou stran ráhna se pak zafixuje matkou M10.

Jako vodotěsný kryt pro konektor PL a pro přizpůsobovací kondenzátor je použita elektroinstalační krabice 80x80 mm do vlhkého prostředí (obr. 4). Ve stěnách krabice jsou upevněny dvě zdířky pro zasunutí konců fázovacího vedení. Kvůli lepší stabilitě a spolehlivém připojení konektoru PL je v krabici ještě upevněna Al destička.

Obě zdířky se uvnitř krabice propojí měděným vodičem o průřezu 1,5 mm<sup>2</sup>. Tento vodič slouží k propojení dvou částí fázovacího vedení. Mezi rohovým bodem vodiče v krabici a konektorem PL se připájí přizpůsobovací kondensátor 56 pF (je lepší ho sestavit z několika paralelně zapojených keramic-

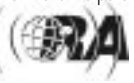

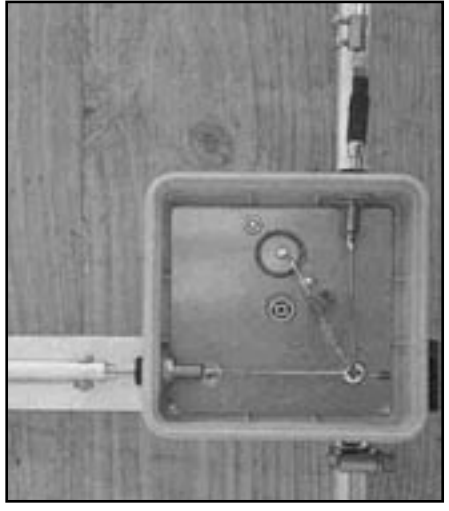

Obr. 4. Pohled na vnitřní uspořádání antenní přípojné krabice s konektorem PL a zdířkam

kých kondensátorů). Krabice je upevněna samořeznými šrouby na direktorovém konci ráhna tak, že osa jedné zdířky leží nad ráhnem a osa druhé nad závitovou tyčí kolmou k ráhnu, která ponese direktor (obr. 4).

#### **Zhotovení prvků**

Každá z obou polovin reflektoru je složena vždy ze dvou Al trubek – jedné 12x1 mm a druhé 10x1 mm, obou dlouhých 137 cm. Celková délka direktoru je 530 cm. Obdobně je sestaven i reflektor o celkové délce 490 cm - každá jeho polovina se skládá ze dvou trubek 12x1 a 10x1 mm, dlouhých vždy 127 cm. Rozdílná délka jednotlivých trubek umožňuje jejich jednoznačné určení bez nutnosti je nějak označovat.

Trubky 12 mm se na obou koncích naříznou v délce 3 cm pilkou. Okraj řezu se na vnější straně začistí skelným papírem, uvnitř vrtákem 10 mm. Se zasunutím trubek do sebe nespěchejte, mnohdy je pak nelze bez většího násilí opět oddělit. Je lepší trubky 10 mm nejdříve na jedné straně v délce asi 13 cm lehce ohladit skelným papírem, slabě potřít olejem a opatrně postupně zkoušet, zda je bude možné lehce zasunout do trubky 12 mm až do potřebné hloubky 11 cm. Pokud zde nebudete postupovat pečlivě, zkomplikuje vám to pokaždé montáž i demontáž antény.

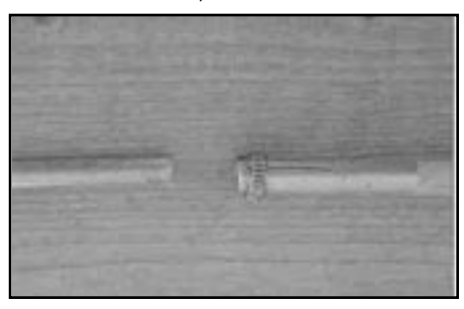

Obr. 5. Konce trubek 12 a 10 mm připravených k zasunutí a stažení hadicovou sponou

#### **Fázovací vedení**

Fázovací vedení je v místech přechodů mezi ráhnem a zářičem propojeno zasunutím banánku do zdířky. Vedení nad ráhnem je tvořeno Al trubkou 6x1 mm, do které je na jedné straně zalisováno kruhové očko, na druhé straně kovová část banánku (obr. 4). Konec s banánkem se zasune do zdířky ve vodotěsné krabici, jako držák pro kruhové očko je na druhém konci ráhna nutno upevnit ještě malý úhelník s izolovanou zdířkou (obr. 6).

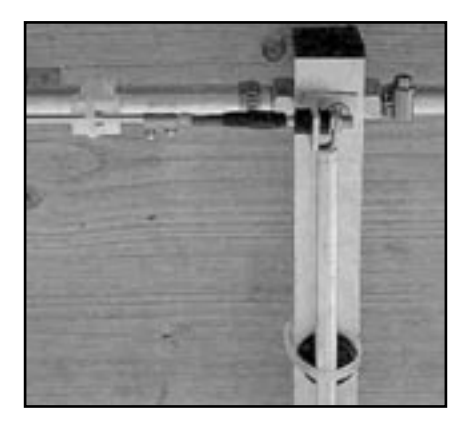

Obr. 6. Izolovaně upevněná zdířka na ráhnu s připojenou šestimilimetrovou trubkou fázovacího vedení

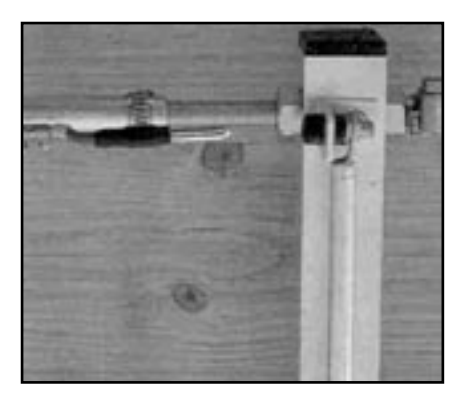

Obr. 7. Ukázka spoje mezi částmi fázovacího vedení nad reflektorem a nad ráhnem

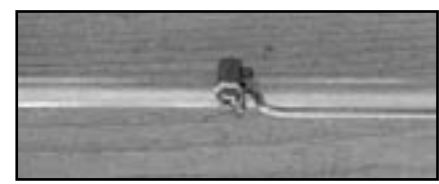

Obr. 8. Připojení a upevnění vodiče fázovacího vedení na hliníkovou trubku pomocí hadicové spony

Takto provedené fázovací vedení je dostatečně stabilní, přesto jsem ale trubku 6 mm podložil ještě několika gumovými nožičkami vysokými 10 mm a fixoval jsem ji k ráhnu silonovými kabelovými příchytkami. Jednodušeji lze fázovací vedení zhotovit z měděného vodiče o průměru 2,5 mm – přípojná místa na koncích není pak nutné lisovat, ale mohou se připájet.

Úseky fázovací vedení procházející u zářiče a direktoru jsou zhotoveny z hliníkového svářecího drátu. Potřebný odstup od prvků obstarají příchytky na trubky 12 mm, které lze najít mezi instalatérskými potřebami. Na obr. 7 a 8 je vidět, jak je Al drát spojen s banánkem trubičkou z lámací svorkovnice, upevnění drátu na druhém konci k trubce vlastního prvku zajišťuje kovová hadicová spona.

Na anténě instalované ve výšce 5 m byly bez jakéhokoliv dalšího nastavování naměřeny pomocí anténního analyzátoru Vectronics tyto hodnoty:

minimum PSV při 29,1 MHz bylo 1,2 , na okrajích pásma stouplo PSV na 1,7. To potvrzuje širokopásmovost této antény.

Autor přeje při zhotovování této antény hodně zábavy a úspěchů. Při práci s ní na otevřeném desetimetrovém pásmu přeje mnoho pěkných spojení!

#### **Seznam materiálu**

závitová tyč M 10, pozink., délka 1 m elektroinstalační krabice vodotěsná 1 ks Al profil čtverhranná trubka 25x25x2, délka 137 cm Al svařovací drát 2 mm délka 2 m Al trubka 12x1, 2 ks 137 cm a 2 ks 127 cm Al trubka 10x1, 2 ks 137 cm a 2 ks 127 cm Al trubka 6x1, 1 ks 125 cm banánek 4 mm 3 ks zdířka 4 mm 3 ks konektor – zásuvka PL hadicová spona 10-13 mm 10 ks trubkový klips 12 mm 10 ks třmen 40 mm 1 ks keramický kondenzátor 56 pF/500 V 1 ks gumová nožička výška 10 mm 5 ks dále drobné díly jako šrouby, hliníkový úhelník, matky M10 atd.

 $<\!\!4401\!\!>\!\!$ 

### **Náhradní schéma pro koaxiální zádrž**

K.-O. Müller, DG1MFT, podle Funkamateur 01/2004 přeložil Bohumil Ferenc, OK2BBC

**Zádrž (trap) navinutá z koaxiálního kabelu se chová jako paralelní rezonanční obvod. Pro daný rezonanční kmitočet mohou být z parametrů kabelu odvozeny pro náhradní schéma dvě možné kombinace L a C. Správná je ale jen jedna a článek vysvětluje, která.**

V konstrukcích vícepásmových antén jsou velmi rozšířené zádrže – trapy, konstruované z koaxiálního kabelu. Jejich předností je jednoduché zhotovení, velká jakost a odolnost proti vlivům povětrnosti. Za přijatelnou cenu je navíc dosažitelný vysoce kvalitní materiál - kabel s teflonovým dielektrikem. Informace o tomto tématu se v radioamatérské literatuře objevují již od roku 1981 (zádrže s otevřeným koncem, [1]), [2, 3]. Mezitím začaly být na internetu dosažitelné výpočetní programy, někdy i jako freeware [4]. Takové zádrže – trapy z koaxiálního kabelu jsou uspořádány tak, že kabel je namotán jako cívka na válcovém jádru a vnitřní vodič kabelu z konce cívky je spojen s opletením kabelu ze začátku cívky (viz obr. 1). Vf proud pak protéká cívkou dvakrát. S vlastní kapacitou kabelu, připojenou k cívce paralelně, tak vzniká paralelní rezonanční obvod.

#### **Problém**

*Technika*

Indukčnost této cívky můžeme určit měřením při dostatečně nízkém kmitočtu (proto, aby se kabel ještě neprojevoval jako vedení). Obdobně lze změřit i kapacitu, nebo ji můžeme vypočítat z údajů výrobce o měrné kapacitě na jednotku délky v pF/m a z délky kabelu.

Když ale takto zjištěné hodnoty indukčnosti a kapacity dosadíme do Thomsonova vzorce a vypočítáme rezonanční kmitočet; dostaneme jen poloviční hodnotu oproti kmitočtu, zjištěnému přímým měřením. Z toho plyne, že C i L mají ve skutečnosti jen poloviční velikosti oproti jejich statickým hodnotám, nebo že jedna z obou veličin vstupuje do rezonančního obvodu hodnotou dokonce čtyřikrát menší.

Tento rozpor zůstal dodnes nepovšimnut a z publikovaných článků je také zřejmý důvod: hodnota indukčnosti se vždy získává výpočtem z počtu závitů cívky, navinuté koaxiálním kabelem. S takto získanou indukčností se potom spolu s kapacitou kabelu skutečně dostaneme

na hodnota naměřeného rezonančního kmitočtu. Skutečná indukčnost cívky (kterou ukáže měření) je ale čtyřikrát větší, protože pro proud působí dvojitý počet závitů a vazba mezi oběma "dílčími vinutími" je stoprocentní.

Pokud jsou v [1] až [4] uvedeny rozměrové údaje, vychází se tam vždy z plné hodnoty C asi proto, že je pohodlně měřitelná (nebo ji lze jednoduše vypočítat z údajů výrobce); tak se také mlčky počítá s výše zmíněnou čtvrtinovou hodnotou indukčnosti. Tento způsob výpočtu ale vede, jak bude dále ukázáno, k falešnému náhradnímu schématu.

Postup, jakým dojdeme v konkrétním případu k rezonančnímu kmitočtu, nemusí být důležitý, protože dostaneme stejnou hodnotu, ať vycházíme ze čtvrtiny L nebo čtvrtiny C. Pro vlastnosti rezonančního obvodu na kmitočtech vzdálenějších od rezonance je však správné řešení nezbytné.

Zdánlivý odpor rezonančního obvodu s C a L/4 se zřetelně liší od odporu s C/4 a L, totiž faktorem 4. Právě u vícepásmových antén je zdánlivý odpor na kmitočtech vzdálených od rezonančního kmitočtu rozhodující pro dimenzování. Proto třeba také výpočetní programy, např. EZNEC, vyžadují pro tyto zádrže náhradní schéma. Pokud je schéma špatné, se skutečností pak nesouhlasí ani výsledek výpočtu.

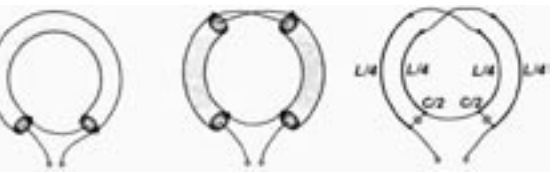

Obr. 1. Koaxiální zádrž sestávající z jednoho závitu, vnitřní vodič z konce závitu je spojen s vnějším vodičem z jeho začátku. Obr. 2. Koaxiální zádrž, vnější vodič je přerušen a v místě rozdělení jsou vnitřní vodiče spojeny s protilehlými vnějšími vodiči. Obr. 3. Rozložení schématu z obr. 2 do čtyř oddělených indukčností a do dvou kapacit, které jsou vzhledem k přívodům zapojeny v sérii.

#### **Řešení**

Pro lepší orientaci v problému omezíme cívku podle obr. 1 na jeden závit. Ten můžeme upravit tak, že ho nahoře rozřízneme a křížem opět spojíme, jak je zřejmé z obr. 2. Oba

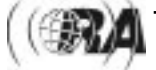

vnější vodiče mohou být nyní dole spojeny, aby se dosáhlo dvojitého oběhu. Je zřejmé, že elektricky jsou obě uspořádání rovnocenná. V dalším kroku k obr. 3 předpokládejme, že délka navinutého koaxiálního kabelu je malá proti vlnové délce při rezonančním kmitočtu. V obr. 3 můžeme vidět čtyři dílčí indukčnosti L/4, jakož i dvě dílčí kapacity, každá o hodnotě poloviny kapacity kabelu C, které jsou zapojeny v sérii. Tím výsledně působí jako kapacita, rovná čtvrtině kapacity samostatně měřeného kabelu.

Náhradní schéma koaxiální zádrže sestává z paralelního spojení indukčnosti s velikostí, kterou změříme mezi konci svinutého kabelu, a z čtvrtiny kapacity, kterou bychom změřili u samotného kabelu mezi jeho žílou a opletením (nebo získali z katalogové hodnoty kapacity na jednotku délky).

#### **Ověření měřením**

Pro měření byla k dispozici měřící technika Rohde Schwarz. Objektem, proměřeným pro ilustraci, byla cívka s deseti závity kabelu RG 58 na kostře o průměru 35 mm.

Výpočet indukčnosti podle obecně známého vzorce pro jednovrstvé válcové cívky udává pro 10 závitů hodnotu 2,3 mH, pro 20 závitů (které podle výše uvedeného musí být základem) hodnotu 9,1 mH. Přesný vzorec v [5] dává 8,23 mH.

Měřič indukčnosti ukázal pro "cívku vnitřního vodiče" 2,05 mH, pro "cívku vnějšího vodiče" 2,47 mH a pro sériové zapojení obou cívek hodnotu 8,4 mH (měřeno při asi 1 MHz), což se dobře kryje s vypočtenou hodnotou 8,23 mH. Kapacita mezi vnitřním a vnějším vodičem vyšla 135 pF, analyzátor přenosových článků ukázal rezonanční kmitočet f<sub>raz</sub> 9,262 MHz.

Proto byl v Excelu proveden výpočet průběhu impedance jednak pro paralelní zapojení L/4 = 2,1 mH  $a$  C = 135 pF, jednak pro paralelní zapojení L 8,4 mH a C/4 = 33,75 pF. Početně stanovený rezonanční kmitočet je ovšem v obou případech stejný a obnáší 9,452 MHz, dostatečně blízko naměřené hodnotě 9,262 MHz.

Obr. 4 ukazuje porovnání obou výpočtů s na-**N** měřeným průběhem impedance. Je patrné, že se naměřené hodnoty pod rezonančním kmitočtem od teoretických hodnot, které byly vypočteny s C/4 a L, prakticky neliší. Naproti tomu průběh impedance pro C a L/4 leží hluboko pod těmito hodnotami, totiž u čtvrtiny správné hodnoty. Při polovičním rezonančním kmitočtu – důležité pro vícepásmové antény – vykazuje impedance například 83 W místo správných 332 W.

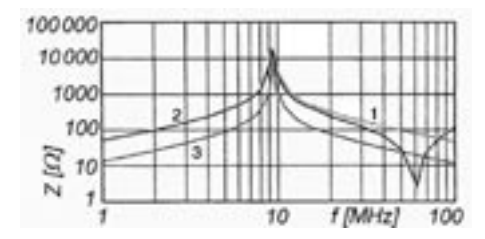

Obr. 4. Vypočtené hodnoty impedance v rozsahu 1-100 MHz pro obě náhradní schémata a naměřené hodnoty pro vzorek trapu s deseti závity kabelu RG58. Křivka 1 - naměřené hodnoty, křivka 2 - vypočtené hodnoty pro 33,75 pF/8,4 mH, křivka 3 - vypočtené hodnoty pro 135 pF/2,1 mH.

#### **Chování nad rezonančním kmitočtem**

Při kmitočtech větších než f se projevují odchylky, vyplývající z chování koaxiálního kabelu jako vedení, které se při analýze náhradního schématu pro obvod se soustředěnými L a C neprojevují. Chování při vyšších kmitočtech popisuje nové náhradní schéma (obr. 5), odvozené z obr. 3. Zde se uplatňuje nejdříve indukčnost L kabelu, tvořícího cívku připojenou ke svorkám. Na horním překříženém spojení čtyř zbývajících částí vedení potom stojí proti sobě na obou stranách stejná napětí, jak ukazují napěťové šipky. Proto tam neprotéká žádný proud a v náhradním schématu může být spojení nahoře rozpojeno, aniž se na chování obvodu (schématu) něco změní. Zůstávají tak dvě na konci rozpojená vedení, jejichž sériově spojené vstupní impedance leží paralelně ke vstupním svorkám (obr. 6). Z toho bezprostředně vyplývá chování schématu při vyšších kmitočtech: nulové body a póly se navzájem střídají, jak je zřejmé z obr. 7.

Dobrá shoda průběhů z naměřených nebo vypočítaných hodnot svědčí o tom, že popsané náhradní schéma je v zásadě správné. Odchylky mohou být vysvětleny neodstranitelnými indukčnostmi přívodů, jejichž vliv roste se zvyšujícím se kmitočtem.

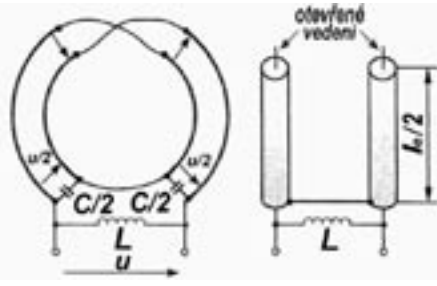

Obr. 5. Náhrada indukčnosti vedení soustředěnou indukčností L, zapojenou na svorkách zádrže (vlevo). Obr. 6. Náhradní schéma vedení po přerušení v místě, kterým neprochází žádný proud.

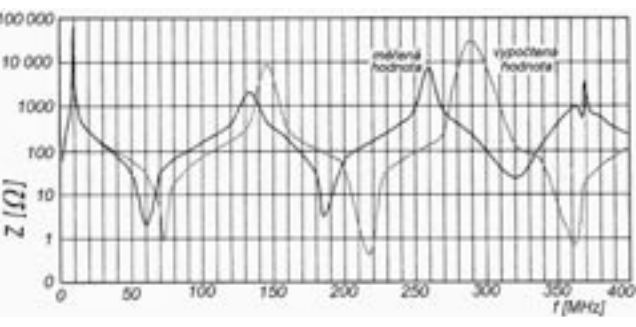

Obr. 7. Impedance koaxiální zádrže v kmitočtovém rozsahu od 1 do 400 MHz, je-li na koaxiální kabel pohlíženo jako na vedení

#### **Další využití náhradního schématu**

Popsané náhradní schéma konečně umožňuje bezproblémový přechod od praxe zpět k výpočetnímu programu.

Tam, kde jsou v článcích (např. [6, 7]) udávány rozměry koaxiálních zádrží, je možno již zhotovené trapy analyzovat dvěma jednoduchými měřeními. K tomu se musí přerušit spojení vnitřního vodiče se stíněním, aby bylo možno změřit kapacitu, potom vodiče znovu spojit a změřit celkovou indukčnost. Tím se předejde nepřesnostem, kterým se lze ztěží vyhnout, pokud bychom určovali indukčnosti výpočtem.

Pokud již známe rezonanční kmitočet trapu [6, 7] nebo ho můžeme určit např. měřičem rezonance (GDO), může jedno z obou měření (kapacity nebo indukčnosti) odpadnout. Neznámou hodnotu druhé veličiny pak můžeme s dostatečnou přesností vypočítat. Obdobně můžeme postupovat i při zalitém trapu, u něhož nejsou přístupné pájené spoje. Tady můžeme změřit rezonanční kmitočet a indukčnost, chybějící kapacitu pro náhradní schéma (C/4 kabelu) pak můžeme vypočítat.

#### **Co z popsaného náhradního schématu plyne?**

Impedance koaxiální zádrže v analyzovaném uspořádání je čtyřikrát větší než hodnota, vycházející z dosud používaného náhradního schématu. Tím je zkracovací efekt silnější a anténa vypočtená za těchto podmínek bude kratší. V praxi to znamená, že anténa vypočítaná jinak, která by byla vlastně příliš dlouhá, nebude muset při novém způsobu výpočtu být zkracována. Ale pozor, zkrátit anténní vodič je vždy jednodušší, než ho nastavovat. Dosavadní náhradní schéma vedlo k anténě, u které při realizaci se začalo vždy zkracovat, protože byla příliš dlouhá.

Na druhé straně dává správné náhradní schéma reálnější představu o rozměrech a tedy o potřebném prostoru pro hotovou anténu. V některých případech tak bude možné s realizací vůbec začít, protože bude zjištěno, že prostor pro anténu (aspoň teoreticky) je postačující.

Dosud používané náhradní schéma udává (při stejné jakosti použitelného kabelu) příliš příznivé hodnoty pro ztráty v zádrži. Ztráty ve skutečnosti budou ale díky čtyřikrát většímu sériovému ztrátovému odporu zřetelně větší. Účinnost antény je nižší, než by bylo možno předpokládat podle staršího způsobu výpočtu.

#### **Literatura:**

[1] Johns, R. H., W3JIP: Coaxial Cable Antenna Traps, QST, květen 1981

[2] Sommer, R. C., N4UU: Optimizing Coaxial Cable Traps, QST, prosinec 1984

[3] Hall, G., K1DT: The ARRL Antenna Book 1988, str. 7.8.-7.9.

[4] Field, T., VE6YP: Coaxial Trap Design (Freeware, File Coax Trap.Zip). http://www.members.shav. ca/VE6YP

[5] Westmann, H. P.: Reference Data for Radio Engineers, 4. vydání. International Telephone and Telegraph Corporation, New York 1956 [6] Riedel, B., DJ5YC: Aus Koaxialkabel hergestellte

Sperrkreise fuer Mehrbandantennen, Funkamateur, květen 1999, 588

[7] Nobel, G., HB9FAE: Recycling Vertical fuer 10, 12, 15, 20, 30 und 40m, Funkamateur, červen 1999, 671

 $<\!\!4421\!\!>\!\!$ 

## **Klesá vám výkon znovu?**

V návaznosti na poznámku OK1FUA máme další zkušenosti: XCVR IC756PRO se náhle začal chovat jinak než normálně. Z počátku, při přepnutí z RX na TX, přestal TX pracovat, včetně pohasnutí displeje. Při uvolnění PTT začal RX pracovat normálně. Později XCVR úplně vypadl z činnosti a znovu již sám "nenastartoval".

U napájecího kabelu byla preventivně propájena místa spojů pojistkových svorek a vodičů tak, jak bylo uvedeno, ale bez výsledku. Po změření napětí před a za pojistkami bylo zjištěno 13,57 V a 11,18 V, tedy úbytek napětí 2,39 V.

Vada byla v pojistkách. Po proletování čepiček na obou stranách byl naměřen úbytek 0,42 V. Protékajícím proudem došlo zřejmě k prohřátí pájeného spoje pojistek, jeho krystalizaci a vytvoření studeného spoje. Úbytek napětí pak způsobil disfunkci vnitřních stabilizátorů XCVRu. OK2VA OK2R

*Technika*

 $<$ 4412>

*Technika*

### **Transceivery očima prodejce**

Vojta Voráček, OK1XVV, elix@elix.cz

**Pražská společnost ELIX je již jistě známa všem radioamatérům. Podstatnou část sortimentu tvoří zboží pro radioamatéry všech světových značek - transceivery ALINCO, KEWOOD, YAESU, ICOM, komunikační přijímače AOR, MVT YUPITERU, ALINCO, SANGEAN, JRC, příslušenství DIAMOND, DAIWA, EURO CB a další značky. Pro většinu významných výrobců má ELIX autorizované zastoupení s plnou podporou servisu, náhradních dílů a upgrade transceiverů. ELIX není tedy zaměřen jen na jednu konkrétní značku. V ELIXU tedy můžeme jako nestranní účastníci hospodářské soutěže porovnávat objektivně jak kvalitu, tak vybavení jednotlivých typů výrobků všech významných světových výrobců transceiverů – ALINCO, KENWOOD, YAESU, ICOM a jejich popularitu a poruchovost.**

**ALINCO** 

 $D1-5446$ 

#### **Ruční dvoupásmové transceivery**

Z nižší třídy ručních dualbandů je absolutně nejprodávanější ručka ALINCO DJ-596MK2. Není zajímavá jen nízkou cenou, ale i výbavou a funkcemi – nechybí CTCSS, DTMF, DCS, dálkové ovládání dalšího zařízení subtónem atd. ALINCO ve verzi MK2 má vysoce stabilní TCXO, nižší moderní akumulátor s velkou kapacitou a je pověstné citlivostí v celém rozsahu až do 174 MHz, odolností vstupů a spolehlivostí – firma ALINCO má nejvyšší certifikáty jakosti ISO a největší sortiment radioamatérských stanic ze všech výrobců. ALINCO také vždy jako první uvádí světové novinky - uveďme např. malý dualband C5 s Li-Ion akumulátorem nebo moduly pro digitální "Hi-Fi" modulaci EJ-47U a EJ-52U pro stanice DR-620E, DR-135E MK2 a DJ-596MK2.

Další takto levné dualbandy (KENWOOD TH-G71E, VX-2R) za prodejním úspěchem stanic ALINCO DJ-596MK2 v ELIXu zaostávají. Nepřinášejí více funkcí a VX-2R má malý výkon.

Naopak Kenwoodu se daří v kategorii střední třídy ručních (FM) dvoupásmových stanic. Nejpopulárnější v této třídě je ruční transciever kombinovaný se širokopásmovým přijímačem KENWOOD TH-F7E. Je to vůbec nejprodávanější KENWOD v ČR a asi nejen u nás. Nejen že samozřejmě vysílá na 2 m a 70 cm, ale

jeho přijímač vybavený všemi druhy modulace včetně SSB pracuje až do 1300 MHz a celkově je transceiver velice povedený. Tomuto transceiveru celkem úspěšně sekundují další 2 ručky (dokonce třípásmové) této kategorie, kombinované s přijímačem - ICOM T90 a YAESU VX-5R. Nemají sice přijímač s možností příjmu SSB, ale cenově výhodný ICOM T90 po rozšíření vysílá skoro všude, a to i na 80 MHz!

Ve vyšší třídě dualbandů s komfortními funkcemi kraluje opět KENWOOD, a to typem TH-D7E. YAESU VX-7R jeho popularity nedosahuje, na internetu se objevily zprávy o malé odolnosti a záznějích u této stanice. Uvidíme, jak na tom bude jednodušší a novější YAE-SU FT-60R, které doplní řadě populární VX-5R. Tyto stanice sice nemají tolik funkcí jako VX-7R, ale v jednoduchosti může být někdy i síla a kvalitě přijímače mnoho dalších vyzařujících oscilátorů Nepomůže.<br>
Su FT-60R,<br>
VX-5R. Tyt<br>
funkcí jako<br>
moho da<br>
moho da<br>
mepomůže.

#### **Ruční jednopásmové transceivery**

Těchto jednodušších stanic se vyrábí ve světě mnoho typů, do výroby se dokonce pouštějí i neznačkové firmy z východu. U nich je ale kvalita a dostupnost náhradních dílů sporná, ochrana investice zákazníka je tudíž minimální. I v ELIXU máme své zkušenosti s neznačkovými stanicemi, vzpomeňte třeba na 2 m ručky ZODIAC (po vybití zálohovacího akumulátoru se odmazal SW) a DRAGON SY-501 (obráceně pólované

elektrolytické kondenzátory). Proto se ELIX zaměřil raději na osvědčené značkové výrobce, u nichž je předpoklad kvality a seriózní spolupráce - ALINCO, KENWOOD, YAESU a ICOM.

Pro pásmo 2 m vyžadují od ručky majitelé kromě citlivosti v amatérském pásmu, která je nutná pro provoz s malou anténou, také často plnou citlivost (a i výkon, hi) v rozsahu mimo amatérská pásma, na sdílených kmitočtech kolem 172-3 MHz. Toto pásmo je od amatérského hodně daleko, dobrou citlivost na kmitočtech na horním konci pásma mohou proto zajistit jen kvalitní stanice s varikapy v laděném vstupním dílu v souběhu

s VCO. Dalšími funkcemi požadovanými zákazníky jsou vybavení CTCSS, DCS, DTMF, nabíječem a akumulátorem v ceně, alfanumerické označení pamětí, plný výkon 5 W, vysoká spolehlivost, rychlý servis. Tomu asi nejlépe vyhovují jednopásmové stanice ALINCO DJ-195, DJ-193, KENWOOD TH- -K2ET. Jejich cena je velice příznivá, citlivost stanic ALINCO je vysoká, přestože je lze bez problémů provozovat i na velkých základnových anténách bez nebezpečí průniku nežádoucích signálů. Stanice mají i možnost přepínat šířku pásma a zdvih pro kanálový odstup 12,5 a 25 kHz, majitel ručky pak není osočován za přezdvihování a vypadávání z převaděče. Tyto dva typy stanic nemají prakticky na našem trhu konkurenci – ostatní značkové typy jsou buďto zbytečně dražší nebo jim chybějí některé funkce a výbava. Neznačkové stanice mimo čtyři hlavní výrobce nemají na trhu šanci a ani ve světě je nikdo z významných prodejců již nedodává.

Pro pásma 70 cm zase zákazníci vyžadují u jednopásmových ručních stanic krok i 6,25 kHz, který jim umožní poslouchat provoz (že by i vysílat?) v populárním pásmu PMR – 446 MHz. Tomu asi nejlépe vyhovují velice citlivé a odolné "outdoor" stanice KENWOOD TH-K4E. Z ostatních značek jsou populární typy ALINCO DJ-496 a DJ-493, pověstné i vysokou odolností. Celkově odbyt ruček jen pro 70 cm je v ČR menší než verzí pro 2 m, ovšem s rozšířením provozu na pásmu PMR 446 MHz (pro který je ovšem povolen jiný typ stanic) tomu může být za čas i jinak.

#### **Vozidlové a základnové FM stanice**

Tyto stanice nejsou samozřejmě využívány jen v autech, ale myslím si, že hlavně jako základnové u amatérů vysílajících na VKV a UKV - FM. I zde lze pozorovat přesun zájmu na dvoupásmové stanice. Důležitými parametry těchto stanic jsou především selektivita a odolnost – vždyť dnes skoro na každém domě či sloupu najdeme nějaký vysílač pro GSM, WI-EI atd. a v budoucnu to bude asi ještě horší. I když tyto kmitočty nespadají do amatérských pásem, mohou udělat ve stupních obvodech méně jakostních transceiverů pěknou paseku. Poprvé se tento problém objevil při spuštění provozu NMT telefonů. Dalším důležitým parametrem je potřeba přepínat zdvih a MF šířku pásma přijímače spolu s účinností FM demodulátoru. Pokud má někdo nastavený správný zdvih pro "úzké" převaděče, určitě mu někdo v kroužku amatérů pracujících direktně nebo na "širokém" převaděči vyhubuje za slabou modulaci. Samozřejmě tomu bude i naopak. Z těchto jednopásmových transceiverů pro 2 m se asi největší popularity u nás těší špičkové ALINCO DR-135 MK2. Je to dokonalá stanice pro nejnáročnější nasazení.

Doprodává se ještě jednopásmový 2 m DRAGON řady SY. Ovšem i u něj se vyskytoval problém – zakmitávání v modulaci při vysílání a teplém přístroji. Je to způsobeno nestabilitou smyčky VCO - u značkových stanic se takovéhle chyby nevyskytují.

Vozidlové stanice jen pro pásmo 70 cm se prodávají mi-

nimálně. O to ale větší zájem je o dvoupásmové vozidlové a stolní FM stanice. Nejvíc jde na odbyt ALINCO DR-620E, které je velice povedené a cenově přitom velmi přístupné. ALINCO za ni zaslouží také jedničku. Na pásmu se hned pozná podle dokonale srozumitelné modulace. Dovede poslouchat nejen na 2 m a 70 cm, ale i na AIR bandu AM a v dalších pásmech a nechybí u něho všechny možné i nemožné funkce. Vybavením toto ALINCO překonává v sortimentu těchto dualbandů jen špičkový KENWOOD TM-D700E, ovšem samozřejmě za vyšší cenu. Občas někdo zatouží i po jednodušším dvoupásmovém Kenwoodu

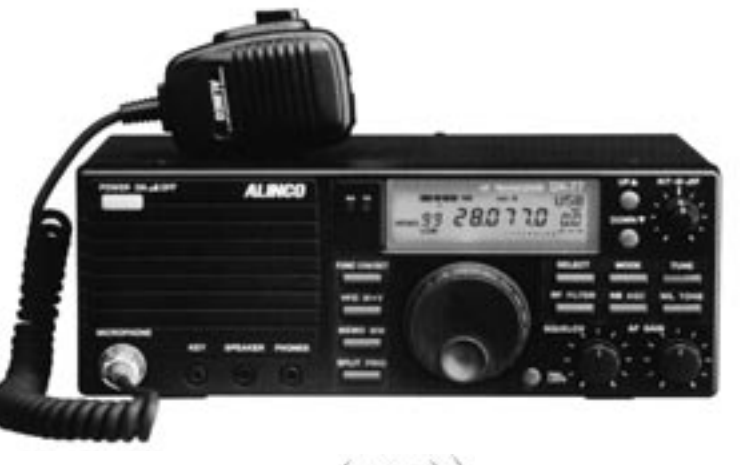

*Technika*

V7E nebo G707E. Jednopásmové vozidlovky ani KENWOOD nevyrábí. YAESU s FT-8800 a FT-7800 a ICOM IC-2725 a další nevyvolávají u nás nějaký významnější zájem zákazníků, není asi k tomu důvod.

Stolní KV transceivery lze také rozdělit do několika tříd. V základní kategorii cenově nejvýhodnějších transceiverů pouze s KV rozsahy jednoznačně již dlouho vede ALINCO DX-77E. Jeho VF vlastnosti, především kvalita přijímače, by mohly zařadit tento populární výrobek do mnohem vyšší třídy, cenově zůstává ovšem nízko díky dobré spolupráci ELI-Xu s firmou ALINCO. Levnější je už jen ICOM IC-718, ale ten nemá možnost provozu FM, což mnoho amatérů požaduje, a ani jeho přijímač podle srovnávacích testů nedosahuje vlastností ALINCO DX-77E. ICOM ale má zase možnost doplnění interním modulem DSP, což ovšem nemusí být vždy ekonomické. KENWOOD TS-50, TS-570 a jemu podobné výrobky jsou dnes zcela neprodejné a ani se nedodávají.

Ze střední třídy KV transceiverů se nejvíce povedl nový KENWOOD TS-480. Vyrábí se ve dvou verzích – SAT – 100 W s anténním tunerem a HX - s výkonem 200 W, bez tuneru. Opět by se měl parametry zařadit o třídu výše, do nejvyšší třídy, ale cena pod 40 000 Kč ho zařazuje do středu. Nástupem tohoto typu u nás zcela opadl zájem o jiné cenově srovnatelné transceivery, jako byly KENWOOD TS-570, YEASU FT-840 a další. Výrobci s tím také asi počítají a soustřeďují se na populární a hojně prodávané typy.

Kombinované transceivery s KV a i VKV rozsahy si získávají stále větší popularitu u širokých vrstev amatérů, pracujících mimo KV i na VKV a třeba FM provozem. Technologie jde dopředu, tyto typy rozhodně nejsou na KV nikde "ošizeny", naopak - parametry převyšují starší KV stanice.

V této "kombinované" kategorii jednoznačně dnes kraluje YAESU – jejich typy FT-817, FT-857 a FT-897D jsou vůbec nejprodávanější transceivery současnosti. Tyhle typy se YAESU opravdu povedly. Sám mám asi nejraději přehledné FT-897D a FT-857. FT-897D se dodává již ve verzi "D" s vestavěným TCXO, nechybí DSP již od výrobce a díky příslušenství jsou možnosti tohoto povedeného výrobku opravdu univerzální. Cena YAESU je díky přímým dodávkám pro ELIX velice zajímavá, ELIX tak srazil ceny na českém trhu na minimum a ceny se mohou směle porovnávat s cenami v USA. Hezkou a aktuální porovnávací tabulku cen u nás i v cizině má na svých stránkách Milan, OK1IF. S nástupem těchto úspěšných YAESU se dá říci, že ostatní typy této kategorie to mohou "zabalit" (např. IC-706MK2G, FT-847). Zdaleka nedosahují parametrů a vybavení FT-897D a FT-857, obzvláště za tyhle dva kousky YAESU zaslouží od amatérů velkou jedničku.

V nejvyšší třídě již delší dobu kraluje špičkový ICOM IC-756PRO2, kterému úspěšně sekunduje YAESU FT-1000 MP MK5 v obou verzích 200 W i FIELD -100 W. Počáteční nadšení kolem ICOM IC-7800 po prvních testech přijímače tohoto

"kombajnu" poněkud ochladlo, takže tento typ asi bude u nás hledat své majitele dost těžko. Také proto, že YAESU proti

němu smečuje novou FT-DX9000. Uvidíme, jakou nasadí YAESU cenu - v době psaní této úvahy ještě nebyla stanovena. Do nejvyšší třídy lze zařadit také opravdu univerzální trasnceiver KENWOD TS-2000X s pásmem i 23 cm. Ten vyhoví těm, kdo chce mít v jedné "škatuli" opravdu všechno. Ale "pravověrný" KV amatér zvolí místo TS-2000 raději FT-1000MP MK5, TS-480 nebo IC-756PRO2.

Z této mojí malé úvahy doufám vyplývá, že není špatných ani dobrých výrobců transceiverů. Jen každému se občas něco povede a něco ne. ALINCO má největší sortiment kvalitních, spolehlivých a cenově přístupných radiostanic na světě, z něj bych volil výborné jedno- i dvoupásmové ručky, obzvláště dualband DJ-596MK2, vozidlovou DR-620E a vynikající stolní krátkovlnnou DX-77. ICOMu se zase povedla vlajková loď IC-756PRO2 a "univerzální" ručka T90. KENWOOD má velmi dobrý nový KV transceiver TS-480 a ručky TH-F7E a TH-K2/K4E. YAESU zase jednoznačně boduje s kombinovanými transceivery FT-817, FT-857 a FT-897 a KV špičkou FT-1000MP MK5. Ručky od YAESU mimo osvědčenou VX-5R nejsou nic moc, nezdá se mi, že by i nová FT-60R byla velkým krokem vpřed, výrobce zapomněl i na krok 6,25 kHz a popularity TH-F7E od KENWOODu určitě nedosáhne.

Druhou skupinu pro nás zajímavých výrobků tvoří komunikační přijímače. Zde je především před objednáním dobré dát pozor, zda vybraný komunikační přijímač je v ČR vůbec plně využitelný. Máme zde totiž kmitočtové kroky poněkud jiné, než třeba v zámoří, pro které je většina přijímačů určena. Týká se to nejen pásma 450 MHz, kde se u nás pracuje s kanálovým krokem 20 kHz a navíc s posuvem o 10 kHz, ale i dalších pásem, třeba PMR 446 MHz, kde je potřeba sice krok 12,5 kHz, ale posunutý o 6,25 kHz. Na leteckém pásmu je potřeba počítat s krokem 8,33 kHz. Pře-

dem je tedy nutné vyřadit přijímače, které všechny potřebné kroky a rastry nezvládají. Těch je dost, třeba většina typů Realistic-PRO, UNIDEN- BEARCAT atd. Osvědčují se ale přijímače větší přijímač a stačí mu amatérská, profesionální a letecká pásma, vyhoví mu velice citlivý YUPITERU MVT-3300.

Střední třída ručních přijímačů je zastoupena asi nejvíc. Srovnatelné jsou osvědčené TRIDENT TRX-100XLT, YAESU VR-500, YUPITERU MVT-7300. Ale TRIDENT TRX-200 se SSB jsme ze sortimentu vyřadili, YAESU VR-500 a MVT-7300 je totiž za stejnou cenu lepší. YAESU VR -120 by mohl mít za svojí cenu více tlačítek a tudíž snadnější ovládání, takže větší zájem je o VR-500, který spadá do podobné cenové kategorie. ICOM R2 je problematický svojí "OIRT" kompatibilitou, R3 a R10 nejsou příliš cenově ani jinak zajímavé a zájem o ně je minimální. Mezi špičky v ručních přijímačích patří bezesporu AOR AR-8200MK3 a ALINCO DJ-X2000. AOR patří vyloženě do profesionální kategorie, DJ-X2000 má zase některé užitečné funkce navíc, které třeba chybějí u cenově srovnatelného ICOMu IC-R20.

Ukončen byl dovoz přeci již jen zastaralého YUPITERU MVT9000 bez možnosti dnes velice vyžadovaného připojení k PC, který je plně nahrazen novými typy AOR a ALINCO s možností spolupráce s PC.

Ze stolních komunikačních přijímačů se asi nejvíce povedl AR-8600MK2 – je nejen cenově velice zajímavý, ale vlastnostmi a přídavnými funkcemi u nás "převálcoval" v prodejnosti další stolní přijímače, třeba YEASU VR-5000 a ICOM R75. Samozřejmě špičkou mezi stolními univerzálními přijímači zůstává nadále řada AOR AR-5000. Jeho poslední

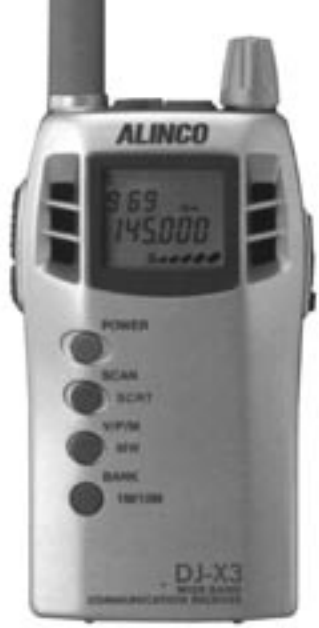

verze AR-5000A+3 nabídne uživateli vše možné až do 3 GHz. Jako jediný přístroj má šířku pásma i 30 kHz, třeba pro METEOSAT. Kupují ho nejen firmy, ale i špičkoví amatéři.

V KV stolních přijímačích je asi nejlépe hodnocen přijímač JRC NRD-545DSP. Pro amatéry je ale cenově dostupnější také vynikající AR-7030, takže jeho prodejnost vede tuto kategorii KV přijímačů.

Kabelkové WORLD RECEIVERY sice mezi "pravé" komunikační přijímače podle mne nepatří, ale typy SANGEAN ATS-909 a ATS-505 se SSB jsou nejen příjemným společníkem na cesty. ELIX proto navázal spolupráci přímo s firmou SANGEAN a může tak doplnit sortiment těmito typy přijímačů za nejnižší ceny.

 $<\frac{4426}{5}$ 

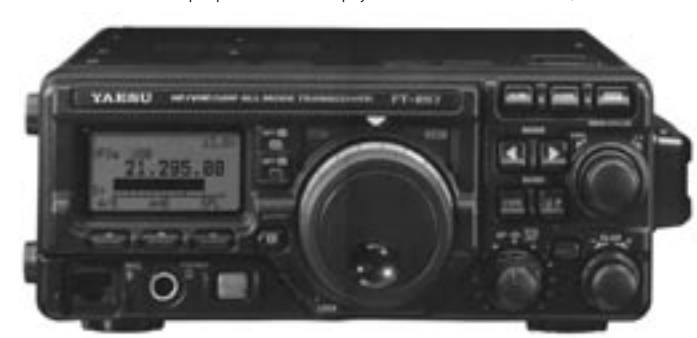

výrobců ALINCO, AOR, některé typy MVT YUPITERU a na KV samozřejmě JRC. Ruční malé a levné přijímače jsou určeny pro pohotové použití, z nich se největší popularity nejen u nás, ale i ve světě určitě těší typ ALINCO DJ-X3. Kdo chce malé rozměry, ale luxusnější kovové provedení, zvolí ALINCO DJ-X2. Kdo chce

### **Soukromá inzerce**

**Prodám** KV PA 1,8-28 MHz, 4x GU50, 300 W výkonu, FB stav, cena dohodou. Osobní odběr vítán. Tel. 386 594 460.

**Koupím** elektronický klíč s dvoupákovým ovladačem. Může být jednodušší konstrukce - bez pamětí. Možná výměna za QRP - TCVR na 80 m. Tel.: 544 245 553.

**Koupím** stabilizátor napětí přibližně těchto parametrů: vstup 180- 240 V, výstup 220 V +-5%, výkon >5 kVA. E-mail huml@radioamater.cz, QRL 241 481 028.

*Technika*

### **Telegrafní manipulátor - pastička**

Slávek Zeler, OK1TN, info@anteny-zach.cz

**Nevím, kde se vzal vžitý název pastička. Pamatuji se, že při mé službě vlasti jsme používali telegrafní klíč s názvem vajíčko. Šlo o plexisklový ovál právě ve tvaru vejce. Uvnitř byly kontakty a z vajíčka koukalo ne kuře, ale ocelové péro. Tečky i čárky se tvořily různou frekvencí kmitů na obě strany. V té době se již objevovaly návody na stavbu telegrafních klíčů s elektronkami, z nichž asi nejznámější byl klíč OZ7BO s polarizovanými relátky. Pastičky (manipulátory) se vyráběly právě z kontaktů zmíněných relátek.**

Dnes je užitím integrovaných obvodů stavba elektronického klíče jednoduchá. Pracná na výrobu zůstává samotná pastička. Z komerčních výrobků jsou známé především pastičky zahraniční provenience od tvarů základny kulatých přes trojúhelníkové až ke klasickým čtvercům nebo obdélníkům. Snad nejznámější je od firmy Bencher, ale skoro v každé zemi se najde nějaký radioamatér, který se odhodlá k výrobě. Jedny z nejlepších pastiček jsou od firmy Shure.

I my jsme se chtěli přidat k zástupu výrobců - ne kvůli byznisu, ale pro chuť dokázat si, že to jde. Impulsem k výrobě byla expedice do Pacifiku: Během naší výpravy jsme používali tovar našeho nejznámějšího dxmana Vaška OK1ADM. Pastička přinášela výhodu v malé transportní váze. Bohužel Vašek měl úchyt na levý okraj stolu. Bez vrtačky byla úprava na ostrově Banaba nemožná a stoly měly pouze pravou stranu.

Že pastička není a nebude žádným obchodním trhákem již dnes vím, ale myslím, že určitou prioritu hlavně co do tvaru a s tím související váhy se nám podařilo splnit. Právě váha byla rozhodujícím limitem při návrhu domácí pastičky, kterou nebudeme převážet na druhou stranu glóbu. Dalším konstrukčním požadavkem byla možnost jednopádlového

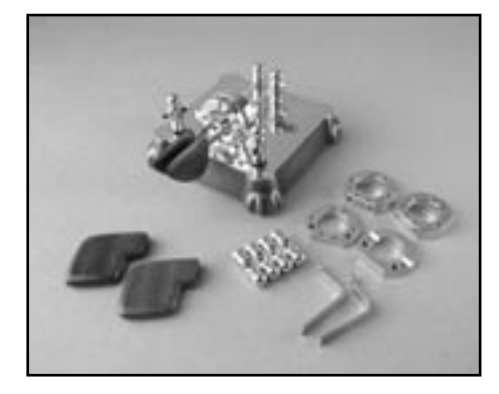

provedení pro starší (mou) generaci hamů. Převážná většina dostupných pastiček je vyráběna jako dvoupádlová, ale tzv. skvízem umí hrát málo operátorů (dnes dokonce o jednom vím a jistě jich bude více).

Základem každé pastičky je těžká nosná deska, která má bránit pohybu na stole. Náš výrobek vychází z odlišné technologie, která tento požadavek velmi dobře splňuje. Místo obrobených ocelových desek jsme pro základ pastičky použili odlitek z mosazné slitiny. Samotný odlitek zvýší cenu, ale při rozměrech 108x108x25 mm jsme dosáhli neuvěřitelné váhy 1,1 kg. Odléváním jsme také získali možnost zvolit tvar, který by nesl i ozdobné prvky a narušil hegemonii složitých technických zařízení, které jsou na každém stole radioamatéra. Na spodní straně jsou samolepící gumové nožičky, které zvyšují přilnavost pastičky a chrání povrch stolu proti poškození.

Další odlišností je samotný princip zajištění dvou poloh nutných pro vlastní funkci. Velmi důležité pro správnou funkci je přesné nastavení hrotů proti sobě. Výrobou na NC stroji jsme splnili i tuto podmínku. Aby při manipulaci nevypadla pohyblivá část z hrotů, jsou ve spodní části pohyblivého kroužku šroubky M3, které limitují rozchod překlápění této části a zamezují nekontrolovatelnému hraní značek.

Na základní desce jsou dva odizolované sloupky s kontakty, stator, rotor a držák pružiny s možností změny nastavení tuhosti. Pružiny jsou vyrobeny na zakázku ze speciální niklované oceli. Pro snadnější manipulaci je na konec stavěcího šroubku nalisována mosazná kulička a nastavená tuhost je zajištěna kontramatkou. Hmatník pádélka je vyroben z mahagonového dřeva a proti otěru a vlivu potu je povrch chráněn dvousložkovým lakem.

V obou sloupcích je závit M4 a na šroubku s kontakty je opět kontramatka, která fixuje vlastní nastavení odstupu kontaktů. Kontakty na rotoru i statoru jsou stříbrné, veškeré

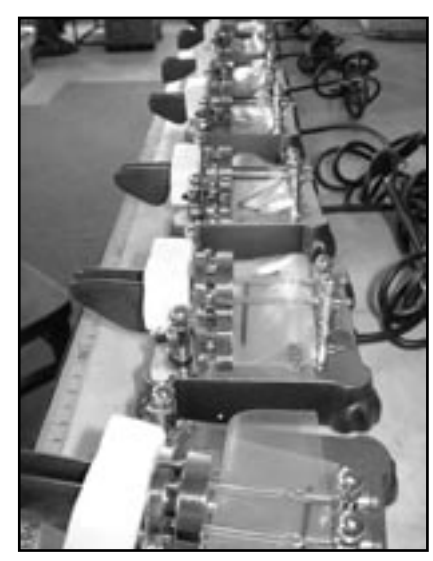

součásti jsou vyrobeny z mosazného materiálu. Povrch je leštěný nebo patinovaný. Ochranou vrstvu tvoří lak, který zároveň zvýrazní patinovaný podklad, což dává pastičce nezvyklý starožitný vzhled.

Na zadní straně je vyfrézovaná plocha pro umístění konektoru (i Canon 9pin) pro propojení s počítačem. Standardně je vyveden třížilový kabel 9 mm a stereokonektor JACK 6 mm pro propojení s vysílačem. Ve spodní části je prostor pro umístění desky telegrafního klíče (pro použití u starších TRCVR, které nemají klíč zabudovaný). Pro nácvik telegrafie je na desce plošného spoje piezokeramický reproduktor s možností regulace hlasitosti i výšky tónu. Elektronická část umožňuje rovněž změnu polarity tečka – čárka. Na přední stranu je možné umístit samolepící mosazný oválek s radioamatérskou značkou, jehož výroba je zahrnuta do ceny pastičky. Velká přednost pastičky - váha jednoho kilogramu - bohužel zvedá výši poštovného, a tak je náš výrobek prodáván převážně v Evropě. Druhý typ, vyrobený klasickou technologií na základně z ocelové desky, je sice levnější, ale velkou nevýhodou je malá váha; důsledkem může být pohyb pastičky po stole a to kazí pověst našich jinak výborných telegrafistů.

Doufám, že se nám podaří realizovat další modely, jejichž základ bude tvořit mramor a pískovec. Na tom stále, pokud to čas dovolí, pracujeme.

 $<\frac{4425}{9}$ 

## **Nová verze antény Spiderbeam**

Jiří Škácha, OK1DMU, ok1dmu@radioamater.cz

Před rokem, v čísle 4/2003 časopisu Radioamatér, jsme informovali o lehké směrové anténě Spiderbeam, určené pro portablový a expediční provoz v pásmech 20/15/10 m, vyvinuté Conem, DF4SA. Podrobný konstrukční manuál poskytl Con k volnému stažení na svých internetových stránkách a český překlad je na vyžádání na adrese spiderbeam@radioamater. cz k dispozici pro zaslání e-mailem. Con anténu ve formě kompletní stavebnice rovněž prodával. V čísle 5/2003 byly uveřejněny praktické zkušenosti s touto anténou, v č. 1/2004 pak vyšel článek o modifikaci této antény, kterou realizoval Felix, HB9ABX.

Koncem června tr. se objevila informace, že Con vyvinul další verzi této lehké směrové antény. Opět je k dispozici podrobný popis konstrukce v souboru .pdf (30 stránek, verze v angličtině). Nová verze antény využívá zkušeností s minulým provedením a přináší zřetelná zlepšení. Některé části konstrukce zůstaly beze změny (středový díl pro upevnění na stožár), kostra je tentokrát sestavena z laminátových trubek jiného provedení a v pracovní poloze není tak silně předepnutá. Napájené prvky jsou připojeny přes balun, navinutý na feritovém toroidním jádru. Uspořádání i hloubka podrobností uváděných v manuálu jsou přitom obdobné, jako tomu bylo u verze minulé. Navíc jsou popsány i verze pro 5 horních pásem 20/17/15/12/10 m a pro 3 pásma 20/17/15 m.

Podrobnější informace by měly být k dispozici na internetových stránkách www.spiderbeam.net, tam lze požádat Cona i o zaslání poslední anglické verze manuálu pro stavbu tohoto nového provedení antény.

> $<\frac{4422}{9}$ DF4SA, Con, nad ním jeho Spiderbeam v nové verzi

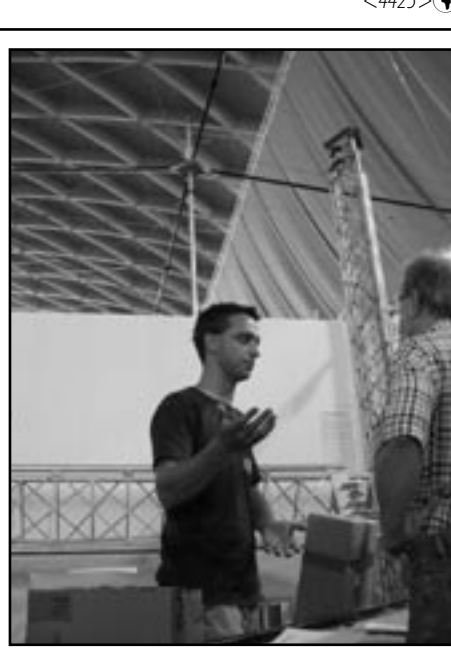

*Technika*

### **ICOM IC-7800 - umí moderní TCVRy telegrafovat?**

Ing. Jaroslav Erben, OK1AYY, ok1ayy@volny.cz

**Na stole se mi na malý okamžik mihnul nový tcvr ICOM IC-7800. Prokousat se možnostmi a vlastnostmi tohoto zařízení je práce aspoň pro dva lidi na několik měsíců. Proč pro dva? Neznám totiž amatéra, který dokonale ovládá všechny obory radioamatérské činnosti. Vynést nějaký zodpovědný, byť amatérský soud je práce na rok. A tak jsem se musel omezit jen na to, co mě zajímá nejvíce, to je jak vypadá mezifrekvence a jak dobře se přes ní poslouchá telegrafie. I tak se nelze ubránit omylům a různým opomenutím, ani určit, zda se případné nedostatky vyskytují obecně nebo jen u zkoušeného kusu, co je již závada a co ještě v pořádku a zda vůbec jde o nedostatky či o vlastní neschopnost řádně pochopit manuál, natož v něm vyčíst mezi řádky nějaké další informace. Pro informaci si můžete poslechnout krátké zvukové nahrávky mp3 s AGC IC-7800 a IC-775DSP, které jsou uloženy na stránkách Radioamatéra v sekci download (viz soubor ic7800zvuky.zip). Na následující vyprávění je proto nutné pohlížet se značným nadhledem. Doufám, že aspoň příznivci CW najdou v příspěvku něco zajímavého.**

#### **Spotřeba**

V dnešní době, při nemalé ceně elektrické energie, je jedním ze zajímavých ukazatelů příkon TCVRu při příjmu a vysílání. Manuál uvádí při příjmu příkon 200 až 210 VA. Příkon ze sítě 230 V jsem naměřil při příjmu od 83 do 97 W. IC-7800 má, tak jako většina soudobých výrobků, hlavní vypínač s funkcí Stand-by. Manuál udává v režimu Stand-by příkon typicky 10 VA. Příkon v režimu Stand-by byl první dny pod 1 W, od čtvrtého dne dále se vyhoupl na 7 W. Zkontroloval jsem wattmetr, na žádnou závadu jsem ale nepřišel. Zda je asi 60 kWh za rok ve vypnutém stavu málo či hodně, posuďte sami. Horší by bylo, kdyby ekologické organizace prosadily zákon, že musí občan vlastní silou na přiděleném alternátorku v limitu jednoho měsíce natočit roční promrhanou energii v Stand-by - to by přežilo jen asi nepatrné množství špičkových sportovců. Nicméně IC-7800 žere při příjmu i v režimu Stand-by přece jen méně, než udává manuál.

Při výkonu 200 W udává manuál příkon ze sítě 800 VA. Naměřené výkony a příkony ze sítě jsou v tabulce 1 a nejsou ničím výjimečným. Pro porovnání jsem uvedl i příkon při výkonu TCVRu 100 W při vypnutém automatickém tuneru. Příjemným překvapením je, že automatický tuner užírá jen asi 5 % z výkonu, což je mnohem méně, než obvyklých 10- 15 % u běžných TCVRů.

Manuál udává plynulou regulaci výkonu od 5 do 200 W. IC-7800 inzerovaných 200 W reálně má. Skutečné minimum je kolem 2 W. Škoda, že výrobce nešel až na 1 W, abychom se mohli zúčastnit QRP závodů v kategorii 1 W, aniž bychom museli složitě přeorávat hamshack a instalovat jiný QRP TCVR. Omlouvám se za tabulku 1, kde jsou údaje tak, jak jsem je odečetl na zátěži. Zátěž jsem totiž zapomněl připojit rovnou k IC-7800, propojení bylo z 2 m koaxu RG 58 a do cesty byl vložen další SWR metr a celkem 6 konektorů. To samozřejmě udělá své. Abych nebyl žalován za pomlouvání, přičtěte si

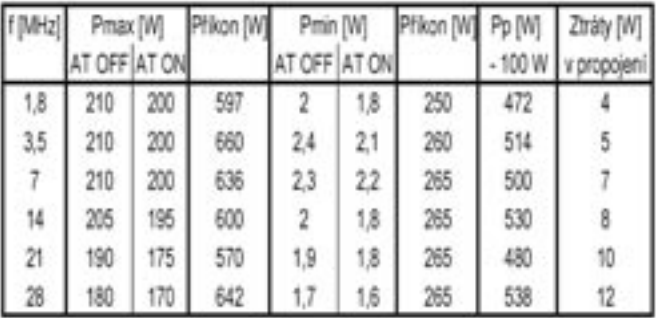

Tab. 1. Výkony a příkony ze sítě 230 V. Předposlední sloupeček ukazuje příkon ze sítě při výkonu 100 W bez automatického tuneru. K naměřeným výkonům je třeba přičíst vypočtené a tedy jen přibližné ztráty v propojení mezi TCVRem a zátěží.

proto k výkonům bohužel jen vypočtené ztráty v propojení mezi IC-7800 a zátěží.

Protože poslouchám ze zdravotních důvodů na reproduktory, je pro mě nepříjemné, že ventilátory - i když jsou tiché - běží i při příjmu. Na druhé straně běžný počítač je mnohem hlučnější. Dalším překvapením je, že ventilátory i při delším trápení TCVRu výkonem 200 W své otáčky nezvyšují nebo je prostě neslyším. Zdá se, že IC-7800 je dobře dimenzovaná pro tvrdý kontestový provoz. To se o předchozí 200wattové vlajkové lodi IC-775DSP tvrdit nedá.

#### **Rozměry**

Přední panel má rozměry 424 x 149 mm, hloubka je 435 mm. Hmotnost je 25 kg. Je zřejmé, že k nové IC-7800 si musíme koupit i nový stůl.

#### **TX-DELAY a BK provoz**

Pro CW provoz je zásadní nastavitelnost TX DELAY při provozu BK-IN. I když je situace u IC-7800 mnohem lepší než u IC-775DSP, kde byl i nejkratší DELAY nepoužitelně dlouhý, je minimum stále ještě o kousek delší, než by mělo být.

S Full-BK jsou vždy potíže i u těch nejdražších TCVRů. U IC-775DSP se při Full BK stal z TCVRu hlučný šicí stroj, ale zhoršení tónu a nárůst kliksů vnímali jen okolní skalní telegrafisté. IC-7800 je při Full-BK naprosto tichá, ale i při pomalých rychlostech kolem 25 až 30 WPM nepřijatelně zkracuje značky a činí je nepříliš poslouchatelné. Při Full-BK se také rozšiřuje spektrum vysílaného signálu asi o 50 %, což je ale běžné u každého TCVRu. Náběhy a doběhy značek lze nastavit na 2, 4, 6 a 8 msec, standardní nastavení je 4 msec. Nastavitelnost ale ještě neznamená, že značky budou čisté, bez nějakých závad. Naštěstí se IC-7800 povedla, jak nejtvrdší, tak nejměkčí značky znějí nádherně a nelze je přirovnat k žádnému soudobému TCVRu. Krása CW značek je jedna z věcí, které můžeme

> IC-7800 závidět. Jak je obvyklé u elbugů v TCVRech ICOM, chybí funkce Weight, tedy nastavitelný poměr tečka/mezera; vadu nepřijatelného zkracování značek při Full-BK si tak nemůžeme napravit. Nezbývá, než Full-BK třeba nezapínat, abychom nedělali sami sobě ani firmě ICOM ostudu, a používat minimální hodnotu DELAY při BK-IN. V běžném provozu je minimální poloha BK-IN zcela vyhovující, v závodním provozu to můžeme řešit externími ob

vody, stejně jak to bylo bezpodmínečně nutné u IC-775DSP. Řešením také může být externí elbug, který má nejen Ratio, ale i Weight, třeba od OK2TEJ.

#### **Displej a knoflíky**

U každého TCVRu je důležité umístit ovládací prvky, které potřebujeme obsluhovat ve zlomku sekundy, co nejlépe. To se povede jen málokterému výrobci, IC-7800 není výjimkou. První, na co narazíme, je knoflík RF-Gain, kde je plná citlivost až při plném vytočení knoflíku. Posledních 50 let jsme byli zvyklí na regulaci, kdy plná citlivost byla již v poloze kolem 13 hodin. Průběh regulace je nyní jemnější, nevýhodou ale je, že pracovní rozsah mezi 14 a 17 hodin znesnadňuje pohled na rysku knoflíku a musíme se tedy dívat na údaj S-metru. Doufám, že knoflík RF jde sejmout a otočit asi o 90 stupňů proti směru hodinových ručiček tak, aby pravý doraz byl již v poloze 14 hodin, čímž by byl celý problém vyřešen. V časopisech stále čteme, jak je RF Gain zbytečný knoflík, který máme stejně vytočený naplno. Tato prohlášení si neumím vysvětlit – podmínky, kdy je TCVR bez knoflíku RF nepoužitelný, jsou velmi časté.

Na displeji překvapí nezubaté ručičky naprosto dokonalých analogových měřících přístrojů. Rovněž barevnost displeje na oko a psychiku působí velmi příjemně.

Knoflík RIT není umístěn optimálně, přitom možnost jeho pohotového ovládání je v závodech jednou z nejdůležitějších funkcí. Tlačítko CLEAR pro vynulování RITu musí reagovat okamžitě, výrobce se ale tvrdošíjně drží jisté prodlevy, než tlačítko zareaguje.

Také umístění přepínání filtrů je utopené a pro rychlé a operativní použití v závodech nešikovné. Rovněž možnost operativně přepínat jen 3 uživatelsky přednastavitelné CW filtry je na tak drahý TCVR trochu málo. Audio Peak Filtr APF má jen tlačítko, jeho přidržením můžeme zvolit šířky pásma 320, 160 a 80 Hz, kmitočet se nastavuje automaticky podle CW Pitch, což je řešení zcela správné. Operativnost přepínání APF je ale nevyhovující. Při zapnutí filtru APF, stejně jako jiného decentního nf filtru, bývá zvykem mírné navýšení hlasitosti. Zde však máme pocit, že hlasitost klesá, což není příjemné. V manuálu se mi nepodařilo najít zmínku o možnosti nastavení úrovně APF. Proti jednoduchému analogovému APF u IC-775DSP zní digitální APF u IC-7800 mnohem příjemněji.

#### **Knoflík DRIVE**

Ani u IC-7800 nebyla odstraněna komplikace obsluhy při přechodu z CW na SSB a naopak. U CW je knoflíček DRIVE vytočen na maximum. Pokud při přechodu na SSB zapomeneme knoflíček vrátit do polohy asi 10 hodin, budeme silně spletrovat, pokud naopak zapomeneme při přechodu z SSB na CW knoflíček DRIVE vytočit na maximum, budeme se divit, že výkon není 200 W, ale pohybuje se podle kmitočtu mezi 30 až 100 W. Než najdeme příčinu (je asi popsaná v manuálu, ale kdo ho čte), je půl závodu pryč. Naštěstí u IC-7800 již aspoň při přechodu SSB/CW nemusíme kroutit u některých konfigurací filtrů knoflíky TWIN PBT a navíc ještě pracně přestavovat v MENU DSP propusti jako u IC-775DSP. Lze jen doufat, že se výrobci v dalším modelu povede to, co bylo před dvaceti lety běžné, totiž přepínat mód SSB a CW jednoduše bez nároku na vyšší inteligenci operátora.

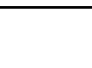

*Technika*

#### **AGC**

Lze si nastavit Fast, Mid, nebo Slow. K těmto třem polohám lze přiřadit v menu různé časy podle našeho přání, a to pro většinu módů zvlášť. Zapneme-li AGCVR, řídíme si časovou konstantu AGC plynule knoflíčkem. AGC můžeme také vypnout. Problém nastává při větších šířkách pásma nad 500 Hz u stanic nad 599  $+10$  dB, kdy AGC jakoby nestíhá - náběh první tečky nebo čárky tak silně kliksne. AGC nepříjemně bouchá, i když je náběh značky zakulacený, nejde tedy o kliksající značky protistanic. U analogových TCVRů ani u digitálních IC-756PROII a IC-7400 jsem se s ničím takovým nesetkal. Vadu lze zmírnit zapnutím APF. Nelze jednoznačně rozhodnout, zda se jedná o vadu zkoušeného kusu, vadou obecnou nebo zda to výrobce považuje za normální. Zvukovou nahrávku mp3 s AGC IC-7800 a IC-775DSP najdeme na stránkách Radioamatéra v sekci download (viz soubor ic7800zvuky.zip).

#### **Ladění**

Je standardní ICOM, tedy 5 kHz na otáčku knoflíku s možností přepnout ladění u CW na 1/4, tedy 1,25 kHz na otáčku. Doufal jsem, že se ICOM přiblíží k variabilitě ladění TCVRů YASEU a vytvoří možnost ladění 10, 5, 2,5, 1,25 kHz na otáčku. Samozřejmě u digi provozů při kroku 1 Hz je k dispozici 500 Hz na otáčku. Základní ladění 5 a 1,25 kHz na otáčku sice vyhoví, přece jen bychom ještě uvítali 2,5 kHz na otáčku, což je výhodné u některých typů CW provozu, většinou u místních a malých závodů. Velký problém byl s předcházející IC-775DSP, kde ladění 1,25 kHz na otáčku ještě nebylo. Zde jsem musel původní ladicí knoflík nahradit větším, aby i na CW vyhovělo ladění 5 kHz. Nezbývá než zopakovat, že nejdůležitějším knoflíkem TCVRu je knoflík ladící a mělo by být samozřejmostí, že jeho nastavitelnost je 10, 5, 2,5 a 1,25 kHz, případně u digitálních provozů ještě 625 nebo 500 Hz na otáčku (nebo třeba v krocích 0,5 - 1 - 2 - 4 - 8 kHz na otáčku).

#### **Mezifrekvenční filtry**

Připomeňme si nejdříve zaběhnuté definování šířky pásma pro 6 dB jako "větší než" a pro 60 dB "menší než". ICOM si dává pro splnění těchto kritérií značnou rezervu a tak výrobcem naprogramované digitální filtry zní pro 6 dB širší než jsme zvyklí u klasických filtrů krystalových, kde bývá tato podmínka splněna s "odřenýma ušima" - filtry bývají spíše užší, jak můžeme vidět na obr. 1e, 1f. Není s tím ale žádný problém, naší oblíbenou šířku pásma třeba 500 Hz, kterou máme v uších, dosáhneme u IC-7800 nastavením šířky pásma asi 400 Hz. Hned na začátku upozorňuji, že šířky pásma jsem měřil připojením šumu do antény a snímáním nízkofrekvenční charakteristiky na sluchátkovém výstupu TCVRu. U digitálního TCVRu se lze takto dostat na stop band asi 60 dB, u klasického analogového, kde je za krystalovými filtry ještě značné zesílení a projeví se širokopásmový šum, je stop band asi 40 dB. Dále uváděné obrázky tedy odpovídají skutečnosti jen asi do 50 dB u digitální IC-7800 a asi do 30 dB u analogové IC-775DSP, kde jsem křivky na obr. 1e, 1f pro lepší porovnání dokreslil rukou a ponechal "ocásky", vyznačující stop band nízkofrekvenčního měření. Malý stop band u obrázků tedy nemá nic společného s inzerovaným stop bandem mf filtrů IC-7800, který je neuvěřitelných a amatérsky nezměřitelných 160 dB.

*Technika*

Možnosti nastavení boků křivek propustnosti filtrů IC-7800 si ukážeme na filtrech 500 Hz na obr. 1a, b, c, d. Vidíme zde čtyři uživatelská nastavení strmostí boků křivek propustnosti. Mezi křivkami a) a b) je jen malý rozdíl, zrovna tak jako mezi křivkami c) a d). Strmost boků tedy není rovnoměrně rozložená a mezi filtrem b) a c) je díra. Dle mého telegrafního názoru a citu je křivka b) ještě stále příliš strmá, zdůrazňuje QRN, různé průmyslové poruchy, kliksy, klapání, poslech slabých signálů v šumu a QRN je namáhavější. Křivka c) je poslechově nádherná, ale na přeplněném pásmu již nemusí vyhovět. Pro praktický provoz si můžeme křivku a), neposlouchatelnou pro příliš velkou strmost boků, škrtnout. Stejně si můžeme škrtnout křivku d), neboť proti křivce c) nám již nic dalšího pozitivního nepřináší. Máme tedy k dispozici dvě praktická uživatelská nastavení strmosti boků křivek. Ve svých snech a velkém očekávání jsem se domníval, že výrobce použije dobře ušité telegrafní křivky propustnosti SOFT z IC-756PROII, které jsou asi mezi obr. 1b a 1c. Má to ale jeden háček - s ročním odstupem si totiž přestávám být jistý, z jakého důvodu byla poloha SOFT u IC756PROII lepší; lze se třeba také dohadovat, že CW filtry k IC-756PROII dělal softwarový inženýr znalý telegrafie, který již ve firmě není. Záhadu budu moci vysvětlit, pokud se mi podaří znovu dostat na stůl IC-756PROII. Útěchou je, že jiní výrobci nemají ani tyto 4 možnosti boků křivek (po našem seškrtání praktické 2), a tak ICOM stále vede. Abychom měli porovnání, je na obr. 1e křivka poslechově ošklivého filtru FL52A, která je boky podobná stejně poslechově ošklivé křivce b). Slovo "ošklivá" je můj názor, s kterým třeba majitelé nejlacinější, ale ne špatné IC-718 s filtrem FL 52A vůbec nemusí souhlasit.

Abychom měli představu, jakou strmost boků křivek si můžeme dovolit, aby byl poslech ještě příjemný, když přitom nemáme k dispozici křivku propustnosti 500 Hz/SOFT z IC-756 PROII, předkládám z nouze na obr. 1f poslechově příjemnou křivku propustnosti filtru FL 32/9 MHz - 500 Hz. Lze říci, že optimální kompromis strmosti boků se pohybuje někde na půl cesty mezi obr. 1b a 1f. Nutno také podotknout, že zatímco jsme se ještě před několika lety mohli vlastnostem digitálních mezifrekvenčních filtrů posmívat, jsou dnes filtry analogovými již nedostižitelné a neřešitelné. Jediným problémem je zřejmě neshodný názor radioamatérů telegrafistů a softwarových inženýrů, kteří filtry programují. U IC-7800 by stačilo k uživatelské spokojenosti u obou CW filtrů na obr. 1b a 1c buď nepatrně cuknout s boky směrem k sobě, nebo místo zbytečných poloh 1a a 1c doplnit užitečnou polohu mezi průběhy na obr. 1b a 1c. Jako digitálnímu laikovi se mě

ы EW 100 Hz BOFT ä d d 61-7806<br>BW 500 Hz<br>En AND LLC ś  $\overline{\mathbf{a}}$ ff  $75.32.896$ 

Obr. 1. Možnosti uživatelské volby tvaru a strmosti boků křivek propustnosti úzkých CW mezifrekvenčních filtrů 50 až 500 Hz a porovnání s analogovými krystalovými filtry. Pro praktický provoz si můžeme pro příliš velkou strmost boků a následnou neposlouchatelnost vyškrtnout křivku a). Křivku d) si můžeme rovněž vyškrtnout, neboť proti křivce c) nepřináší již nic nového.

to ale říká snadno, horší to asi bude pro inženýra, který by měl telegrafní filtry poopravit. Pro posouzení poslechu slouží zvuková nahrávka mp3 se základním "holým" nastavením IC-7800 s filtrem 500 Hz na obr. 1b a "holým" nastavením IC-775DSP s filtrem 500 Hz FL32 na obr. 1f. Nahrávku najdeme na stránkách Radioamatéra v sekci download.

#### **Povzdech šíleného telegrafisty**

Pitvat se s dalšími nuancemi, za jaké lze považovat nedostatečně jemné kroky u úzkých filtrů či CW Pitch, které u zmlsaného lidského ucha neumožňují u některých kombinací filtrů zcela precizní uživatelské nastavení, již nemá smysl. To, že jsem ve skrytu duše doufal, že výrobce doplní ještě aspoň potřebný čtvrtý přednastavitelný filtr a zároveň udělá operativnější přepínání filtrů i jiných důležitých funkcí, se přesunulo mezi nesplněná přání. Připomínám ale, že přednastavitelné jsou sice jen 3 filtry, ale zato na CW, SSB, RTTY, PSK, AM i FM, to znamená, že uživatelsky si můžeme přednastavit pro operativní použití 18 filtrů.

#### **Na CW filtry s kalkulačkou**

Naučme se nejdříve přednastavit (bohužel ne aspoň kýžené 4, ale stále jen 3) filtry tak, aby nám jejich středy na sobě seděly. O tom manuály mlčí, zřejmě proto, aby neurazily českou povahu, která těžko snáší, když jí někdo poučuje. Pro začátečníka tedy nemusí být uživatelské nastavení filtrů úplně jednoduché, ať se jedná o IC-7800, IC-756PROII nebo IC-7400. Praktický a trochu odlišný postup najdeme v příslušných manuálech. U IC-7400 nejsou zobrazovány dolní a horní kmitočty filtrů, při dále popsaném nastavování se ale můžeme někdy chytnout hodnot Shift, které IC-7400 zobrazuje a které jsou snad stejné jako u IC-7800. Proti informacím v manuálech potřebujeme navíc ještě zajistit, aby nás ucho při zapnutí libovolného filtru pomocí ruky naladilo na tentýž kmitočet středu filtru - nebo jinak, aby ucho u všech filtrů slyšelo tentýž střed, nebo prostě a jednoduše, aby středy všech filtrů byly totožné. Zatímco oko jako střed vidí střed aritmetický, ucho slyší střed geometrický a aritmetický střed filtru pro něj neexistuje. Možná již umíte přednastavovat filtry nazpaměť, bez nahlížení do manuálu, jenže geometrický, tedy skutečný střed filtru, který budeme v následujících příkladech uvažovat na kmitočtu fs  $=$  750 Hz z hlavy přece jen tak snadno z dolního fd a horního fh kmitočtu filtru nezkontrolujeme. Bez kalkulačky se obejdou jen matematicky nadaní jedinci.

Dále popisuji nastavení filtrů IC-7800. Zapneme TCVR a v CW módu si přidržíme tlačítko přepínání filtrů, abychom si filtry zobrazili. V menu vidíme tři filtry FIL 1, 2, 3. U nich jsou základní kmitočty filtrů FIL, které volíme do 500 Hz buď shodné s šířkou pásma BW v poloze SOFT (viz obr. 1b), nebo volíme FIL  $= 600$  Hz a polohu SHARP (viz obr. 1c). U šířek pásma BW 600 a více Hz volíme polohu SHARP a kmitočet FIL většinou shodný s BW, případně mírně vyšší, abychom lépe strefili střed filtru (křivky jako na obr. 1c). Na barevném obrázku dvou překrývajících se filtrů vidíme dolní fd, střední fs a horní kmitočet filtru fh. Na displeji pak vidíme šířku pásma BW pro 6 dB, a to v menu u

filtrů nad 1 kHz na dvě desetinná místa, na hlavním displeji na jedno desetinné místo. A také je zobrazen Shift [SFT]. Nyní si zvolíme knoflíčkem CW PITCH náš oblíbený kmitočet středu filtru - dohodli jsme se na fs = 750 Hz - a na knoflíček již nesaháme. A můžeme postupně nastavovat filtry. Pomocí TWIN PBT nastavíme horní a dolní kmitočty filtru, vynásobíme je a výsledek odmocníme pro kontrolu, zda jsme blízko středu 750 Hz, případně dolní a horní kmitočet změníme a znovu zkontrolujeme, zda jsme se přiblížili ke kýženým 750 Hz. U úzkých filtrů pod 400 Hz již můžeme rozdíl mezi nepřirozeným aritmetickým a přirozeným geometrickým středem zanedbat. Tímto postupem dosáhneme toho, že středy všech našich filtrů jsou pro naše ucho vždy na stejném kmitočtu 750 Hz. Kontrolu, kterou provádíme pro náš zvolený střed filtrů 750 Hz, vidíme názorně na obr. 2. Na knoflíčky CW Pitch a Twin PBT již nesaháme, abychom si filtry nerozhodili. Jenže náhodnému drcnutí do knoflíků nebo touze vším kroutit se většinou neubráníme a tak si třeba filtry opět zobrazíme a na nádherných barevných obrázcích si nastavení filtrů opravíme. Rozumná by byla možnost po nastavení knoflíky Twin PBT a CW Pitch zablokovat - třeba je to možné, manuál jsem ale nemohl do detailu projít.

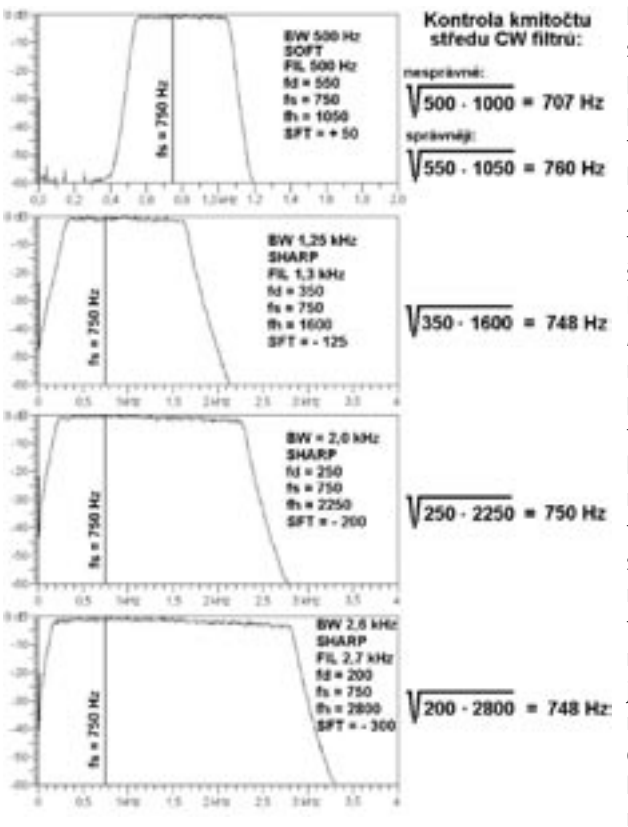

Obr. 2. Kontrola nastavení námi zvolených středů CW filtrů 750 Hz

#### **MF filtry ve spojení s Audio Peak Filtry - APF**

Zatímco mnoho výrobců se vytahuje, že jejich TCVR má 590 digitálních filtrů (z nichž možná v provozu nevyhoví žádný), ICOM jich v IC-7800 inzeruje pro CW jen 41. Z nich ale přece jen lze vyšťourat několik, které v kombinaci s APF použít lze. APF budiž pochváleno, u IC-7800 umožňuje vcelku dobře skrýt poslechové slabiny úzkých strmých mezifrekvenčních filtrů z obr. 1b, jejichž použití se někdy nevyhneme. APF funguje stejně jako nějaký náš externí nf CW filtr. To znamená, že je tedy až za AVC. Silná stanice v rámci mf filtru nám tedy rádio přivírá, v extrémním případě i zablokuje.

Kmitočtové charakteristiky filtrů APF při našem středu 750 Hz jsou na obr. 3. Na obr. 4 jsou některé z praktických nastavení, které z IC-7800 činí i na CW poslechově přijatelný TCVR. Smůlou je, že IC-7800 při přepínání filtrů nepřepíná i nastavení APF, což ji činí těžkopádnou. Je ovšem možné, že jsem si možnosti zkuplování pamětí mf filtrů a APF v manuálu nepovšiml.

Takže pokud chceme co nejzřetelněji dostat z šumu slabou DX stanici, poslouží nám lépe než Noise Reduktion mf filtr BW  $= 100$  Hz SHARP, FIL  $= 600$  Hz a APF 80 Hz na obr. 4a. Kdo má hrůzu a děs z tak malých šířek pásma nebo historickou "zvonící" představu z přijímače LAMBDA nebo 5 let starých DSP škatulek či pošramocenou představu z DSP programů stažených z internetu, pak vězte, že křivky z obr. 4a poslouchají nádherně a zajišťují dokonalou čitelnost do rychlosti 220 zn/min. Kdo umí telegrafovat ještě rychleji, zapne si příslušně širší filtr. V případě přeplněného pásma nastává zmiňovaný malér, kdy musíme zapnout například strmý, ale poslechově ošklivý filtr BW = 200 Hz SOFT, FIL = 200 Hz a opět APF 80 Hz na obr. 4b. Abychom lépe potlačili poslechovou ošklivost příliš strmých a možná také nedobře naprogramovaných úzkých filtrů SOFT v IC-7800, je potře-

ba vytvořit křivku propustnosti jen s mírně strmými boky aspoň do 20 až 30 dB. Teprve pak mohou pokračovat boky strmé. Takovým poslechovým optimem se zdá být u IC-7800 filtr BW  $=$  350 Hz SOFT, FIL  $=$  350 Hz, na který posadíme APF 80 Hz, jak vidíme na obr. 4c. Většinou ale neposloucháme jen na úzké filtry, chceme mít hezký poslech i s filtry širšími. Dobrým řešením je filtr BW = 800 Hz SHARP, FIL  $=$  800 Hz, na který posadíme APF 160 Hz, jak vidíme na obr. 4d. Ani to nám někdy pro zajištění rychlého přehledu po pásmu nemusí stačit a tak můžeme volit třeba filtr BW = 1,5 kHz SHARP, FIL = 1,5 kHz, na který posadíme APF 320 Hz, jak vidíme na obr. 4e. Ti, kteří umějí poslouchat půl telegrafního pásma najednou, si mohou nastavit šířku pásma až 3,6 kHz. Zde by ovšem mělo APF 320 Hz příliš strmé boky, chtělo by to tedy ještě další "APF 320 B" s více rozvolněnými boky; uznávám ale, že i když je to za jedny peníze, chtěl bych na výrobci možná již moc. Pokud jste pod vlivem desítky let trvající propagandy o tzv. ideálních obdélníkových křivkách propustnosti a obr. 4 se vám nějak nezdá, pak vězte, že ideál dokonalých obdél-

níkových křivek je u CW nesmysl, ovšem nevykořenitelný.

Poznámka: Na obr. 4c jsme pro zlepšení poslechu posadili na křivku propustnosti SOFT 350 Hz, SHARP jsme rovnou vyškrtli pro poslechovou nepoužitelnost, Audio Peak Filtr APF 80 Hz. Podobně u dražších klasických TCVRů posloucháme nejdříve na filtr 9 MHz - 500 Hz a teprve v případě potřeby připneme ještě strmý, ale poslechově horší filtr 455 kHz - 500 Hz. Je-li tedy před poslechově špatným filtrem 500 Hz na 455 kHz ještě filtr 500 Hz na 9 MHz, bude poslech v pořádku. Jsou-li drahé filtry 500 Hz na 455 kHz poslechově méně příjemné, neznamená to, že by nebyly nutnou součástí dobrého TCVRu - v určitých a dosti častých příjmových podmínkách se bez obou filtrů 500 Hz neobejdeme, zrovna tak jako bez obou filtrů 250 Hz.

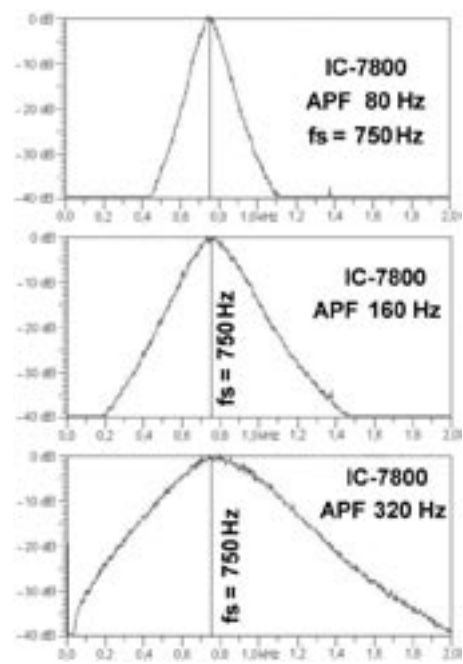

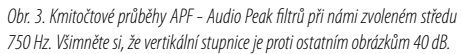

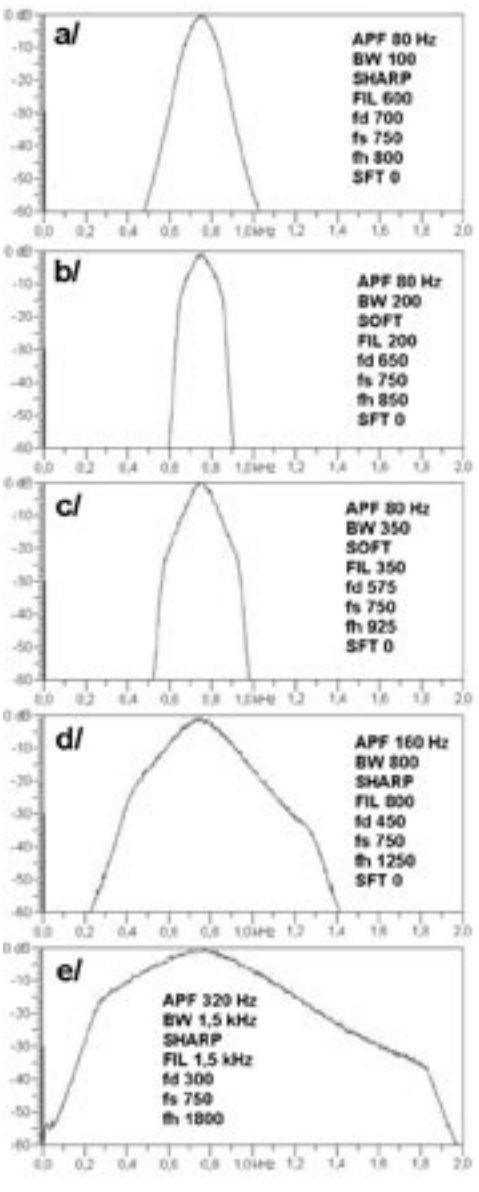

Obr. 4. Příklady nastavení praktických, účelných a dobře poslouchatelných křivek propustnosti pro CW. Výjimkou je poslechově horší křivka b), které se ale někdy nevyhneme.

*Technika*

#### **SSB**

V daném čase jsem ještě stihnul projet 3 přednastavené SSB filtry v poloze SHARP i SOFT. Skutečně nemají chybu, jsou poslechově vynikající. Záleží na podmínkách a modulaci protistanice, zda volit Soft či Sharp. Přednastavení SSB filtrů výrobce může - stejně jako u CW - z již zmiňovaných důvodů znít pro 6 dB o trochu širší, než jsme zvyklí u klasických TCVRů. I kdyby tomu tak nebylo, průměrný středoevropan má komplex vlastní chytrosti - "Japonci mají základní nastavení špatné", nebo "kdybychom v Evropě chtěli, uděláme lepší a levnější TCVR než Japonci". Nejsem výjimkou a tak jsem pro české modulace a české uši změnil základní přednastavení SSB filtrů. Nastavení výrobce a nastavení pro české uši je na obr. 5; spíše ale jde o moje podvědomé nastavení podle zvyklosti poslechu přes krystalové filtry 2,8, 2,4 a 1,9 kHz – průběhy jsou horní částí podobné křivkám SOFT a jsou z již zmiňovaných důvodů pro 6 dB asi o 100 až 200 Hz užší, než poslech na stejné filtry digitální. Nastavení digi-

tálního filtru 1,7 kHz SOFT je tedy poslechově stejné jako s krystalovými filtry 1,9 kHz. Moje posazení dolního kmitočtu filtrů 1,7 kHz je proti výrobcově 600 Hz jen 450 Hz.

Vyšší posazení úzkých SSB filtrů je obvyklé u všech japonských výrobců. Pravděpodobně to souvisí s tím, že Japonci předpokládají mnohem mužnější a basovější hlasy, než ve skutečnosti v Evropě i na potenciálních trzích jsou.

Uživatelské nastavení filtrů je libovolné a operativní. Jsem přesvědčen, že optimální přednastavení filtrů pro vaše ucho se bude lišit od mého minimálně. Na SSB jsem udělal několik QSO se starým mikrofonem ICOM HM-12 tak, jak jsem IC-7800 zapnul, samozřejmě se správným nastavením knoflíku Drive asi půl desáté, MIC 10 hodin, minima výchylky ALC, COMP OFF, modulace WIDE, ale bez znalosti dalšího nastavení výrobce při vysílání. Modulace byla hodnocena jako věrná a čistá. Závidím příznivcům SSB, že v případě zobrazených filtrů mají operativní možnost přepínat i filtry SHARP a SOFT a tak mají k dispozici 6 operativních uživatelsky přednastavených filtrů, a to všech šest skutečně účelných a v provozní praxi bezvadně využitelných. To samozřejmě "jakoby" šlo i u CW, ale již víme, že to nemá žádný praktický smysl a užitek.

Audio na interní reproduktor je neuvěřitelně věrné. Zkoušená IC-7800 proti IC-775DSP zdůrazňovala místní pražské průmyslové poruchy, jakoby spínání stykačů u výtahů, prskání od projíždějících tramvají apod. Skoro se zdá, jakoby si IC-7800 poruchy vymýšlela, někdy AGC na chvilku zablokuje příjem. Na pásmu plném stanic to příliš nevadí, blíží-li se ale na 80 m polední podmínky a pásmo je prázdné, působí to podivně. Pokud bychom neměli porovnání s jiným TCVRem, nabudeme dojmu, že dané QTH je zarušeno průmyslovými poruchami. Nahrávky drsného pražského šumu s průmyslovými poruchami u IC-7800 a IC-775DSP vidíme na obr. 6. Abych zvětšil náročnost poslechu, použil jsem nesymetrickou anténu LW 34 m. Pravděpodobně se jedná o závadu související s AGC, nejsem ale schopen určit, zda je reakce na poruchy ještě normální, zda se jedná o závadu zkoušeného kusu, či zda to je závada obecná. Více jsem u SSB zjistit nestihl.

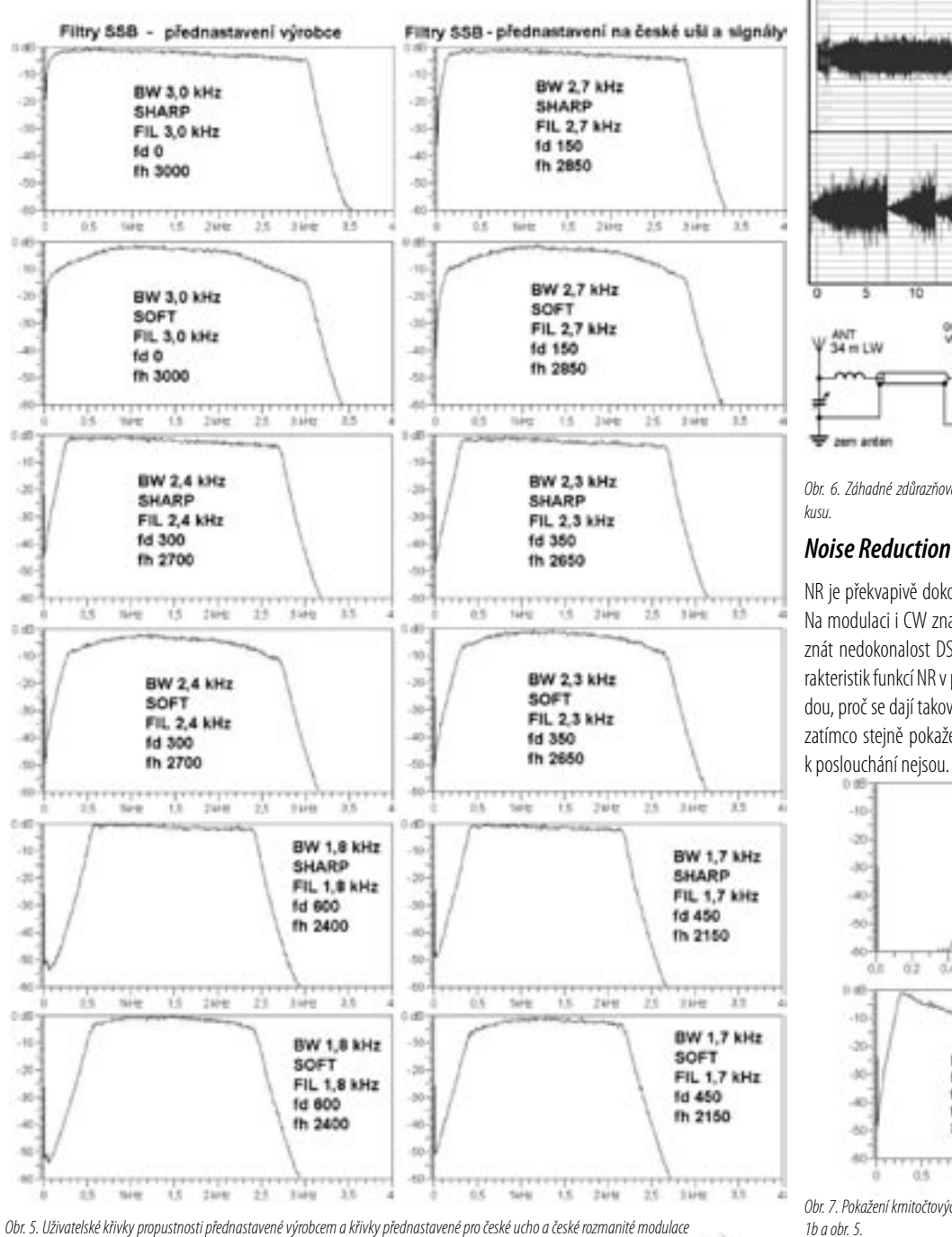

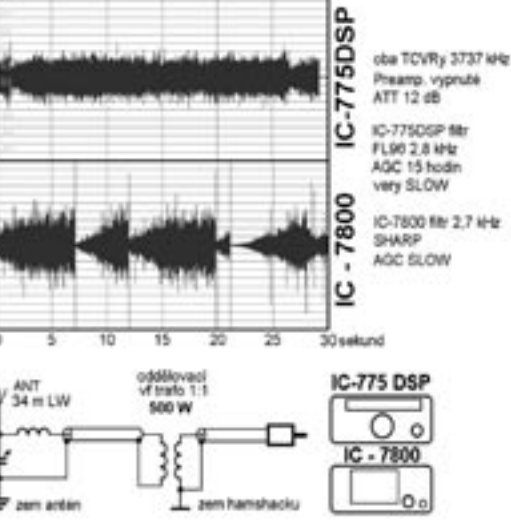

Obr. 6. Záhadné zdůrazňování průmyslových poruch u IC-7800, snad vada zkoušeného

NR je překvapivě dokonalejší a účinnější než u IC-756PROII a IC-7400. Na modulaci i CW značkách je proti jiným TCVRům již mnohem méně znát nedokonalost DSP techniky. Příklad pokažení kmitočtových charakteristik funkcí NR v poloze 11 hodin vidíme na obr. 7. Je pro mě záhadou, proč se dají takové pokažené křivky ještě docela dobře poslouchat, zatímco stejně pokažené křivky vyrobené analogovou cestou již příliš

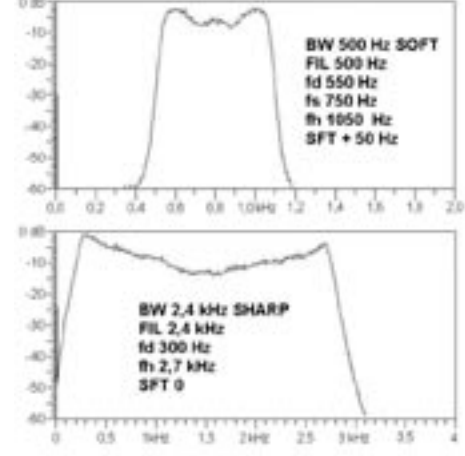

Obr. 7. Pokažení kmitočtových charakteristik funkcí NR v poloze 11 hodin, porovnejte s obr.  $1b$  a obr. 5.

*Technika*

#### **Notch filtry**

Automatický Notch filtr funguje stejně, jak jsme zvyklí u jiných TCVRů, to znamená za určitých nepříznivých příjmových podmínek "nic moc". Ruční Notch filtr má možnost nastavení tří šířek pásma. Nejširší je vynikající na rušílky, kteří neruší jen tónem, ale různými širšími digitálními pazvuky, kdy je automatický notch filtr bezmocný, ale široký ruční Notch filtr zvládá dementní chování pravděpodobně nekoncesovaných majitelů TCVRů dokonale.

#### **Digi provozy**

IC-7800 u digi provozů prakticky eliminuje potřebu počítače, na vše stačí sama. K IC-7800 můžeme připojit velký monitor i klávesnici. Pro digi provozy má IC-7800 mnoho dalších filtrů. Osobně nejsem u digi provozů schopen překonat základní problém, že se neposlouchají uchem, ale obtížněji okem. Jenomže Pán Bůh již před třiceti lety začal s předstihem vytvářet populaci s ochuzeným sluchem, ale zlepšeným zrakem, lépe řečeno zlepšil kabeláž mezi okem a mozkem, a tak digi provozy nejsou pro mladší generaci žádným problémem. Naštěstí, než jsem se stačil podívat na digi provozy, byla IC-7800 pryč. To mě zachránilo od posměchu, stejně jako kdysi šedesátníka, který před sedmdesáti lety nebyl schopen nastavit zpětnou vazbu u dvoulampovky, ale měl za úkol o tom něco napsat.

#### **Závěr**

Možnosti, které poskytuje IC-7800, není v silách jednoho člověka ovládnout ani za několik měsíců. Moje jisté zklamání ohledně CW pramení z toho že jsem si vysnil příliš vysoká očekávání a zbožná, i když reálná přání, v rámci cenové relace jistě splnitelná, nikoliv z toho, že by IC-7800 byl nedobrý TCVR. I začátečník ví, že čím méně směšování, tím lépe. To firma ICOM u IC-7800, kde je jen dvojí směšování při mezifrekvencích 64,5 MHz a 36 kHz, vyřešila dokonale, a tak zvýšila svůj náskok proti jiným výrobcům, aniž by musela opustit systém UP-CONVERTORU a používat příliš úzké ROOFING filtry. I když mám výhrady k operativnosti obsluhy, je nutné vidět, že dva zcela samostatné přijímače sebou nesou nutnost zdvojení mnoha knoflíků a tlačítek. Pokud bychom přijali eventuelní nabídku k vyřešení lepšího umístění ovládacích prvků na panelu a zlepšení operativnosti ovládání, nemůže to skončit jinak než naším krachem - nic lepšího prostě nevymyslíme. Posoudit inzerovanou vysokou odolnost v amatérských podmínkách je jako věštit z křišťálové koule. Mé obvyklé vyprávění, jak středovlnné Country Radio při síle 59+90 dB zlikviduje kdejaký TCVR, u IC-7800 samozřejmě vůbec nepřichází v úvahu. Na IC-7800 jsem odposlouchal také celý CQ-M a na žádném pásmu jsem nenarazil na nějaký falešný příjem či potíže se silnými ruskými stanicemi. U IC-7800 je možno poznat větší čistotu příjmu v extrémních podmínkách proti bývalé vlajkové lodi ICOM IC-775DSP.

 $<\frac{4419}{8}$ 

### **Posloucháme na externí reproduktory - 2**

Ing. Jaroslav Erben, OK1AYY, ok1ayy@volny.cz

Po provedení zmíněných úprav kolem zesilovače s TDA 2822M začneme s úpravami kmitočtové charakteristiky. Prvním krokem téměř u každých počítačových škatulek je ucpání basreflexových nátrubků, moravsky troubelek. K tomu použijeme co najdeme - u menších otvorů vatu, u větších kus látky, zmačkaný novinový papír, molitan apod. Ani to ještě nestačí a tak nízké kmitočty pro SSB ještě trochu potlačíme horní propustí podle obr. 5. Protože propojení reproduktorů je bezkonektorové, je i propojení mezi korekčním obvodem na obr. 5 a zesilovačem bez konektorů. Korekční obvod pro SSB je kompromisem, který ze zahuhňaných modulací udělá modulace srozumitelnější a naopak z ostrých modulací u stanic se zapnutým High boostem ještě neudělá modulace příliš uvřeštěné. SSB kmitočtová charakteristika na obr. 6d znamená nezřetelné a více zašuměné CW signály, proto je pro CW použita druhá poloha páčkového přepínače na panelu skřínky bez zesilovače, charakteristiku vidíme na obr. 6e. Aby LC obvod pracoval tak, jak vidíme na charakteristice, musíme dodržet typ tlumivky Fastron 09P-333J 33 mH (GM elektronic). CW charakteristika je v případě nouze využitelná i pro SSB. Důležité také je, aby se při přepínání z polohy SSB do polohy CW zvedla na rezonančním kmitočtu úroveň asi o 2 dB. Tím je přepnutí nenásilné a přirozené. CW vystoupí z šumu a nemusíme sahat na knoflíček hlasitosti. Zapojení dle obr. 5 tento 2 dB požadavek přepínání SSB/CW splňuje. Zapojení nemá žádný plošný spoj a je v několika bodech ve skřínce bez zesilovače fixováno chemoprénem. Další možnou, i když ne vždy zcela nutnou úpravou je vyztužení stěn plastových skříněk vlepením například kousků dřevěných hranolků, které naštípeme z toho, co je po ruce, v mém případě z lísky na ovoce. Asi jeden, dva hranolky také vlepíme mezi protilehlé stěny. Platí zásada nesymetrie, žádný hranolek není souběžný s nějakou hranou a nikdy není po celé délce stěny. Také každá škatulka má své samostatné výtvarné řešení výztuh. Jako lepidlo používáme chemoprén, který po zaschnutí nezanáší do boxů žádné parazitní rezonance.

(Hartmann obvazová vata - červená kytička na obalu). Asi polovinu šířky pásu mírně načechráme a utrhneme v takové délce, aby pravě obalila reproduktor. Ostatní prostor necháme volný. Na zmenšení zubatosti kmitočtové charakteristiky je zatlumení i vyztužení vidět - porovnejte obr. 6a a 6c - a pokud sinusovým signálem projedeme jednu zatlumenou a vyztuženou a druhou originální škatulku, slyšíme, že zkreslení a různé parazitní rezonance zmizely nebo se aspoň zřetelně omezily. Nemusí tomu tak být vždy. U některých typů PC škatulek je zatlumení a vyztužení nutné, u některých, zpravidla dražších, téměř zbytečné.

Další věcí, co musíme udělat u laciných PC škatulek, je vf odrušení. Jak přívod externího napájení 9 V, tak nově přidaný stíněný vývod pro připojení na repro výstup TCVRu má asi 8 závitů na toroidu T16 až T25/ H20, H22, H24, H40, H60 nebo jiném feritovém materiálu s permeabilitou asi 6000, minimálně 2000. Původní nedostatečně stíněný kabel s konektorem 3,5 mm demontujeme a nahradíme novým stíněným kablíkem. Pokud se smíříme s originálním napájením ze sítě, namotáme asi 3 závity přívodní šňůry na feritové toroidní jádro průměru cca 25 mm s permeabilitou 6000 a více. Musíme ale síťovou šňůru odpájet od trafa, někdy je na odpojitelných konektorech. Jednodušší je použít odrušovací "zaklapávací" ferit s větším otvorem a do něj vložit aspoň dva závity. Vf proniká také neuzemněným kovovým krytem potenciometru, proto jej spojíme se zemí na plošném spoji. Rovněž neinvertující vstupy TDA 2822M jsou dodatečně blokovány kondenzátory 2n2. Spojené vstupy zesilovače jsou blokovány kapacitou 3n3. Odrušovací kapacity nejsou náhodné, obecně je volíme tak aby dělící kmitočet byl nad 5 kHz, je-li v nějakém zapojení odrušovacích kapacit více, jdeme až nad 10 kHz, abychom si nezhoršovali kmitočtovou charakteristiku. Boxy hrají nejlépe při umístění naležato základnami asi 5 cm od sebe. Výše popsané úpravy platí ve větší či menší míře pro většinu PC aktivních boxů. Rozdíl je pouze v zapojení našich korekcí, které umisťujeme do skřínky bez zesilovače.

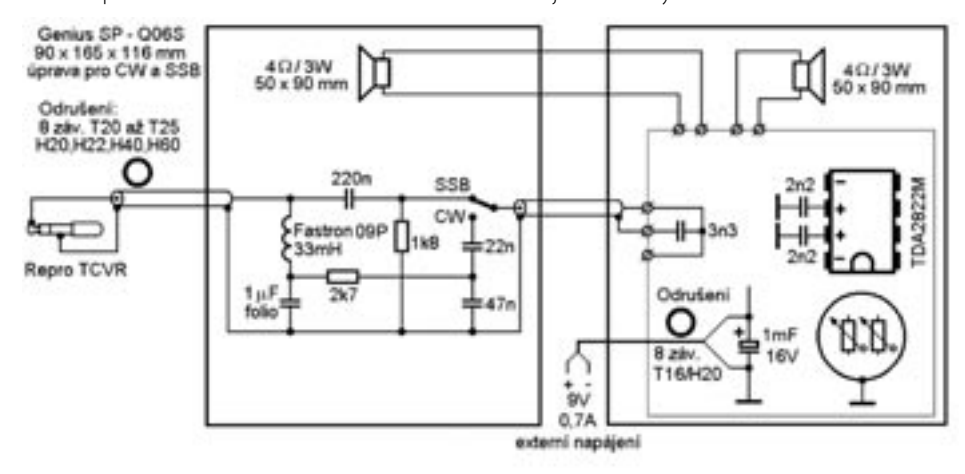

Krokem, který bývá někdy potřebnější než vyztužení, je zatlumení. Aby bylo tlumení reprodukovatelné, omezil jsem se ve všech případech na obvazovou vatu. Existují dva druhy obvazové vaty, tu správnou poznáme podle toho, že není složena z homogeních vláken (Hartmann Bel Family), ale je cuckovatá, snadno oddělitelná a pokud si ji namotáme na sirku, neomylně si při čištění uší propíchneme ušní bubínek

Obr. 5. Úpravy reproboxů Genius SP-Q06S. Fóliový kondenzátor typ MSB-2, 63 V, 10% (GES). Ostatní kondenzátory polštářkové 50 V. Rezistory 0,6 W, RM 0207. Odrušovací toroidy s permeabilitou 6000, minimálně 2000.

#### **Aktivní boxy k PC Creative - MMS 30**

Nevhodný design předního panelu a nevhodná barva tkaniny výše popsaných boxů Genius Q06S vedl Rudu OK1DKR

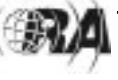

*Technika*

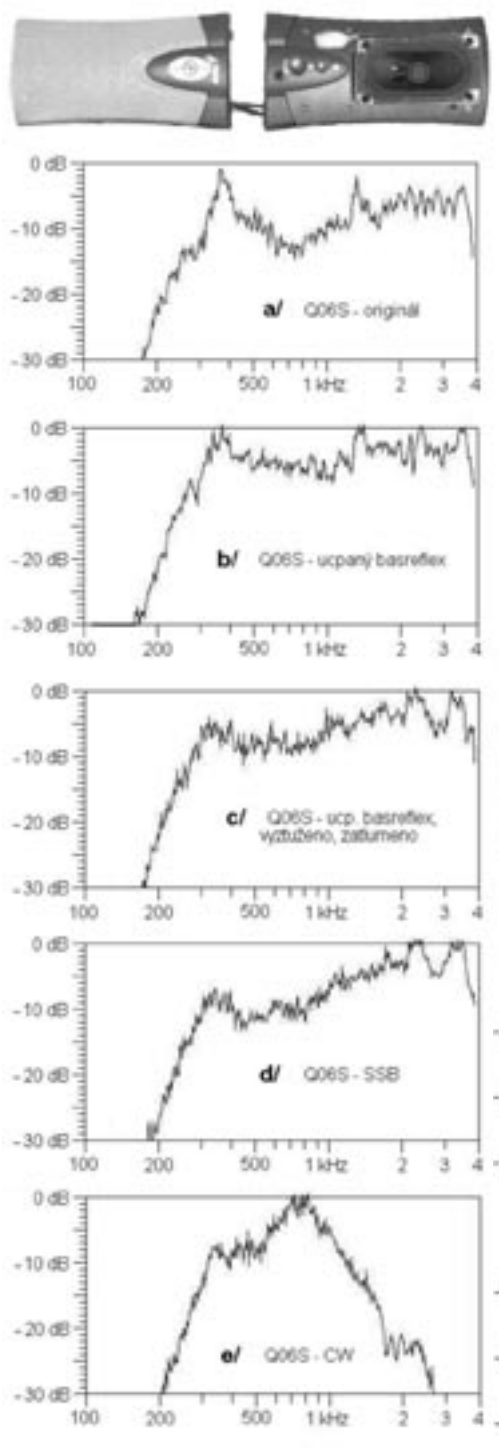

Obr. 6. Kmitočtová charakteristika reproboxů Genius SP-Q06S

k volbě aktivních boxů CREATIVE - China MMS 30 za asi 420 korun. Ty jsou v černém matovém provedení včetně tkaniny a mají pravidelný obdélníkový přední panel rozměrů 95 x 165 mm. Jediný údaj, který jsem zjistil, je blíže neurčený výkon 2 x 2 W. Boxy mají opět knoflík hlasitost, tlačítko ZAP a signalizační LED diodu. Jejich design je vedle IC-746 již dostatečně důstojný. Velkou výhodou je, že boxy neobsahují vnitřní síťový transformátor. Transformátor (9 V/0,7 A) je externí ve standardní krabičce se síťovou vidlicí. Tím je eliminován indukovaný brum do reproduktoru. V daném čase se mi nepodařilo zjistit, jak boxy nedestruktivně otevřít. Naštěstí to není potřeba, s vf nejsou na KV žádné problémy, jako u předchozího typu. Mírné rušení se projevilo jen na 145 MHz, stačí ale 2 až 3 závity na zaklapávacím feritu u přívodu s jackem 3,5 mm a je po problému. Až na standardní ucpání

zadních basreflexových nátrubků není nějaké vyztužování a zatlumování potřeba. Objem ozvučnic a použité reproduktory hrají lépe nižší kmitočty a mají také příjemné a proti laciným Geniusům neagresivní kmitočty nad 2 kHz a tak obvod pro SSB můžeme s výhodou o trochu více přiostřit. Zapojení malé přídavné skřínky a kmitočtovou charakteristiku vidíme na obr. 7. Podíváme-li se na kmitočtovou charakteristiku, zdálo by se, že je nutná poloha i pro CW. Kupodivu tomu tak není, i CW je dobře srozumitelná a příjemná a tak žádný přepínač CW/SSB není nutně zapotřebí. Nutno však připomenout, že boxy MMS 30 jsou určeny k IC-746 s osazeným SSB filtrem 1,9 kHz a oběma CW filtry 500 i 250 Hz. Srozumitelnost SSB proti drahé option škatulce SP 21 je výrazně lepší a tak Ruda OK1DKR Icom Speaker SP21 definitivně odložil, za mírného chytání se za hlavu, jak za něj mohl utratit několik tisic korun. MMS 30 jsou v tomto příspěvku jediné boxy, které jsou umístěny nastojato, tedy tak, jak je výrobce stvořil. Umístění boxů po stranách IC746 se zdá být již příliš vzdálené, poslechově je lepší umístit boxy blíže k sobě a jako ve všech případech ve výšce hlavy.

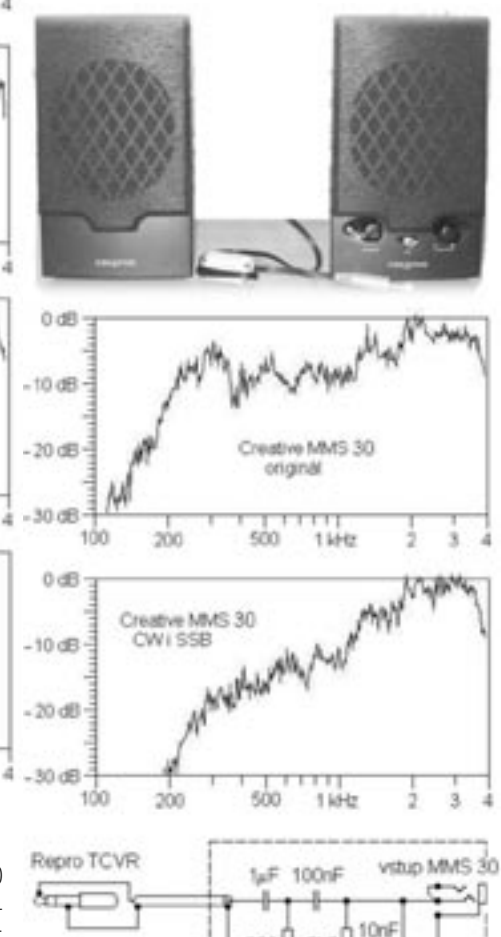

680  $242$ 

Obr. 7. Kmitočtová charakteristika a zapojení korekčního členu Creative MMS 30. Kondenzátory fóliové MSB-2, 63 V, 10 % (GES). Rezistory nejběžnější metaloxidové RM 0207/0,6 W.

#### **Aktivní boxy k PC Genius - SP-G10**

Motivací k volbě větších PC boxů, které hrají dobře i nižší kmitočty asi od 100 Hz, může být nejen kvalitnější audio, ale i koníček posuzovat SSB modulace a CW tóny. U SSB to umožní lépe posoudit v modulaci zejména přebytek či nedostatek nízkých kmitočtů. U CW při zázněji kolem 150 Hz

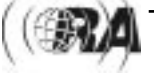

posoudíme dobře vady CW signálu, nestability kmitočtu při nábězích, dobězích a během značky, rovněž můžeme lépe uchem analyzovat kliksy, to, v které části značky jsou a čím by mohly být způsobeny. Pro základní poslech SSB a CW ale nyní potřebujeme udělat o trochu rasantnější úpravy kmitočtové charakteristiky, než u předchozích menších typů boxů.

Pro ukázku úprav větších PC boxů jsem použil střední typ SP - G10 firmy Genius China/Taiwan s rozměry 92 x 214 x 145 mm. Na jedné skřínce je tlačítko ZAP, 3D Surround a knoflík hlasitost. Nechybí ani zelená LED signalizující zapnutý stav. Na obalu uvádí výrobce výkon P.M.P.O. 200 W a efektivní výkon RMS 10 W. Skutečný naměřený telegrafní, tedy sinusový výkon je 2 x 1,7 W. Při menších hlasitostech je poslech dostatečně čistý, bez parazitních rezonancí, a to i bez vyztužování a zatlumování skříněk. U daných boxů se vf pole od 1,8 do 28 MHz při výkonu 200 W s různými dráty končícími v hamshacku neprojevuje. Standardní úpravou je ucpání basreflexových nátrubků. Tím omezíme zdůraznění pseudobasů v okolí 200 Hz, které jsou pro mluvené slovo nepotřebné, a zároveň snížíme strmost poklesu nízkých kmitočtů i zkreslení pod dolním rezonančním kmitočtem typickým pro basreflexové ozvučnice.

Skřínky mají dobře hrající reproduktory 4 W průměru 78 mm s výkonem 3 W. Jejich drobnou vadou je 20 dB díra v okolí 1650 Hz. Na SSB díra nevadí, může být i předností viz formantová charakteristika u TCVRu Kenwood TS-2000, u CW v praxi rovněž ne; víme-li ale o ní, může nám působit psychické trauma. Pokud nám vadí, omezíme jí pod 10 dB přilepením papírového závažíčka na okraj reproduktoru ve vhodném místě, jak vidíme na obr. 9. Nemůžeme-li ale průběžně graficky sledovat změny kmitočtové charakteristiky, zásadně uvedené experimenty se závažíčkem neděláme a reproduktory necháme tak, jak je výrobce stvořil. I tak jsou počítačové reproboxy za 299 až 399 korun levné a při běžné hlasitosti mají z popisovaných PC škatulek, snad až na Creative MMS 30, nejpříjemnější audio a nejmenší zkreslení.

Podobně jako v boxech SP-Q06S doplníme korekce pro SSB a CW do boxu bez zesilovače. Korekce již z uvedených důvodů vyjdou o něco složitější, zapojení je na obr. 8. Na pásmech slýcháme, že ten či onen TCVR má v nf DSP nastavitelných přes 100 variant filtrů, avšak již se neříká, že filtry zpravidla postrádají možnost nastavení potřebného tvaru horní části charakteristiky a strmosti boků. Správně zvolené a operativně přepínatelné nf kmitočtové charakteristiky v praxi potřebujeme jen 2, nejvýše 5 pro SSB a 2, nejvýše 5 pro CW. Nejdosažitelnější přepínače bývají šestipolohové, např. trochu větší typ DS 2 - 2 x 6 poloh z GES electronics, nebo menší TESLA WK 533 36 2 x 6 poloh, nebo WK 533 35 - 1 x 12 poloh, možnost aretace po 2 polohách, ještě je zakoupíme u rac.vonka@tiscali.cz, telefon 318520624. Zvolil jsem tedy 2 polohy pro CW, 3 polohy pro SSB a jednu polohu WIDE. Poloha WIDE je poloha bez korekcí – tak, jak výrobce reproboxy stvořil, až na naše ucpání basreflexových otvorů. Slouží k posouzení úrovně nízkých kmitočtů v modulaci protistanice a sjetí s CW záznějem až na 150 Hz, kdy uchem dobře posoudíme, zda je CW signál stabilní či nemá QRI, jak ujíždí značky při náběhu, doběhu apod. Základní polohou je SSB 1 - lze ji nazvat HiFi, slouží pro běžná příjemná povídací spojení. Poloha SSB 2 je vhodná, když se v kroužku sejde více ubručených hlasů nebo přebasovaných modulací, případně když klesají podmínky a nelze si již dovolit HiFi polohu SSB 1. Poloha SSB 3 je úzká poloha pro DX a signály v QRN a QRM. Na obr. 9 si

*Technika*

všimněte, že polohy SSB 1 až SSB 3 optimalizované podle ucha se na oko zdánlivě liší jen nepatrně. U SSB korekcí nelze úplně vystačit jen s RC členy, vypomohl jsem si aspoň jednou indukčností.

Jednovrcholové CW polohy slouží pro přesné a rychlé naladění na protistanici a dobré potlačení šumu pásma. Všimněte si detailů CW křivek propustnosti na obr. 9. Mají jen jeden kulatý vrchol, bez ostré špice a hlavně bez ploché horní části křivky, která degraduje přiměřenou jednoznačnost naladění a čitelnost signálu v šumu. Jak vidíme na obr. 8, jsou u CW korekcí použity dva LC obvody vázané pomocí RC vazby, která umožňuje odebírat signál i z prvého obvodu, aniž by u něj vznikala dvouhrbá nepoužitelná charakteristika. Rezistory na LC obvodech zajišťují zatlumení nepoužitelně vysoké

jakosti toroidních cívek. Protože máme k dispozici 3 SSB polohy, není důvod, aby poloha CW 1 kompromisně sloužila i pro SSB jako u předchozího typu boxů Q06S. U polohy CW 1 jsem s ohledem k možnému použití i k těm nejlevnějším TCVRům bez knoflíku IF SHIFT nebo i bez mf CW filtru porušil pravidlo přirozeného poslechu a volil o trochu strmější bok k vyšším kmitočtům.

Použitá feritová toroidní jádra nemají nutnou vzduchovou mezeru aspoň 0,1 mm. To znamená velkou nestabilitu indukčnosti, snadné modulování rušivými poli, nadbytečnou jakost, kterou musíme korigovat rezistory, a snadnou přesytitelnost, která se projeví zkreslením. Omluvou pro dané řešení je malý počet závitů, snadná realizovatelnost a dobrá reprodukovatelnost. Aby nebylo slyšet zkreslení vlivem velkého sycení, musíme použít dostatečný průřez jádra, konkrétně aspoň dva slepené (slepené být ale nemusí) toroidy průměru 25 mm. Cívky tedy nevyjdou zrovna malé. Naštěstí v boxech G10 je místa dost. Použil jsem indukčnosti na feritových toroidních jádrech s pláštěm z umělé hmoty pro odrušovací tlumivky průměru 27 x 21 mm s AL kolem 15 000 nH/z2 . Dostaneme je v Conrad elektronic pod obj. č. 53 44 80 – 90 (katalog 2003). Z toroidů odstraníme průhlednou izolaci, která slepuje obě plastové poloviny pláště, a plášť sejmeme. Tím dostaneme holé toroidní jádro průměru 25 x 20 mm. Na něj pohodlně navineme potřebné závity například běžným Cu lankem 0,15 mm<sup>2</sup> s PVC izolací. Vysoké AL kolem 15 000 nH/z2 zajišťuje velmi malý počet závitů. Sortiment Conrad elektronic se ale stále mění, uvedená toroidní jádra již nemusíme sehnat. Na obr. 8 jsou proto uvedeny počty závitů i pro nejobvyklejší toroidy 2 x T25/ H20, lze je koupit například u rac.vonka@tiscali.cz, telefon 318520624. Aby se na dvě slepená jádra T25/H20 vešlo více závitů, volíme průměr drátu CuL nebo CuLH od 0,315 do 0,5 mm. Větší počet závitů znamená menší sycení a tedy o něco lepší poslechovou kvalitu CW korekcí. Korekce pro CW a SSB jsou na zkušební destičce 50 x 70 mm, součástky jsou převážně ze strany plošného spoje. Ustřihl jsem jí ze zkušební desky TA-037 - GES elektronic. Destička je do skřínky bez zesilovače

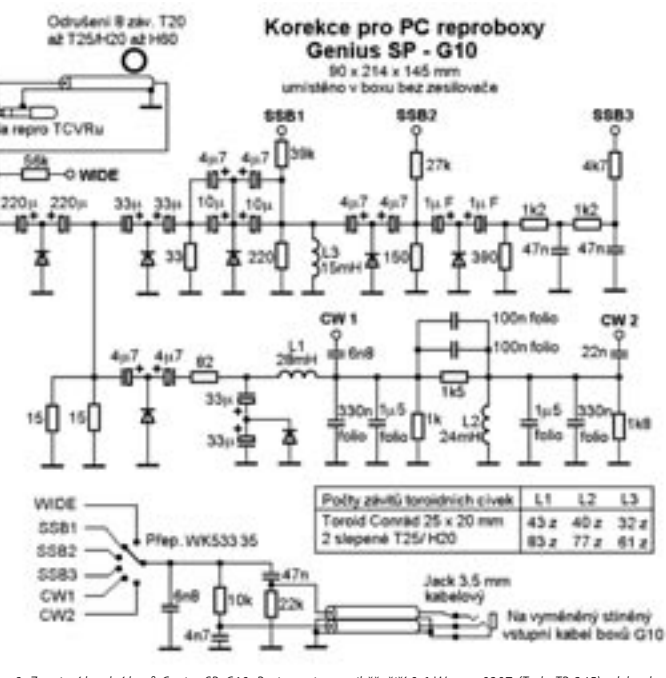

Obr. 8. Zapojení korekcí boxů Genius SP-G10. Rezistory jsou nejběžnější 0,6 W typu 0207 (Tesla TR 245), elektrolyty radiální na napětí min. 16 V, diody 1N4148, označené fóliové kondenzátory typu MSB-2, 63 V, 10 % (GES). Ostatní kondenzátory jsou polštářkové na napětí 50 V. Toroidy viz text. Rezonanční obvody L1C1 a L2C2 doladíme počtem závitů na stejný kmitočet. Při 40 až 50 záv. znamená změna o 1 závit cca 20 Hz.

vlepena nastojato chemoprénem přibližně na stejné místo, jako zesilovač v druhé skřínce. Cívky jsou přilepeny na spodek předního panelu, dvě jsou nalepeny chemoprénem na sobě bez jakéhokoliv oddělení. Původní dvojlinka s jackem 3,5 mm, který se připojoval na reproduktorový výstup zvukové karty, nemá prakticky žádné stínění. To vzhledem k malé impedanci nevadilo. Nyní jsme ale impedanci zvedli asi na 2 x 10 kW a tak musíme původní dvojlinku nahradit stíněnou (stačí i dvojlinka k walkmanům 2 x 1,8 mm).

Za šestipólovým přepínačem rozfázujeme signál do dvou kanálů. Jak u CW, tak zejména u SSB zvýrazníme a projasníme modulaci tlačítkem 3D surround. Efekt je podobný zapnutí decentního High-boostu ve vysílací cestě a přepnutí na širší stereo.

Hodnotou rezistorů nebo kondenzátorů, které vycházejí z jednotlivých bodů k přepínači, dostavujeme stejnou hlasitost ve všech polohách. Základní pevně nastavenou polohou s nejmenším signálem je poloha SSB 3, kde hodnotu výstupního rezistoru 4k7 neměníme. Poloha CW 1 je standardně zvednuta o 2 dB a poloha CW 2 o další 2 dB. Odfiltrování kliksů, klapání, potlačení šumu a celková poslechová kvalita je zejména u polohy CW 2 velmi dobrá.

Skřínky jsou po úpravě určeny k umístění naležato základnami u sebe. Na boky nalepíme vhodné pryžové nožičky. 3D surround zajišťuje dostatečné rozšíření stereo báze a výraznější poslech SSB a u CW dále omezuje hluchá místa. Umístění skříněk dále od sebe vede k nepřirozenému poslechu. V tom případě 3D surround vypneme. Korekce vyhovují i pro běžná HiFi sluchátka. Skřínku se zesilovačem jsem proto doplnil konektorem pro sluchátka v obvyklém zapojení, kdy se po zastrčení sluchátek odpojí reproduktory. Při poslechu na sluchátka 3D surround posune signál ze středu prostoru k jedné straně, což není příjemné; proto posloucháme s vypnutým 3D, pouze s mírným rozfázováním do dvou kanálů, kdy vnímáme signál v prostoru, nikoliv uprostřed hlavy, jako u mono poslechu. Rozfázováním rozfázujeme i šum a tak nelze spolehlivě říci, zda zarušený signál na úrovni šumu přečteme lépe při

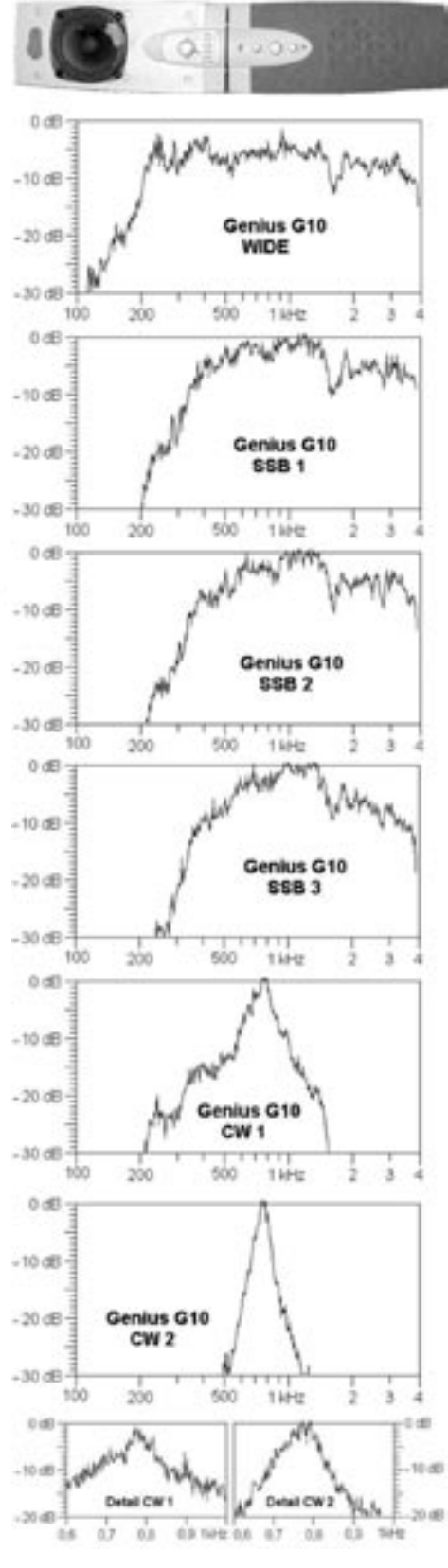

#### Obr. 9. Kmitočtové charakteristiky boxů G10

mono či při prostorovém vnímání. Pozor, stereo není jev, kdy v jednom sluchátku hrají nízké a v druhém vysoké kmitočty a s přelaďováním se CW přesouvá z jedné strany na druhou, stejně jako se houslista fyzicky nepřemisťuje na pódiu podle toho, zda hraje vysoké či nízké tóny. Nevhodný pseudostereo systém poznáme podle toho, že produkuje v každém sluchátku výrazně jiný charakter šumu, což je při delším poslechu pro mozek stresující.

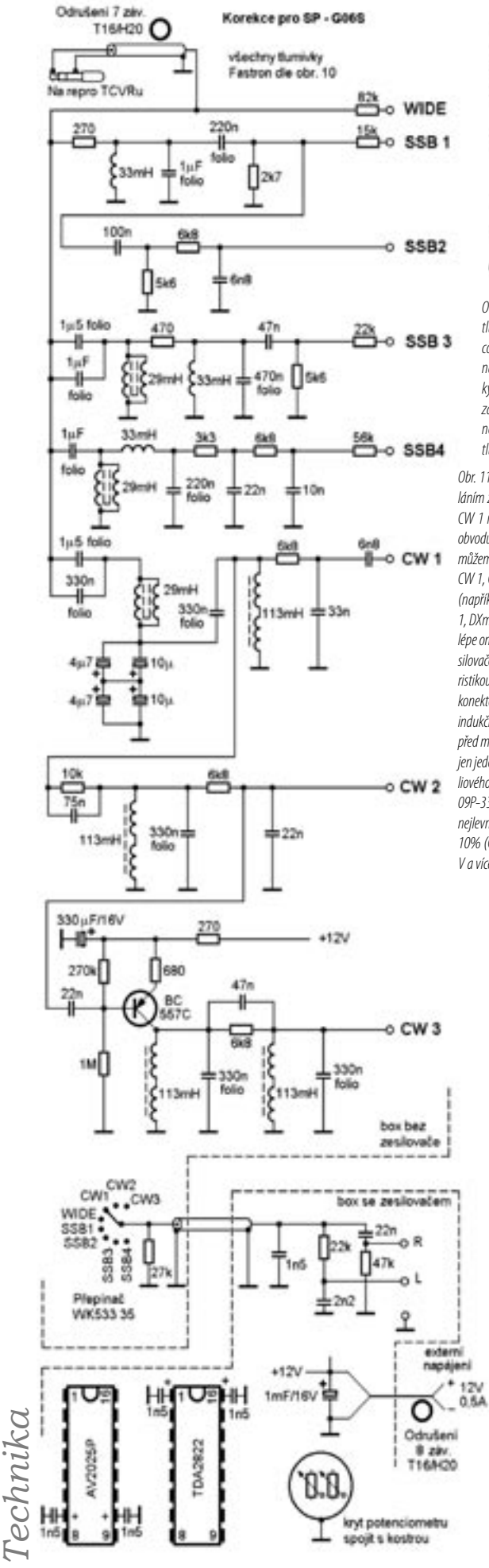

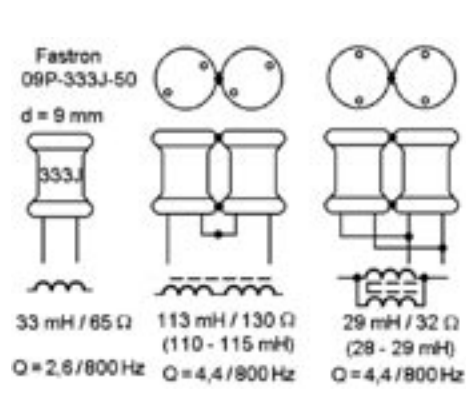

Obr. 10. Spojování tlumivek Fastron 09P - GM electronic. Pro potřebu slepení si tlumivky svážeme nějakým drátkem a natočíme je tak, aby bylo vinutí ve fázi, což musíme ověřit měřením. Při výrobě totiž není zajištěno vytištění nápisu 333J na stejné straně. Tlumivky spojované v sérii také mírně natočíme tak, aby otvůrky ve feritu nebyly u sebe, což by snižovalo výslednou indukčnost. Pak tlumivky zakápneme v místě styku kapkou sekundového lepidla. Musíme počítat s tím, že než lepidlo zatvrdne, trvá jedna sekunda minimálně 24 hodin. Plastová izolace tlumivek v místě slepení tvoří nutnou vzduchovou mezeru.

Obr. 11. Zapojení korekcí pro reproboxy Genius SP-G06S. U korekcí zápasíme s prosedláním základní kmitočtové charakteristiky WIDE na obr. 12b. Proto u základní polohy CW 1 musíme díky malé jakosti tlumivek Fastron použít místo obvyklého jednoho LC obvodu dva. Rovněž u SSB charakteristik se bez tlumivek Fastron neobejdeme. Zapojení můžeme dle naší libosti zredukovat na 6 (příznivci CW například WIDE, SSB 1, SSB 2, CW 1, CW 2, CW 3 - příznivci SSB například WIDE, SSB 1, SSB 2, SSB 3, SSB 4, CW 2), 4 (například SSB 1, SSB 2, CW 1, CW 2) či 2 (nejlépe asi SSB1 a CW 2) nebo 1 polohu (SSB 1, DXmani sáhnou asi po poloze SSB 2). Mírným rozfázováním signálu do dvou kanálů lépe omezíme hluchá poslechová místa u CW. Rozfázování uděláme až ve skřínce se zesilovačem, abychom ušetřili dvojžilový stíněný kablík. Korekce fungují spolu s charakteristikou reproduktorů, proto až na CW polohy nemá valný smysl doplňovat sluchátkový konektor. Jak u SSB, tak CW korekcí si předem změříme a vybereme veškeré kapacity a indukčnosti. U CW korekcí se zpravidla podaří spárovat cívky a kondenzátory tak, že před montáží je potřeba doladit na stejný kmitočet vhodnými dodatkovými kapacitami jen jeden nebo dva obvody. Dodatkové kondenzátory asi do 20 % kapacity hlavního fóliového kondenzátoru mohou být i polštářkové na napětí 50 V. Mezi tlumivkami Fastron 09P-333J-50 33 mH (GM) dodržujeme mezeru aspoň průměru cívky. Rezistory jsou nejlevnější metaloxiodové typu 0207/0,6 W, fóliové kondenzátory typu MSB-2, 63 V, 10% (GES). Neoznačené kondenzátory polštářkové na 50 V. Elektrolyty radiální na 25 V a více. Kapacitu 75 nF vybereme z kondenzátorů 68, 82, nebo 100 nF.

#### **Aktivní boxy k PC - Genius SP-G06S**

Shánění feritových toroidů potřebných vlastností a vinutí tří cívek u předcházejících boxů G10 může být pro mnohé nepřekonatelnou překážkou. Proto si nyní ukážeme několik dobře reprodukovatelných variant zapojení s využitím tlumivek Fastron 09P-333J-50 33 mH z GM elektronic. Jakost tlumivek je pouze  $0 = 2.6/800$  Hz. Podle obr. 10 si proto vytvoříme potřebné slepence dvou tlumivek s jakostí Q  $= 4,4/800$  Hz. Aktivní reproboxy čínské firmy Genius SP--G06S, označované v době psaní příspěvku jako NOVÉ, mají velkou designovou výhodu v pravidelném obdélníkovém tvaru předního panelu asi 68 x 160 mm. Stojí 199 korun a pravděpodobně jsou dostupné jen v počítačové šedi. Po vyjmutí látkové mřížky, reproduktorů a zesilovače se ale dají přestříknout černou matovou barvou (asi v pěti nepatrných vrstvách s dobou schnutí mezi vrstvami aspoň 1 hodina) a tak v hamshacku jako jedny z mála PC škatulek vzhledově vyhoví. Designová přijatelnost a skutečnost, že se v mém hamshacku vejdou naležato do daného prostoru nad TCVR mě vedly k rozhodnutí, že tyto boxy budou mými hlavními reproduktory pro CW a SSB. U předcházejícího typu Q06S byl vnitřní objem ozvučnice cca 0,75 litru. Eliptický reproduktor stejného rozměru 50 x 90 Obr. 12. Kmitočtové charakteristiky repro-

mm, tentokrát 8 W/1 W, je ale nyní boxů Genius SP-G06S. U CW průběhů si v G06S uzavřen jen do cca 0,5 litru. To se projeví většími nerovnoměr- mozek nestresující poslech.

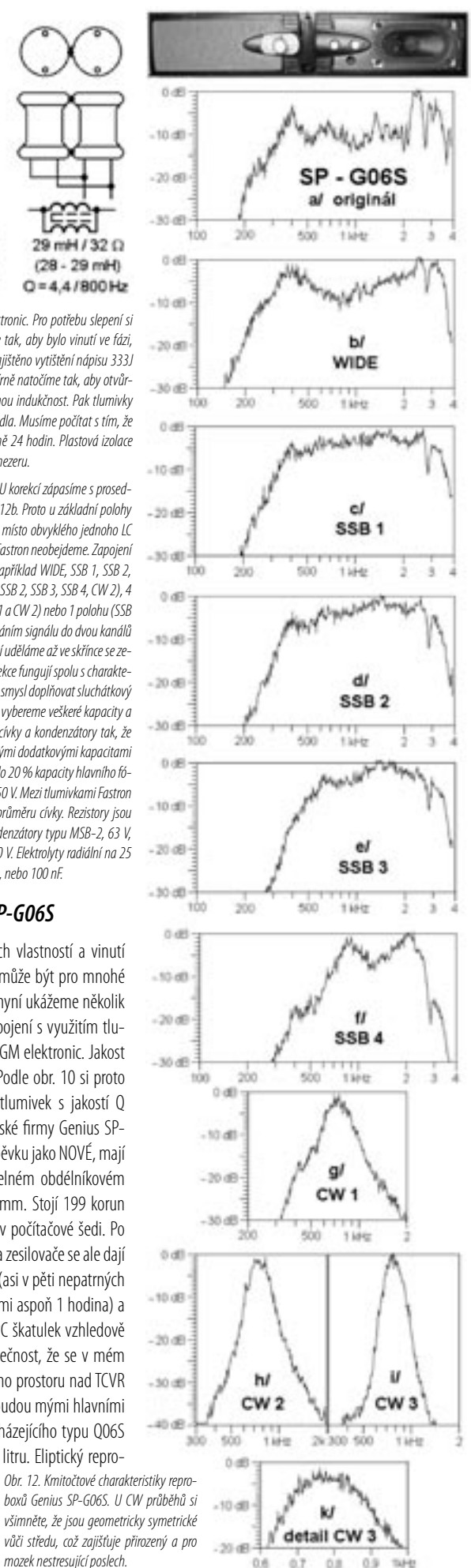

nostmi kmitočtové charakteristiky a různými druhy zkreslení. Můžeme říci, že boxy nehrají příliš líbivě, nepříjemná je také agresivita kmitočtů nad 2 kHz. Že není něco v pořádku vidíme i na zvlnění charakteristiky nad 2 kHz na obr. 12a. Proto například kmitočtová charakteristika, kterou jsme si mohli dovolit u předchozích Creative MMS 30 (obr. 7) by byla u Genius G06S zcela nepoužitelná.

Aby levné boxy pro naše potřeby uspěly, musíme věnovat větší péči úpravám i korekcím. Již prvá obvyklá úprava, a to ucpání basreflexových nátrubků, je diskutabilní. U malých objemů vůči danému reproduktoru se totiž malý basreflexový otvor na kmitočtové charakteristice prakticky neprojeví. V oblasti mezi oběma rezonancemi basreflexu se ale projeví menší výchylkou membrány a tedy mnohem menším zkreslením. To mluví ve prospěch neucpání otvoru. Pokud ale násilím budeme do boxů cpát kmitočty pod 200 Hz, dojde k velkým výchylkám membrány, nízké kmitočty se mohou modulovat na CW signál a zkreslení bude neúměrné. To naopak mluví ve prospěch ucpání basreflexu. Ucpat či neucpat? Pokud bychom boxy šili pro AM a FM, zdá se, že je lepší nátrubky neucpávat. Pro SSB a CW je lepší nátrubky ucpat, což poznatelně potlačí "lacinost" poslechu. Pokud necháte z nějakého důvodu basreflexové nátrubky ve funkci, nezapomeňte příliš ostré hrany nátrubků pro snížení zkreslení zaoblit.

Další, nyní skutečně nutnou úpravou je zatlumení, provedené tak, tak jak jsme jej dělali již u Genius Q06S. Také vyztužení ozvučnic i příčnými hranolky je u G06S pro velmi ošizenou tuhost stěn nutné. Použil jsem opět co bylo po ruce - kousky sololitu, na malé plochy mezi žebry kousky papírové hmoty z plat od vajíček, mezi stěnami v prostoru mezi magnetem reproduktoru a plošným spojem zesilovače nebo korekcí je dřevěný hranolek 10 x 10 mm, vše zalepeno či spíše zapatláno chemoprénem. Kmitočtová charakteristika si minimálně týden sedá, než chemoprén dostatečně zatuhne, uchem ve spojení s mozkem to ale pro příliš krátkodobou paměť (ne více než několik minut) nepoznáme. U PC boxů Genius G06S - NEW je navíc nutné na hrany obou částí ozvučnic, které do sebe zapadají, nanést vhodné lepidlo na PVC, které je po zaschnutí stále pružné. Asi nejlevnější je české lepidlo PUROCEL. Hrany pak necháme minimálně 24 hodin zaschnout. Jde totiž o utěsnění spár a odstranění parazitních mechanických rezonancí v místech spojení obou částí ozvučnic při zajištění rozebíratelnosti, nikoliv o slepení boxů. U G06S se dále vyskytují velké neutěsněné otvory pro vývody kablíků. Na kablíky proto namotáme PVC izolaci a zatáhneme je do otvorů, abychom je utěsnili. Neutěsněný zapomenutý otvor průměru třeba 6 až 8 mm, například po síťovém přívodu, stejně

### **Těžce pracující diody**

#### **Impulsní režim diod ve zdvojovači napětí**

Josef Novák, OK2BK, josef.novak@centrum.cz

**Známé zapojení (obr. 1), jehož předností je galva**nické spojení "země" střídavého zdroje a zdvojovače **napětí, bývá v měřicí technice označováno názvem**  "špičkový" nebo "vrcholový" detektor. V těchto labo**ratorních aplikacích nejsou kladeny zvláštní nároky na výkonové parametry diod a na hodnoty kapacit obou kondenzátorů.**

Následující text je zaměřen na výkonové použití zdvojovače napětí. K tomu účelu jsou zde časově analyzovány proudové obvody diod v rozsahu jedné periody kmitočtu napájecího střídavého (primárního) zdroje.

jako jiné netěsnosti, znamená velké zkreslení. U některých PC škatulek může být na závadu i příliš velká vůle kolem tlačítek a knoflíků potenciometrů. Jiný konstrukční paradox vidíme na obr. 12a a 12b a setkáváme se s ním i u vlastních konstrukcí reproboxů. Jde o to, že nekvalitní tovární provedení nebo naše provizorní umístění reproduktorku do ozvučnice se spárami a netěsnostmi má za následek mnoho mechanických parazitních rezonancí a různých zkreslení, ale vcelku rovnou kmitočtovou charakteristiku, byť s jistými excesy. Pokud vše utěsníme a zatlumíme, zmizí zkreslení a různé parazitní rezonance, ale při nevhodné volbě příliš malé ozvučnice vůči danému reproduktoru obdržíme jisté prosedlání kmitočtové charakteristiky. To nevadí u hudby, my ale potřebujeme charakteristiku pro mluvené slovo dle obr. 1. V praxi tedy průběh dle obr. 12b znamená, že v hudbě zaniká zpěvák, kdežto u charakteristiky dle obr. 1a vystupuje do popředí zpěvák a zaniká hudba. To může být také jedním z kritérií, jak uchem jednoduše porovnávat vhodnost různých reproboxů pro SSB.

Pro boxy Genius G06S jsem zvolil 8 korekcí, které se přepínají přepínačem Tesla WK 533 35 (u rac.vonka@tiscali.cz, telefon 318520624). Zapojení je na obr. 11. Korekce jsou umístěny na dvou k sobě slepených zkušebních destičkách 60 x 50 mm, součástky jsou ze strany spojů. Na jedné destičce jsou SSB korekce, na druhé CW korekce. Plošný spoj je uprostřed mezi přepínačem a otvorem pro kablíky. Ten zaslepíme a pro kablíky vyvrtáme jiný otvor nad reproduktorem. Plošný spoj je tentokrát ustřižený z výhodnější zkušební destičky (s většími mezerami mezi Cu ploškami typu CU-TA 021, 022, 023 nebo 026 z GM elektronic). Kmitočtové charakteristiky reproboxů G06S jsou na obr. 12. Zesilovač v G06S používá AV2025P (DIL 16), klidový proud 50 mA, který lze považovat za přibližný ekvivalent obvodu TDA 2822 (DIL 16), klidový proud 12 mA. Zapojení vývodů se ale liší. Neinvertující vstupy opět ošetříme kapacitami 1n5, rovněž kovový kryt potenciometru spojíme se zemí. Vnitřní transformátor 9 V/0,15 A i nedostatečná filtrace zanášejí brum do reproduktorů, proto je odstraníme a díky reproduktorům s impedancí 8 W můžeme boxy napájet z externího zdroje nebo přímo z TCVRu napětím 12 až 13,8 V. Připojení je opět na hlavní filtrační kondenzátor. Na obalu je oblíbený výkon P.M.P.O. 120 W, skutečný a samozřejmě výrobcem nikde neudávaný výkon pro zkreslení 10 % je 2 x 300 mW. Při napájení 12 V (13,8 V) dostaneme výkon 2 x 1,9 W (2 x 2,5 W). U AV2025P/TDA 2822 v pouzdru DIL 16 s jmenovitým výkonem 2 x 1,7 W nejsou v běžném provozu problémy s padáním výkonu přetížením a následným zkreslením, jak tomu bylo u TDA 2822 M v pouzdru DIL 8. Nový stíněný vývod určený k připojení na

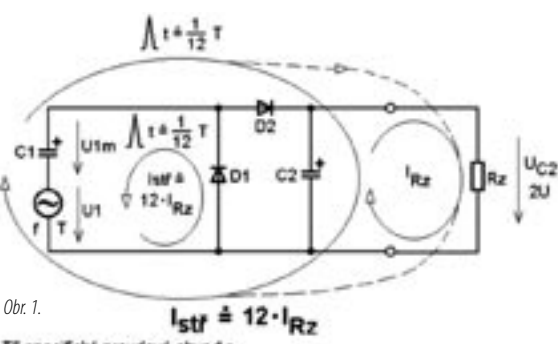

Tñ specifické proj 1 ni specinske proudove obvody:<br>1. adesjU1 - D1 - C1 (šj≐ 1/12 T; l ≐ 12 - lp<sub>2</sub>) \*nabijeni C1\*<br>2. adesjU1 - nabitý C1 - D2 - C2 - (Rz ); šj ≐ 1/12 T; l ≐ 12 - lp<sub>2</sub>;<br>3. nabitý (průběžné dobijený) C2 napájí (vybiji se do) 'nabijeni C2\*

D1 "pracuje" v průběhu jedné periody (360 stupňů) pouze v intervalu asi 30 stupňů, což je jedna dvanáctina periody, kdy

repro konektor TCVRu i napájecí přívod mají 7 závitů (více se většinou nevejde) na toroidech T16/H20, H22, H24, H40, H60 nebo na jiném feritu vhodném pro odrušování.

Využití poloh SSB 1, SSB 2, SSB 3 je stejné jako u předchozích větších boxů Genius G10. Poloha WIDE je směrem k vyšším kmitočtům vcelku rovná až do 10 kHz. Proti Genius G10 je ale směrem k nízkým kmitočtům omezená, kmitočtová charakteristika na obr. 12b je navíc prosedlaná a tak se hodí jen na příjemný odpočinkový poslech Prahy 2 na 639 kHz, nikoliv k zodpovědnému posuzování modulací. Poloha SSB 2 dává nejmenší signál, jde tedy rovnou na přepínač. K této úrovni signálu pak volíme hodnoty ostatních výstupních rezistorů, které jdou k přepínači, aby byla zajištěna stejná nebo mírně stoupající hlasitosti u CW. U G06S jsem doplnil dvouhrbou polohu SSB 4 typu "soví oko" - viz také obr. 3, která se může hodit ve zvlášť špatných příjmových podmínkách a v závodech. V zapojení korekcí na obr. 11 by u polohy CW 3 stačilo RC vazbou navázat na polohu CW 2 jeden LC obvod s jakostí kolem Q = 10. Pro zachování reprodukovatelnosti jsem ale i u CW 3 použil tlumivky Fastron 09P a vypomohl si jedním tranzistorem, jehož zesílení je nastaveno odporem v emitoru tak, aby poloha CW 3 byla opět asi o 2 dB nad polohou CW 2. Napájecí napětí pro CW 3 si vypůjčíme z boxu se zesilovačem. Porovnejte detail CW 2 na obr. 9 a detail CW 3 na obr. 12. Vidíme že šířka pásma pro 6 dB je u korekce CW 3 větší. V praxi to znamená, že například při zapnutém mf filtru 500 Hz a špatných příjmových podmínkách s velkým QRN vytáhneme stanici ze šumu lépe s polohou CW 2 u Geniusů G10, než s polohou CW 3 u G06S. Nejširší, zpravidla trvale zapnutá poloha CW 1 je vhodná do vnitrostátních a jiných málo obsazených CW závodů, kde mf CW filtry prakticky nezapínáme a posloucháme s širokými mf filtry 2,4 kHz. Pak si poslech usnadníme a zpříjemníme polohou CW 1, aniž bychom si citelně omezili operativnost a přehled po pásmu. Korekce CW 1 až CW 3, byť jen s tlumivkami malé jakosti FASTRON 09P, jsou poslechově dobré, snadno reprodukovatelné a pokrývají asi 99 % QSO. Snadná reprodukovatelnost předpokládá aspoň základní vybavení radioamatéra - měřič RLC, RC generátor - dnes většinou v PC - a nf milivoltmetr.

Boxy jsou spojeny stisknutím mezi dvě lichoběžníkové textitové destičky rozměru 40/50 x 50 mm, tloušťky 2 mm se dvěma otvory 3,3 mm pro stahovací šroubky M3. Na jednom šroubku je vyšší pryžová nožička, po jedné nižší nožičce je na každé skřínce. To zajišťuje dostatečnou stabilitu i při zbrklé obsluze přepínače korekcí.

Dokončení příště

 $<\frac{44}{3}$ 

přes ní teče impulsní "dobíjecí" proud do C1: napětí na C1 zároveň dostoupí na vrcholovou hodnotu – U1max. (obr. 2). Množství náboje dodaného do C1 nahrazuje jeho impulsní odčerpání v předešlé periodě.

D2, také v rozsahu přibližně 30 stupňů trvání periody (180 stupňů od sepnutí D1), spíná sériově zapojený primární střídavý zdroj U a kondenzátor C1 o napětí Um a toto DVOJNÁSOBNÉ napětí dobíjí C2 (a napájí současně i Rz) (obr. 3.). Skutečná hodnota maximálního napětí na C2 (výstupního napětí zdvojovače) je závislá na více faktorech, základním je velikost odebírané-

ho proudu do zátěže (Rz). Na nezatíženém výstupu zdvojovače může napětí na C2 dosáhnout až dvojnásobku Um, sníženého

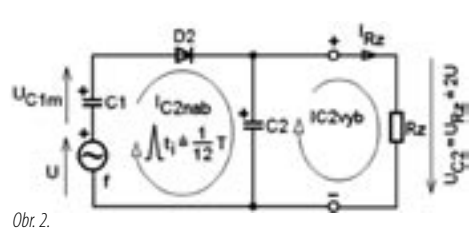

o úbytek napětí (1 V) na diodách. To je případ VF detekčních měřících sond, zcela zanedbatelně zatížených vstupem připojeného měřícího přístroje.

Z předchozího popisu vyplývá praktické zjištění, že obě diody D1 a D2 jsou zatěžovány impulsně a prakticky stejnou hodnotou proudu. Při největších nárocích na vyhlazení vý-

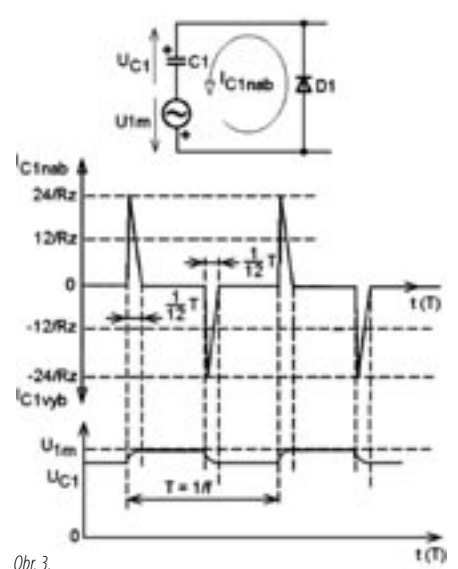

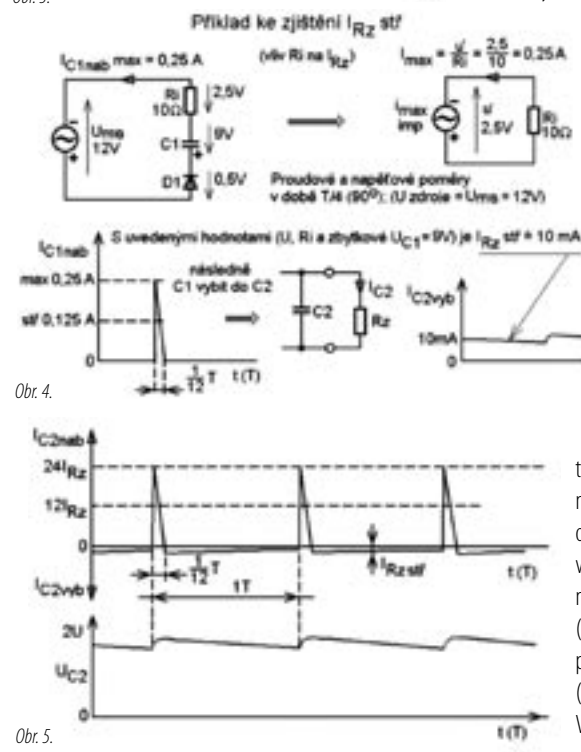

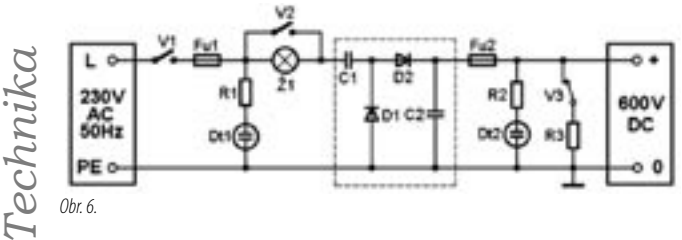

stupního "zdvojeného" napětí a maximální odebíraný proud je vhodné dimenzovat diody pro impulsní režim (rychlé diody) a impulsní proud (střední) až desetkrát větší, než je ze zdvojovače odebírán. Tvar impulsního proudu není obdélníkový, ale spíše pilovitý. Proto špičková (maximální) hodnota impulsního proudu může být až 24 krát větší, než je proud výstupní. (Tvary impulsů významně ovlivňuje i indukčnost vinutí transformátoru). Tepelné (impulsní) zatížení diod je méně kritické. Podkladem k výpočtu tepelného namáhání diod je výstupní proud zdvojovače.

Tak jako u jiných jednopulsních zdrojů, i u zdvojovače lze teoreticky - v ideálním případě - získat výstupní napětí s minimálním zvlněním. V praxi se ale vždy projeví vnitřní odpor "primárního" zdroje (transformátoru, sítě) Ri. Ten neumožní dodat potřebné vysoké hodnoty impulsních proudů do velkých kapacit C1 a C2 bez současného významného úbytku napětí na jeho Ri (obr. 4). Proto opět dojde při zvyšování kapacit C1 a C2 od určité velikosti (mF i mF) k poklesu výstupního napětí.

Pro úplnost je na obr. 5 znázorněn typický časový průběh nabíjecího proudu IC2nab. = (ID2) a vybíjecího proudu  $IC2$ vyb.  $= IRZ$ .

Závěr: Vysokou spolehlivost při maximálním zatížení výstupu "zdvojovače napětí" zajistíme dostatečným proudovým dimenzováním rychlých diod. Problém zvlnění výstupního napětí (filtrace) od určité velikosti zátěže (IRz) nelze z důvodu Ri střídavého (primárního) zdroje ani při zvyšování kapacit C1 a C2 podstatně zlepšit. Šikula si ale i tak poradí - problém "vyhlazenosti napětí" spolehlivě vyřeší zařazením moderního třísvorkového sériového stabilizátoru s minimálním úbytkem napětí.

> Poznámka: Určování kapacit C1 a C2 podle nároku na vyhlazení a odebíraný proud ze zdvojovače je obdobné jako u klasického "jednocestného" (půlvlnného) usměrňovače.

#### **Příklad zapojení ss zdroje 600 V/1 A bez transformátoru, s využitím zdvojovače napětí**

Použití zdroje: k napájení koncového  $\overline{1(1)}$ výkonového elektronkového zesilovače k vysílači, s příkonem až 600 W.

Upozornění: Zdroj je galvanicky spojen s elektrovodnou sítí 230 V. Proto nesmí dojít k záměně fázového vodiče (L) a vodiče PEN. Za všech okolností musí být minus pól zdroje spojen s PE vodičem. Nároky na absolutní bezpečnost lze splnit pouze při pevné montáži do instalační krabice (s vyloučením připojování vidlicí do zásuvky), pokud je síťový rozvod v dvoužilovém provedení (TN-C). Zařízení nelze použít v soustavě TN-S. V případě úvah o realizaci obdobného zapojení

záležitost důsledně projednejte s revizním technikem. Popis není určen jako stavební návod, ale má posloužit k úvahám o celkové koncepci zdroje bez síťového transformátoru. Předností zapojení je také jeho napájení z "tvrdého zdroje" – elektrovodné sítě, s výhodným, "zanedbatelně" nízkým vnitřním

#### **Pořadí manipulace s kontakty spínačů:**

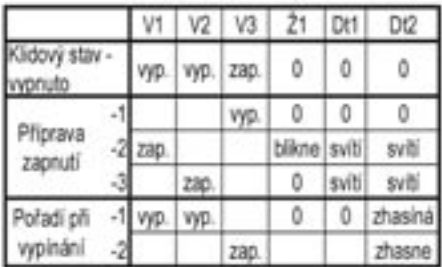

odporem (pod 5 W). V zapojení samotného zdvojovače jsou doplněny některé další součástky. Příklad zapojení na obr. 6. Mechanické ovládání kontaktů se v praxi řeší většinou elektronicky, s nastavením potřebných časových konstant pro zapínání a vypínání zdroje.

#### **K účelu a výběru součástek:**

- **Fu1** přeruší obvod při nesprávném pořadí v manipulaci s V2 a V1 při zapínání. K přetížení dojde velkým prvotním nabíjecím proudem C1 a C2. Použije-li se typ "POMALÁ", potom je její hodnota shodná s Fu2. (Fu1 je zatěžována impulsně, Išp je cca 24x větší než I výstupní.)
- **Fu2** je dimenzována na hodnotu středního odebíraného proudu z výstupu zdroje.
- **R1 a R2** jsou předřadné odpory k doutnavkám. Jejich hodnota se určí podle proudů indikačními doutnavkami (2- 4 mA). Napětí na R1 bude asi 150 V a na R2 asi 540 V.
- **R3** je vybíjecí odpor pro C2. Zabezpečí (podle své hodnoty), aby napětí na výstupu (600 V) kleslo během několika sekund po vypnutí zdroje na nulu. Měla by vyhovovat hodnota odporu kolem 20 kW pro výkonové zatížení 6 až 10 W.
- **Ž1** omezuje počáteční hodnotu nabíjecích proudů do C1 a C2. Její "bliknutí" je účelnou indikací tohoto zapínacího procesu. Optimální je žárovka 230 V/15 W. V okamžiku zapnutí V1 je její vlákno studené a jeho odpor proto dosahuje pouze desetiny hodnoty odporu při plném vyžhavení. Žárovku lze nahradit rezistorem (600 až 1000 W/ 2 W), ale tím se ochudíme o efekt., bliknutí".
- **C1** je elektrolytický kondenzátor, s napěťovou pevností nad 375 V DC. Hodnota kapacity musí odpovídat nárokům na velikost odebíraného proudu ze zdroje a stupni vyhlazenosti výstupního napětí. Orientačně se dá kalkulovat s hodnotou kapacity 1 mF při zátěži zdroje proudem 100 mA (pro 1A vychází hodnota až na 10 mF).
- **C2** je také elektrolytický kondenzátor, ale dimenzovaný na napětí minimálně 700 V DC. Tato vysoká hodnota provozního napětí se získá sériovým složením dílčích kondenzátorů. Výsledná kapacita se opět určuje podle velikosti odebíraného proudu a jeho požadované vyhlazenosti. Kalkulace je stejná jako u C1. Protože ceny takových kondenzátorů jsou fantastické, jsou na místě úvahy, jak zabezpečit vyhlazenost jinak. Zařazení RC článku zákonitě ale sníží velikost výstupního napětí a znehodnotí "tvrdost" zdroje. LC článek tuto nectnost neprojeví, ale již se do elegantního zdroje instaluje "železo" v jádře tlumivky. Nakonec - jako optimální – je experimentování s elektro-

nickou stabilizací, jak je o tom zmínka v úvodním textu. K osazení diod na pozice D1 a D2 vybíráme typy "rychlé" – do 300 ns a pro proudy min. 10x větší, než je proud odebíraný ze zdroje. Závěrné napětí 1 kV u obou diod zaručí naprostou spolehlivost.

 $<\frac{44}{4}$ 

### **Anténní tunery s kulovým variometrem**

Laco Polák, OK1AD, ok1ad@post.cz

**V poslední době lze poměrně snadno sehnat kulové variometry z radiostanic, které jsou vyřazovány z naší armády. Tyto variometry jsou velmi vhodné pro použití v anténních tunerech, protože umožňují rychlé, pohodlné a jemné přizpůsobení vstupní impedance antény k výstupní impedanci radiostanice. Tuner má samozřejmě význam použít především u antén určených pro více pásem, u kterých se značně mění jejich vstupní impedance; je naopak zbytečné ho používat u profesionálně vyráběných antén, u kterých výrobce uvádí vstupní impedanci na všech pásmech kolem 50 ohmů. Při použití malého výkonu dochází v tomto případě dokonce ke zbytečné ztrátě výkonu, způsobené útlumem v tuneru.**

Cílem článku není popisovat tunery, ale způsob využití kulových variometrů v nich. Nejvhodnější variometry jsou z radiostanic, které měly celý kmitočtový rozsah KV pásma. Takové variometry jsou například v koncovém stupni vysílače R-140. Menší je v budící části koncového stupně, má 3 cívky a je použitelný pro maximální výkon kolem 100 W. V anodovém obvodu výkonové části koncového stupně je robustní variometr, který má 4 cívky a je použitelný pro výkony několika kilowattů. Začátky i konce všech cívek jsou samostatně vyvedeny na keramickou kostru variometrů a označeny čísly. Rozsah indukčnosti lze měnit propojením cívek do série, sérioparalelně nebo paralelně a jemné nastavení požadované indukčnosti se dosáhne změnou polohy rotoru vůči statoru. Při propojení všech cívek do série je L rovno 5,5-33 mH, při paralelním zapojení cívek je  $L = 0.6$ -2,3 mH.

Variometry z radiostanic, u kterých horní kmitočtový rozsah končí kolem 7,5 MHz, jsou pro vyšší KV pásma méně vhodné. Protože minimální indukčnost těchto variometrů je pro použití na vyšších KV pásmech příliš velká, bylo by to zřejmě možno řešit paralelním připínáním cívek o malé indukčnosti, ale tento způsob jsem nezkoušel. Takové variometry jsou např. v radiostanicích R-118 a R-102. Při propojení cívek do série mají L v rozsahu 8-48 mH, při paralelním zapojení 2-13 mH.

Na následujících obrázcích je schéma propojení cívek obou variometrů z R-140:

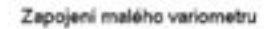

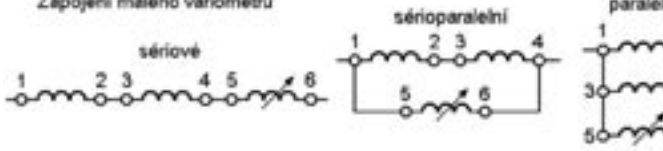

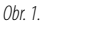

 $Ohr$  2

Zapojení velkého variometru

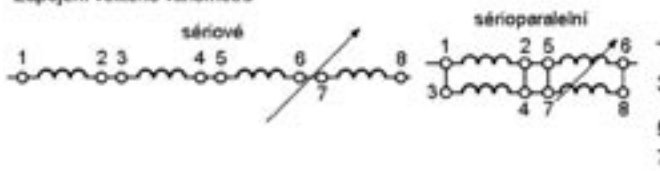

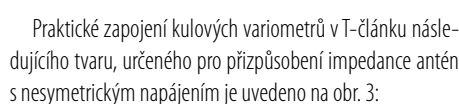

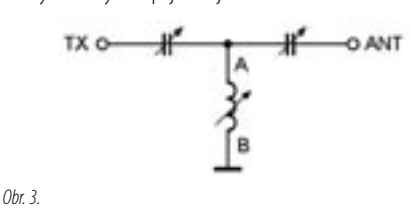

a) Malý variometr se 3 cívkami (obr. 4). Keramický přepínač má 6x3 polohy.

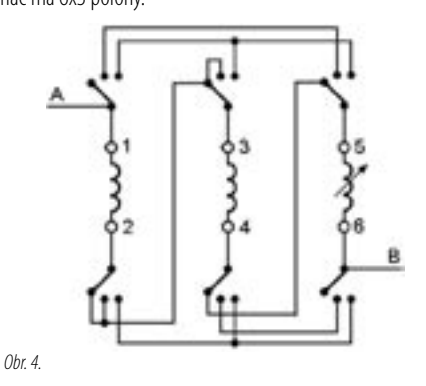

b) Velký variometr se 4 cívkami (obr. 5). Keramický přepínač má 8x3 polohy.

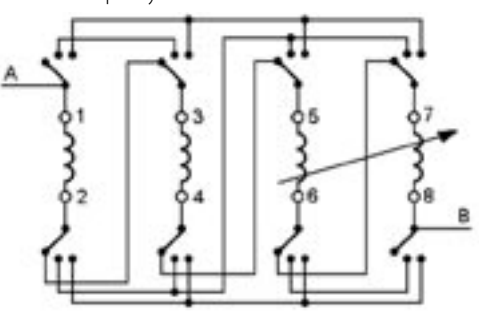

Obr. 5.

paralelni

Při změně majitele protější budovy, na které jsem měl uchyceny konce dipólu ve tvaru horizontálního pís-

mene "V", jsem musel tuto anténu odstranit. Nahradil jsem

ji dipólem "invertované V" s délkami ramen 2x41 m a délkou napáječe 11 m. Anténa je uchycena vrcholem na 99 střeše paneláku, ve

kterém bydlím, ramena jsou ukončena na protilehlém plotě. Anténu jsem chtěl používat především na spodních pásmech 1,8 až 7 MHz, proto jsem se rozhodl ji napájet symetrickou TV oválnou dvojlinkou, kterou jsem měl doma z dob minulých, a pro jednotlivá pásma ji přizpůsobovat jednoduchým tunerem s kulovým variometrem.

Nejdříve jsem vyzkoušel zapojení pí-článku v semisymetrickém tvaru, jak jej nazval a popsal Stevo OM3WM v Radiožurnálu číslo 10/1994. Propojování cívek u kulového variometru jsem vyřešil stejně jako u T-článku. Tuner přizpůsobil anténu na všech pásmech bez problémů. Výhodou tohoto

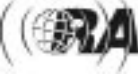

zapojení z hlediska konstrukce je, že ladící kondenzátory jsou uzemněny; nevýhodou je ale částečná nesymetrie napájení antény. Zapojení tuneru je na následujícím obrázku 6.

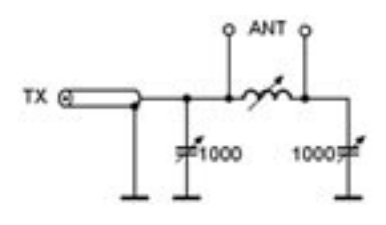

Obr. 6.

Dále jsem zkusil zapojení, u kterého jsem použil pouze jeden ladící kondenzátor a přepínačem ho připojuji na odbočky variometru v různé kombinaci se symetrickým vedením napájení antény. Všechny cívky kulového variometru jsou trvale propojeny do série. Výstup z transceiveru je přiveden koaxiálním kabelem tak, že stínění kabelu je připojeno na střed cívek a středový vodič je připojen na druhý konec jedné z cívek, spojených se stíněním koaxiálu. Variometri i kondenzátor musejí být uchyceny ve skříňce izolovaně. Přepínač je keramicky a má 4x4 polohy. V první poloze přepínače jsou kondenzátor a napájecí dvojlinka připojeny na vnější konce cívek, v druhé a třetí poloze jsou střídavě připojeny ke koncům a odbočkám cívek a ve čtvrté poloze je kondenzátor odpojený a dvojlinka je připojena k vnějším koncům cívek. Zapojení se mi osvědčilo, na všech požadovaných pásmech jsem dosahoval PSV 1:1. Přizpůsobení antény jsem prováděl pomocí samostatného měřiče PSV, zařazeného mezi transceiver a koaxiální vstup tuneru. Je možné zabudovat vnitřní měřič PSV do vstupu tuneru, hned za koaxiální zásuvku, a přizpůsobení nastavovat pomocí něho. V takovém případě doporučuji použít zapojení měřiče PSV podle konstrukce GM4ZNX, které bylo podrobně popsáno v Radiožurnálu č. 4/1994 a č. 2/1995. Toto zapojení jsem několikrát použil, proto můžu potvrdit, že pracuje správně v celém rozsahu KV a je konstrukčně jednoduché. Zapojení tuneru pro antény se symetrickým napájením je na posledním obrázku.

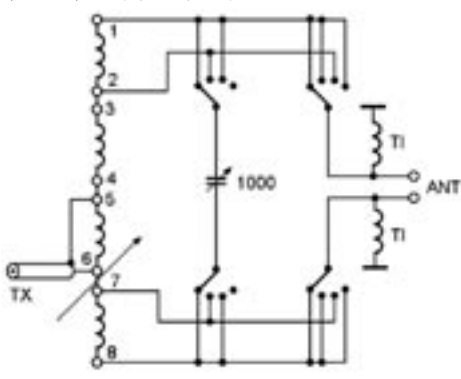

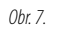

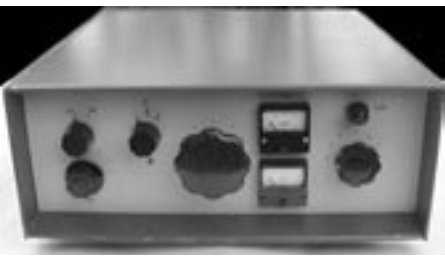

Pohled na uspořádání praktické konstrukce tuneru s kulovým variometrem

 $<$ 4418 $>$ 

## *Závodění*

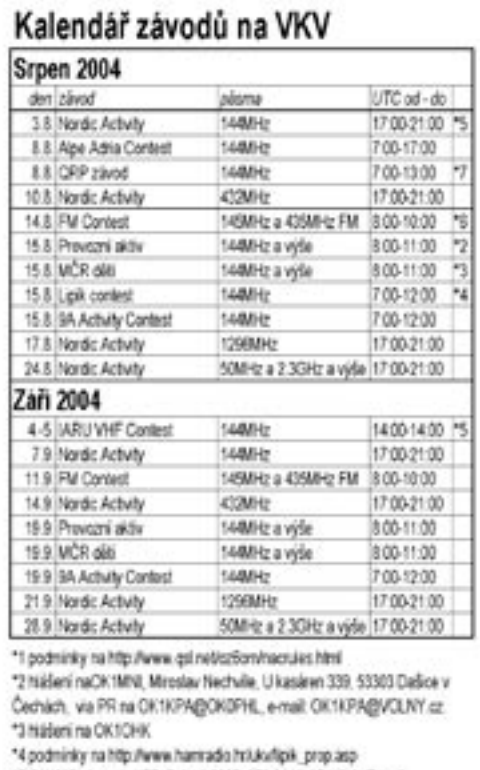

\*5 OK1MG: Antonin K82, Polská 2205, 272 01 KLADNO 2, E-mail ok1mg@seznam.cz, Packet Radio: DK1MG@DK8PCC

16 hizileni na OK10AB

Phonel Ordiej Kolonční, OK1CDJ, ordničnem poezz

### **Příprava na závod**

Honza Kučera, OK1QM, jan.ok1qm@volny.cz

Vybrali jste si závod, kterého se chcete vážně zúčastnit a postupně si připravujete podmínky pro to, aby vám účast v něm nic neohrozilo. Co je potřeba udělat nejdříve? Možná vám to bude připadat zvláštní, ale v první řadě se ujistěte, že se vybraný závod skutečně koná v uvedeném termínu. Existuje několik různých zdrojů, ve kterých si tuto informaci můžete ověřit. Roční Kalendář závodů uveřejněný v našem časopisu bohužel moc přesný není (nadávat můžete mně, jsem jeho autorem) a tak vám doporučím spíše www.sk3bg.se/contest/. Když

už na těch stránkách budete, stáhněte si hned aktuální podmínky vybraného závodu a máte-li tu možnost, vytiskněte si je, abyste do nich v průběhu závodu mohli kdykoli nahlédnout.

Příprava na závod probíhá u každého závodníka trochu jinak, ale určité postupy jsou obecně použitelné. Nejprve se rozhodněte pro některou ze soutěžních kategorií, které jsou odlišné pro týmy a jednotlivce. Mezi ty nejobvyklejší patří:

Více operátorů s jedním transceiverem tzv. multi/single (M/S). Multi/two (M/2) je více operátorů se dvěma transceivery a poslední je multi/multi (M/M), neboli více operátorů s více transceivery. Kategorie pro jednoho operátora jsou SOSB jeden operátor jedno pásmo nebo SOAB jeden operátor všechna pásma. Tyto kategorie se dále dělí podle použitého výkonu - QRP, LP, HP - a také tzv. assisted, použijete-li DX cluster (např. SO Assisted AB). Přehled kategorií není zdaleka úplný a jakkoli se může zdát složitý, nezoufejte, brzy se v nich snadno vyznáte.

Pozorně si prostudujte podmínky závodu. Kromě již zmíněných kategorií je v nich uveden termín a čas konání závodu, dozvíte se s kým se navazují spojení, jakou bodovou hodnotu mají a najdete v nich i přehled násobičů. Začněte si připravovat strategii do závodu. Stanovte si předem celkový počet spojení, násobičů a bodů, kterých chcete dosáhnout. Pokud jedete nějaký závod poprvé, použijte k tomu výsledky jiných stanic z minulých ročníků, jinak vyjděte z vaší předchozí účasti v daném závodě. Prostudujte si loňské výsledky a zjistěte si, kolik spojení a Závod násobičů udělaly stanice ve vaší kategorii. Z tohoto rozboru a s přihlédnutím k vašemu anténnímu vybavení pak můžete vyjít při plánování počtu spojení, násobičů a délky pobytu na jednotlivých pásmech.

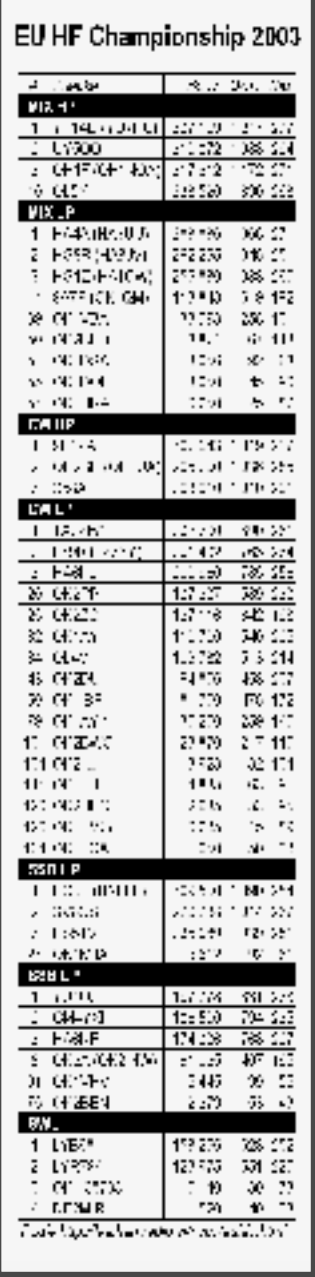

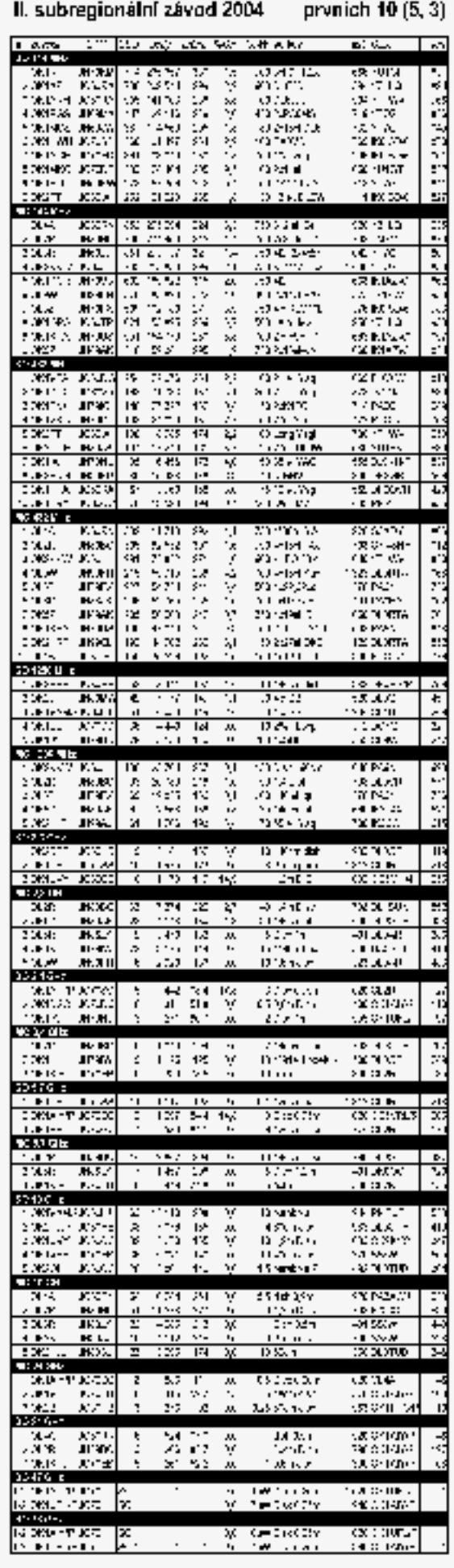

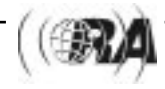

*Závodění*

*Závodění*

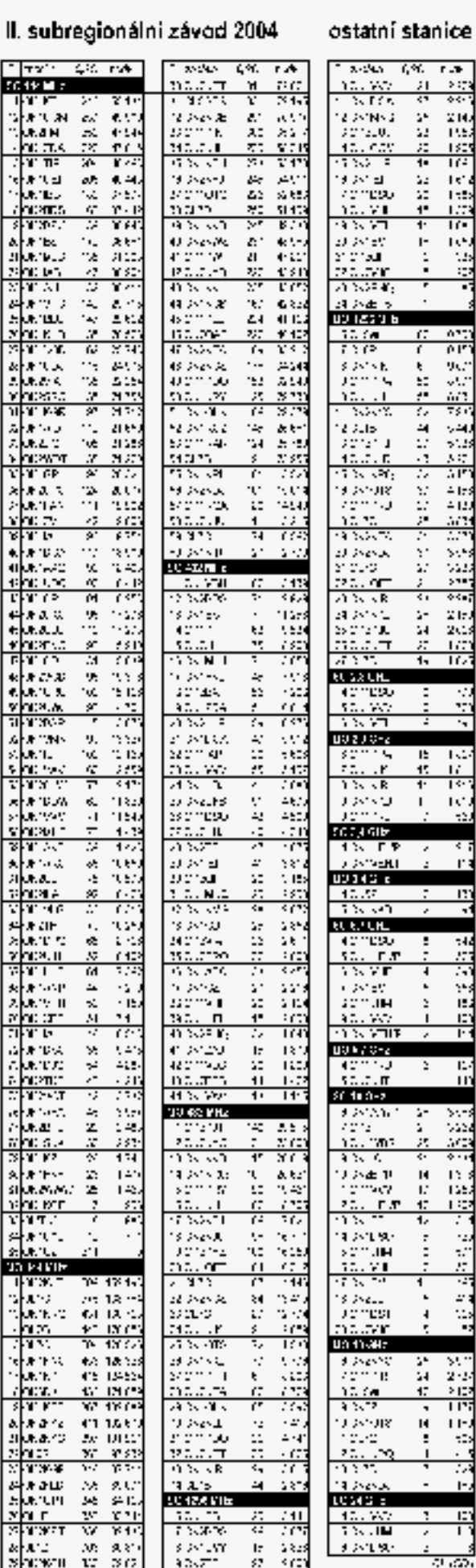

## OK CW závod 2004

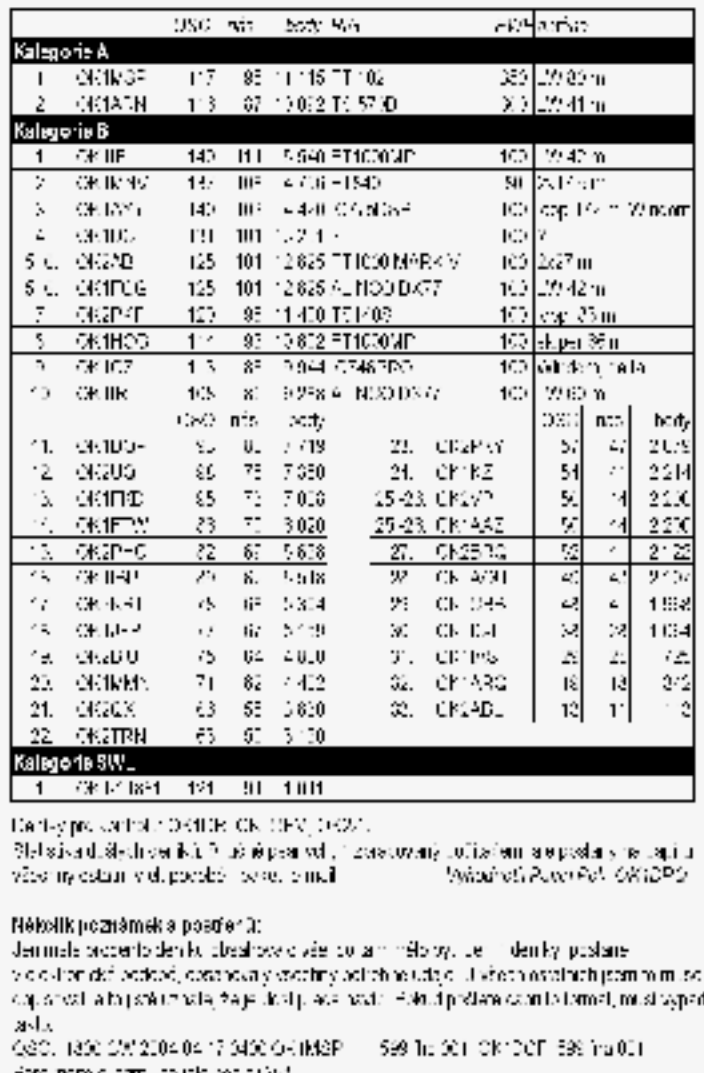

Es) mavê byb elekbivârî dryb. Nejvê Si procento di ybibylo viciveen mizirak. Çavo koybyl reckiskya, dichodatuný korátám mist aní ve vycečnových dvesnohe akárzy. CA254 http://thinxd/byrobilis/ FRR FH (3.2+) FL CHO, H & la fined pair as edge. OK1 () ins 4 - DWA, BSC BNUx EMICA Remoy of Worker of Third group, worker crisis. e větší počel chyblist v deníku Ok2AD topčesný v téz KVPA († 393. igr.). Zajmava vše –4 starice inély spojeni s Olir KZ a udavaly čisle čOJ (OKHMIV), OlCAD, OK1MSP a CK (1/1) a přistr. (1P147 utoriál 4 dia (1960-002-003-004-003) všem ovede ým staniti $\pm$ tyly odeb anythody masocióls a mužna ties byth coals trófé) kite onder Christ Tive evolutioned right derivers and LTC. V coð ýsniðan rich se þigsviy zneðky salðien 2000K a 2000 M eien r

Spojení navázaná na spodních pásmech jsou někdy bodově zvýhodněna, stejně jako spojení se stanicemi z jiných kontinentů. Zaměřte se vždy na bodově hodnotnější spojení a hlavně na násobiče, jejichž počet většinou rozhoduje o umístění. Nebudete-li se dostatečně věnovat násobičům, nemáte šanci uspět.

Ve dnech před závodem sledujte podmínky šíření a v závislosti na nich se rozhodněte, na jakém pásmu závod zahájíte. Vytvořte si časový plán přechodu z pásma na pásmo a také, kdy si uděláte přestávky pro odpočinek a jak budou dlouhé. Předem si lze promyslet i postup a rozdělení času pro vyhledávání násobičů a volání výzvy.

V průběhu závodu si dělejte poznámky o tom, co nefungovalo a co se vám osvědčilo. Po závodě poznámky vyhodnoťte a pečlivě uložte. Jistě nechcete dokola opakovat stále stejné chyby.

Vytvořte si jeden univerzální konfigurační soubor pro váš soutěžní deník, který si upravte vždy pro určitý závod. Ten si uložte a mějte ho připravený pro další ročník. Ušetří vám to hodně času. Spoustu zajímavých informací najdete v rubrice 3830 na www.contesting.com. Sem posí-

lají závodníci bezprostředně po závodě své předběžné výsledky a občas přidají komentář nebo

## *Závodění*

## **Kalendář závodů na KV**

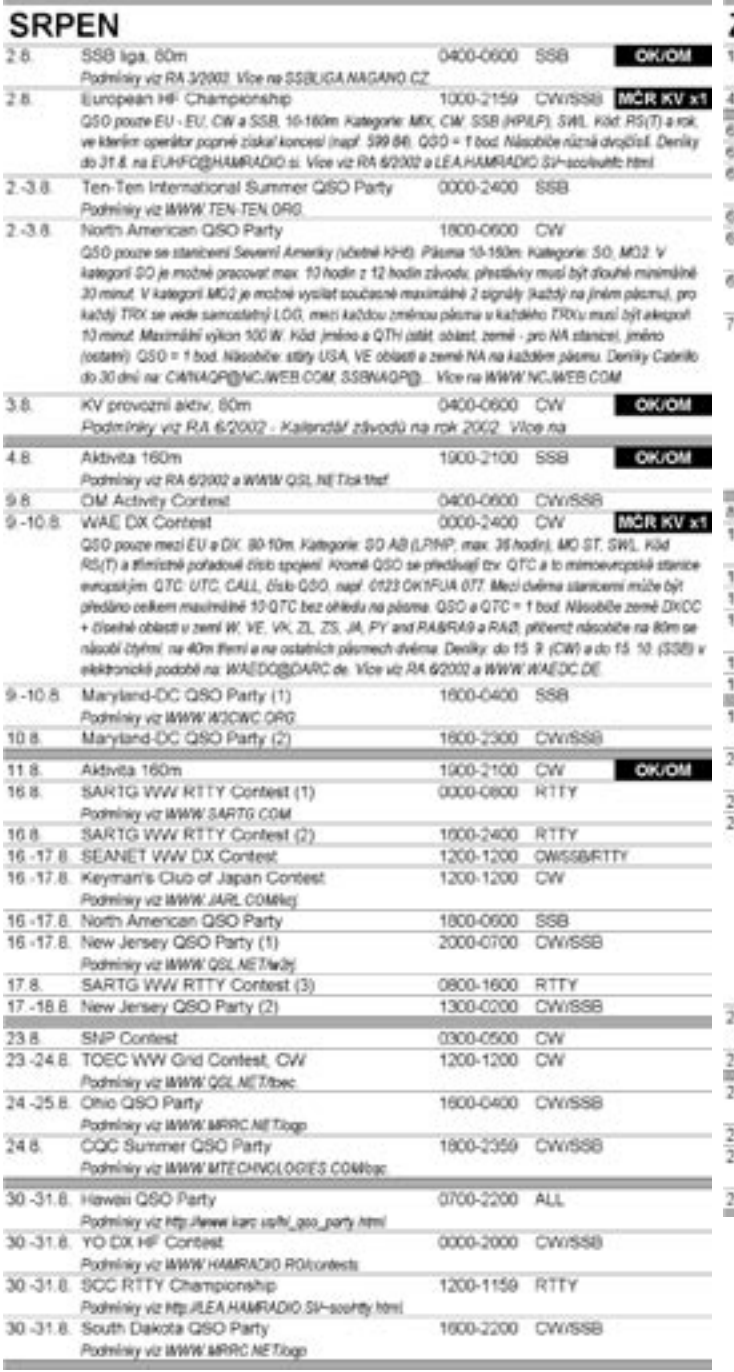

záčí

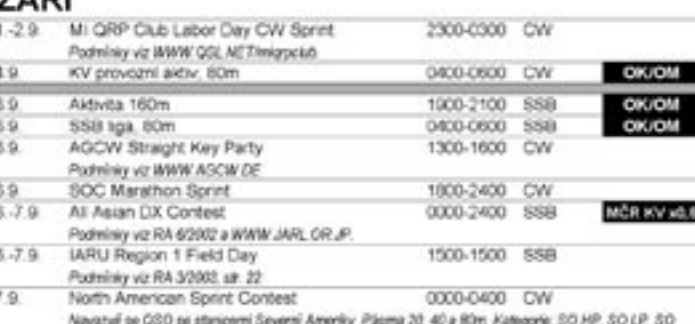

GRP. Předávaný kód (všechny údaje musí být součástí kódu): značka protistanice. Tvá značka, pořadově číslo od 001. Tvě jméno / přezdloka, QTH (stát USA, oblact VE, země). QSO = 1 hod. Násobiče: státy USA, kanadské oblasti a země NA bez ohledu na pásma. V závodě pádl QSV pravidlo, podle kterého stanice, která dává na kmitočtu výzvu se po navázání QSO musí odladit minenálně o 1 kHz pro zavodiní datěl stanice, případně 5 kHz pro volkní CQ. Deniky: do 30 dnů v Cabrillo formáte na CWSPRINT@NC.MEB.COM. \$\$B\$PRINT@NC.MEB.COM. Vice na WWW.NC.MEB.COM

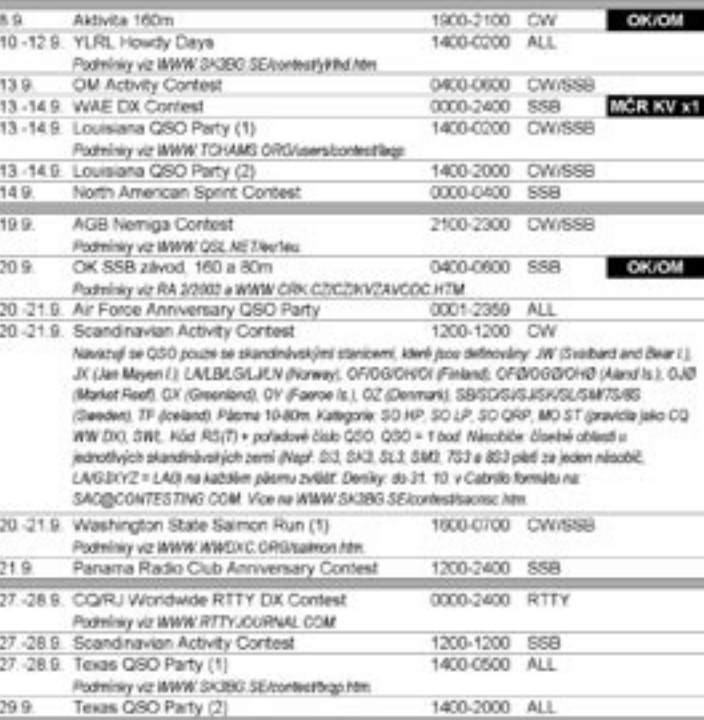

uvedou, jaké zařízení a antény v závodě použili. Tady také najdete i předběžné výsledky velké spousty závodů za několik let zpátky.

Zní to všechno moc složitě? Jak jsem napsal už v prvním příspěvku, závodění má spoustu podob a důležité je, aby vás bavilo a přinášelo vám potěšení. Klidně výše uvedené návrhy vynechejte a začnete-li se závodění věnovat vážněji, vytvořte si vlastní postup, který vám bude vyhovovat.

Závěrem mi dovolte poznámku. V podmínkách závodu se mimo jiné dočtete, dokdy a v jaké podobě očekává vyhodnocovatel váš deník. Odesílat deník není povinné. Někdy v závodě uděláte jen pár desítek spojení a tak nepovažujete za důležité posílat deník. Ale když už ho za vás zkontroluje a vyhodnotí váš soutěžní program, převede ho i do tzv. Cabrillo formátu a elektronickou poštou ho lze snadno odeslat vyhodnocovateli, je škoda to neudělat. Vyhodnocovatel váš deník uvítá, protože přispěje k přesnosti vyhodnocení celého závodu. A je to zpětná kontrola i pro vás, protože jen tak se dozvíte o chybách, kterých jste se případně dopustili.

 $<\frac{44}{8}$ 

Přijímače - Radiostanice - Antény KV, VKV **DD-AMTEK** Rotátory - Anténní tunery - PSV analyzátory Příslušenství - Literatura - Software - GPS navigace - Servis zařízení.

PODIVEJTE SE NA NAŠE NOVÉ WWW STRÁNKY. KTERÉ PRŮBĚŽNĚ AKTUALIZUJEME.

SRDEČNĚ VÁS ZVEME DO NAŠEHO STÁNKU V HOLICÍCH. KDE VÁS PŘEKVAPÍME NABÍDKOU A PŘÍZNIVÝMI CENAMI.

www.ddamtek.cz · E-mail: info@ddamtek.cz Tel.: 224 312 588 . 777 114 070 . Fax 224 315 434 · U výstaviště 3, 170 00 Praha 7 · Tel.: 220 878 756 · Vlastina 850/36, 161 00 Praha 6 · Tel.: 724 897 390

Závodění *Závodění*

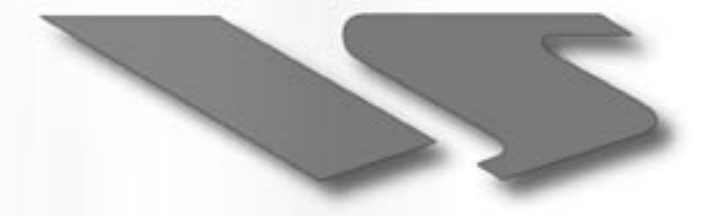

YAESU

### Choice of the World's top DX'ers SM

## Výkon bez kompromisu

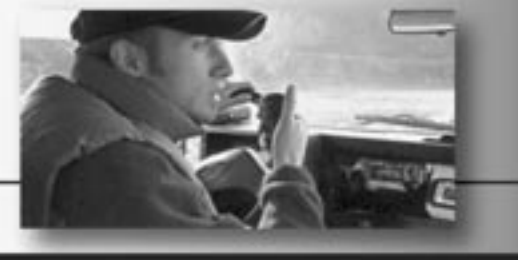

**NOVINKA** 

Více než 30 let špička v oboru bezdrátových komunikací díky skvělým parametrům, užitným vlastnostem a designu.

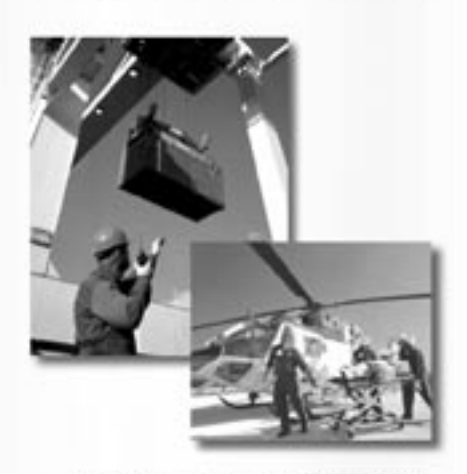

Naše firma nabízí prodej těchto produktů:

- Kompletní sortiment Yaesu
- KV vysílače
- VKV/FM mobilní vysílače
- VHF, UHF All-band vysílače
- Profesionální vysílače
- Přijímače ٠
- Anténní rotátory
- Mobilní antény
- Anténní technika a příslušenství
- Zesilovače pro 2m/70cm
- KV mobilní a VHF/UHF antény

Záruční i pozáruční servis pro ČR v místě prodeje

Miroslav Vrána oficiální zastoupení firmy Vertex Standard (YAESU) v CR

Nětčice 1, 768 02 Zdounky mobil: 608 112 116 e-mail: yaesu@email.cz

Možnost splátkového prodeje

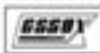

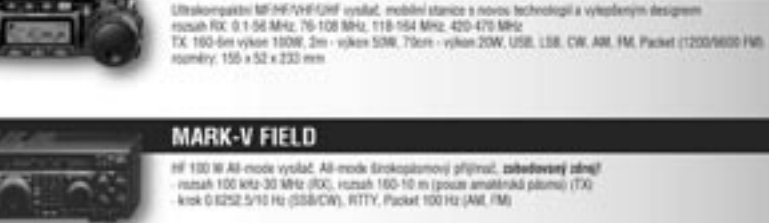

 $FT - 857$ 

FT - 897

Provi MultiRode výkonný MK/Hř (AHF/LIHF mebilní základková stanice na zvětě)<br>rozsah RK (t. 1-56 MHz, 76-108 MHz, 118-164 MHz, 420-476 MHz<br>TX, 160-6m, 2m, 70cm LISB, LSR, CIV, AM, FM, Packer (1205/9000 FM) 200 pamilti, 10 pamillovich skupin

#### FT-8900R

Vykomy Duad Band FM melolisi transporer<br>menan FX: 39-29-7 MHz, 50-54 MHz, 158-181 MHz, 320-480 MHz, 700-685 MHz<br>menan TX: 39-29-7 MHz, 50-54 MHz, 144-146 50-54 MHz, 430-440 SR-54 MHz **Diff. Product / 1950** 790 normal panelti. Il stundolch karalić 5 skupin limit jaanelti a 6 Hyper panelti schoonsich ukött kompl. nastaveni trans

#### **VX-7R**

2 pasmory<br>50144/430 MHz FM 3 pilommyj vysilať rjikon 548<br>Facket 1200 bps Spektrální analyzer Discutsie internetovi kilf k přemnu dat

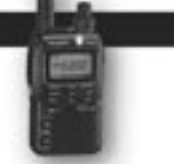

VX -2R TX 144-140/430-450 MHz, vylux 1,5 W / 1 W / Materie, 3 W / 2 W in situatrix all col-Druhy provisiu (TX): F2, F3<br>Rx 0.5-999 MHz 1300 parellil<br>Isaacia Lithium-kan (3,7 V 1993 mM)

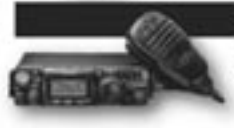

 $FT - 817$ 

překosný vysílač s výkonom SAV<br>Kritiki SSIS PILTR 19-1225 2.3 Kriti

VR - 5000

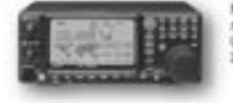

Multi-mode Pervisions oppositelying<br>nomah ed 0.1 do 2509 99998 MHz PM-N, WHN<br>CW, LSB, LSB, AM, AM-N, WAM, PM-N, WHN<br>houst recondition partiti, plus 5.75 partiti Malti-mode 98 VH/UHF p/li

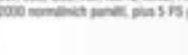

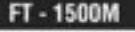

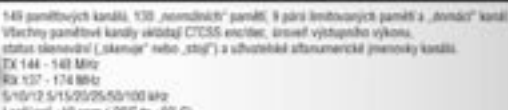

Leptinef +10 ppm (-2010 to +5010)<br>#2-43 (036)

FT-2800M

rsmah TX, 144-145 millio 137 - 174-MHz<br>mimah TX, 144-146 millio 144 - 142 MHz<br>krok: 5/10/12.5/15/20/25/50/100 MHz

Orientační ceny jsou informačního charakteru, uvedené vč. DPH 22%. Na aktuální cenu se, prosim, vždy informujte

# **ELIX**